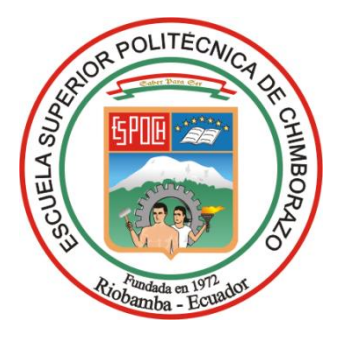

# **ESCUELA SUPERIOR POLITÉCNICA DE CHIMBORAZO FACULTAD DE ADMINISTRACIÓN DE EMPRESAS CARRERA FINANZAS**

# **PROYECTO DE FACTIBILIDAD PARA LA CREACIÓN DE UNA EMPRESA IMPORTADORA Y COMERCIALIZADORA DE ARTÍCULOS INFORMÁTICOS EN EL CANTÓN RIOBAMBA, PROVINCIA DE CHIMBORAZO, PERÍODO 2022 -2026.**

**Trabajo de Titulación Tipo:** Proyecto de Investigación

Presentado para optar al grado académico de:

# **LICENCIADO EN FINANZAS**

# **AUTOR:** NERY ANDRÉS VALENCIA MINA **DIRECTOR:** ING. MARCO ANTONIO GAVILANES SAGÑAY

Riobamba – Ecuador

2023

# **© 2023, Nery Andrés Valencia Mina**

Se autoriza la reproducción total o parcial, con fines académicos, por cualquier medio o procedimiento, incluyendo la cita bibliográfica del documento, siempre y cuando se reconozca el Derecho de Autor.

Yo, Nery Andrés Valencia Mina, declaro que el presente Trabajo de Titulación es de mi autoría y los resultados del mismo son auténticos. Los textos en el documento que provienen de otras fuentes están debidamente citados y referenciados.

Como autor asumo la responsabilidad legal y académica de los contenidos de este Trabajo de Titulación; el patrimonio intelectual pertenece a la Escuela Superior Politécnica de Chimborazo.

Riobamba, 10 de mayo de 2023

**Nery Andrés Valencia Mina 210098332-5**

# **ESCUELA SUPERIOR POLITÉCNICA DE CHIMBORAZO FACULTAD DE ADMINISTRACIÓN DE EMPRESAS CARRERA FINANZAS**

El Tribunal del Trabajo de Titulación certifica que: El Trabajo de Titulación; tipo: Proyecto de Investigación, **PROYECTO DE FACTIBILIDAD PARA LA CREACIÓN DE UNA EMPRESA IMPORTADORA Y COMERCIALIZADORA DE ARTÍCULOS INFORMÁTICOS EN EL CANTÓN RIOBAMBA, PROVINCIA DE CHIMBORAZO, PERÍODO 2022 -2026.**, realizado por el señor: **NERY ANDRÉS VALENCIA MINA**, ha sido minuciosamente revisado por los Miembros del Tribunal del Trabajo de Titulación, el mismo que cumple con los requisitos científicos, técnicos, legales, en tal virtud el Tribunal Autoriza su presentación.

 **FIRMA FECHA** Ing. Fausto Francisco Navarrete Chávez \_\_\_\_\_\_\_\_\_\_\_\_\_\_\_\_\_ 2023-05-10 **PRESIDENTE DEL TRIBUNAL**

Ing. Marco Antonio Gavilanes Sagñay \_\_\_\_\_\_\_\_\_\_\_\_\_\_\_\_\_ 2023-05-10 **DIRECTOR DEL TRABAJO DE TITULACIÓN**

**ASESOR DEL TRABAJO DE TITULACIÓN**

Ing. Willian Geovanny Yanza Chávez  $\frac{1}{100}\sqrt{\frac{1}{\frac{1}{100}}\frac{1}{\frac{1}{100}}}}$  2023-05-10

# **DEDICATORIA**

Al regalo más granda que la vida me supo dar, mi familia, quienes me apoyaron constantemente en mi estudios, mis objetivos y mis metas, fueron quienes me dieron los motivos para luchar y salir adelante.

Nery Andrés

#### **AGRADECIMIENTO**

Quiero extender un profundo agradecimiento a todos quienes hicieron posible este sueño, a aquellos que caminaron junto a mí en todo momento, quienes fueron fortaleza, apoyo e inspiración. Esta mención en especial va para mis padres quienes han sido un pilar fundamental en mi formación personal, a mis hermanas y hermanos quienes me han inspirado y me han dado la fuerza para no rendirme y a mis amigos, quienes me han visto y me han ayudado a salir de los momentos más difíciles. Mi gratitud, a la Escuela Superior Politécnica de Chimborazo, en especial a la Carrera de Finanza, también mi más sincero agradecimiento a mis tutores de tesis por la guía y el apoyo brindado en el desarrollo de este Trabajo de Titulación, Ing. Marco Antonio Gavilanes e Ing. Willian Geovanny Yanza.

Nery Andrés

# ÍNDICE DE CONTENIDO

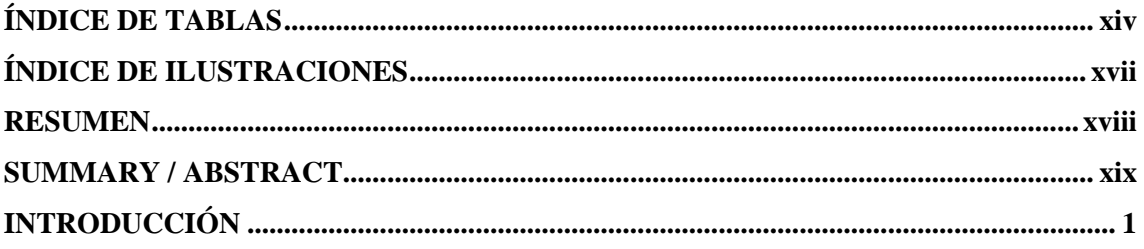

# **CAPÍTULO I**

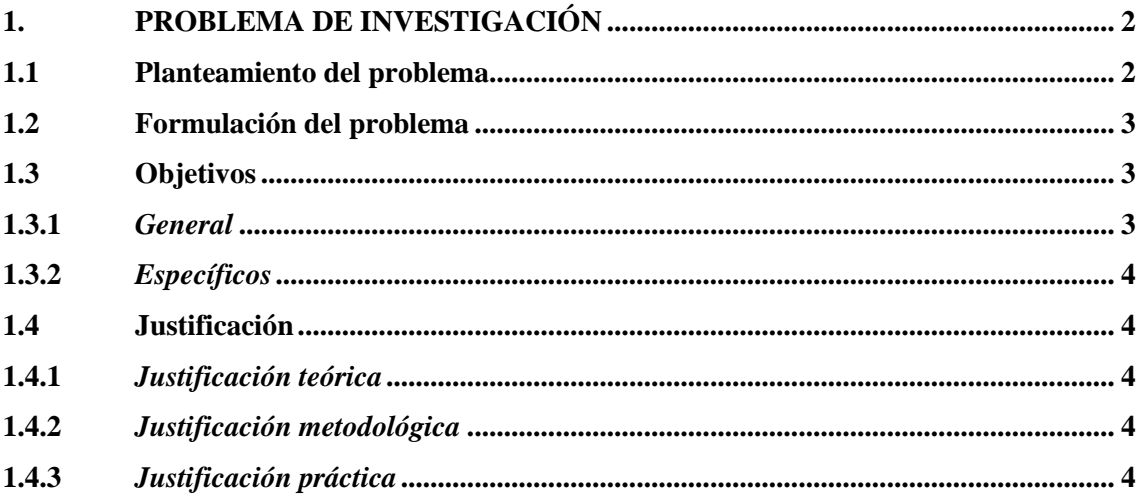

# **CAPÍTULO II**

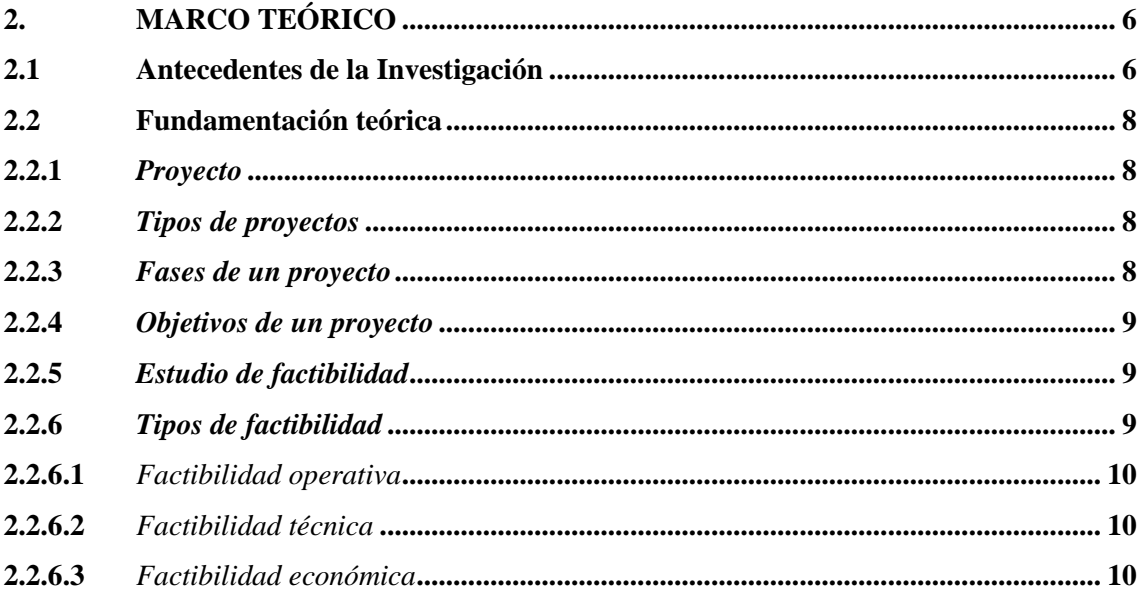

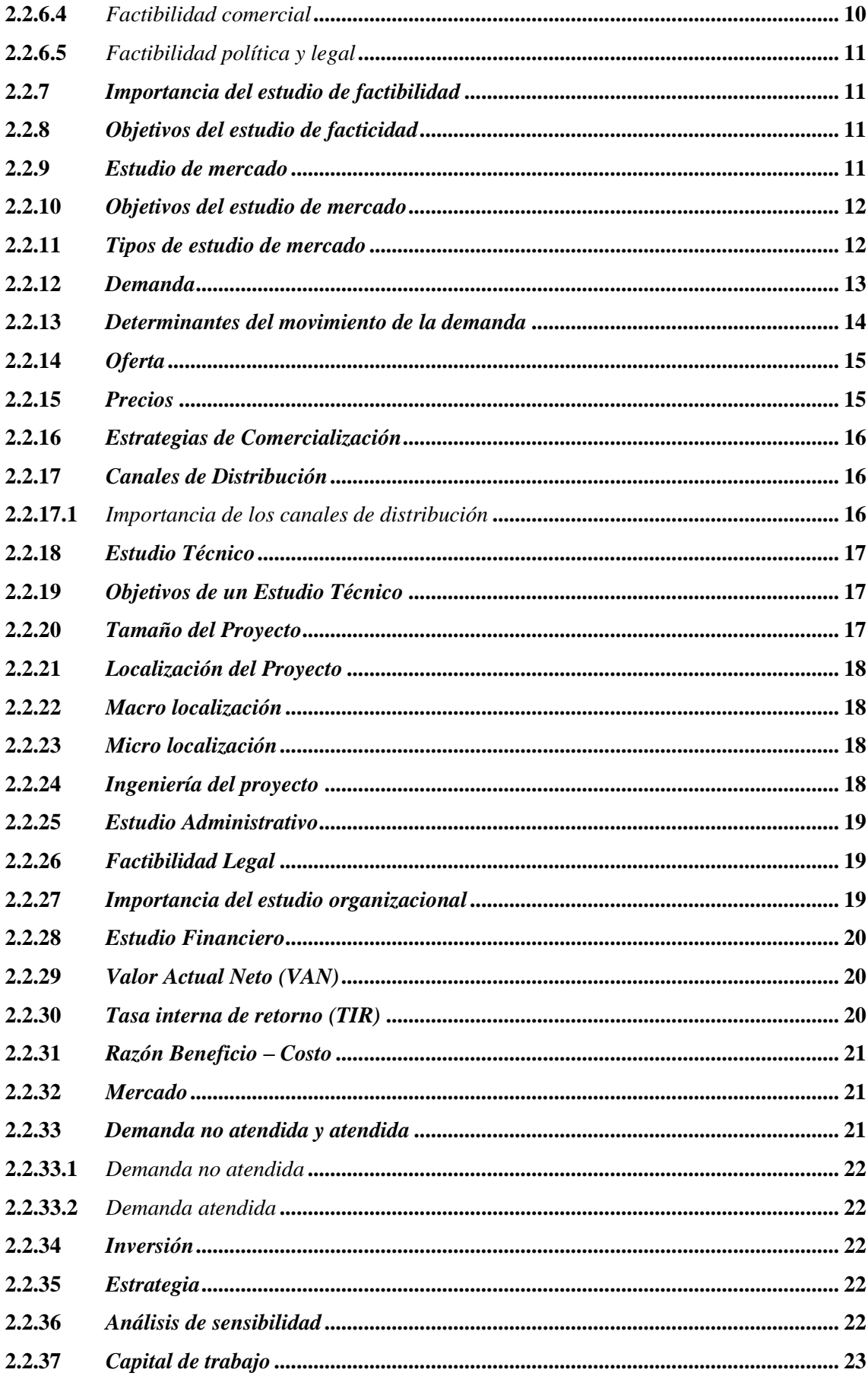

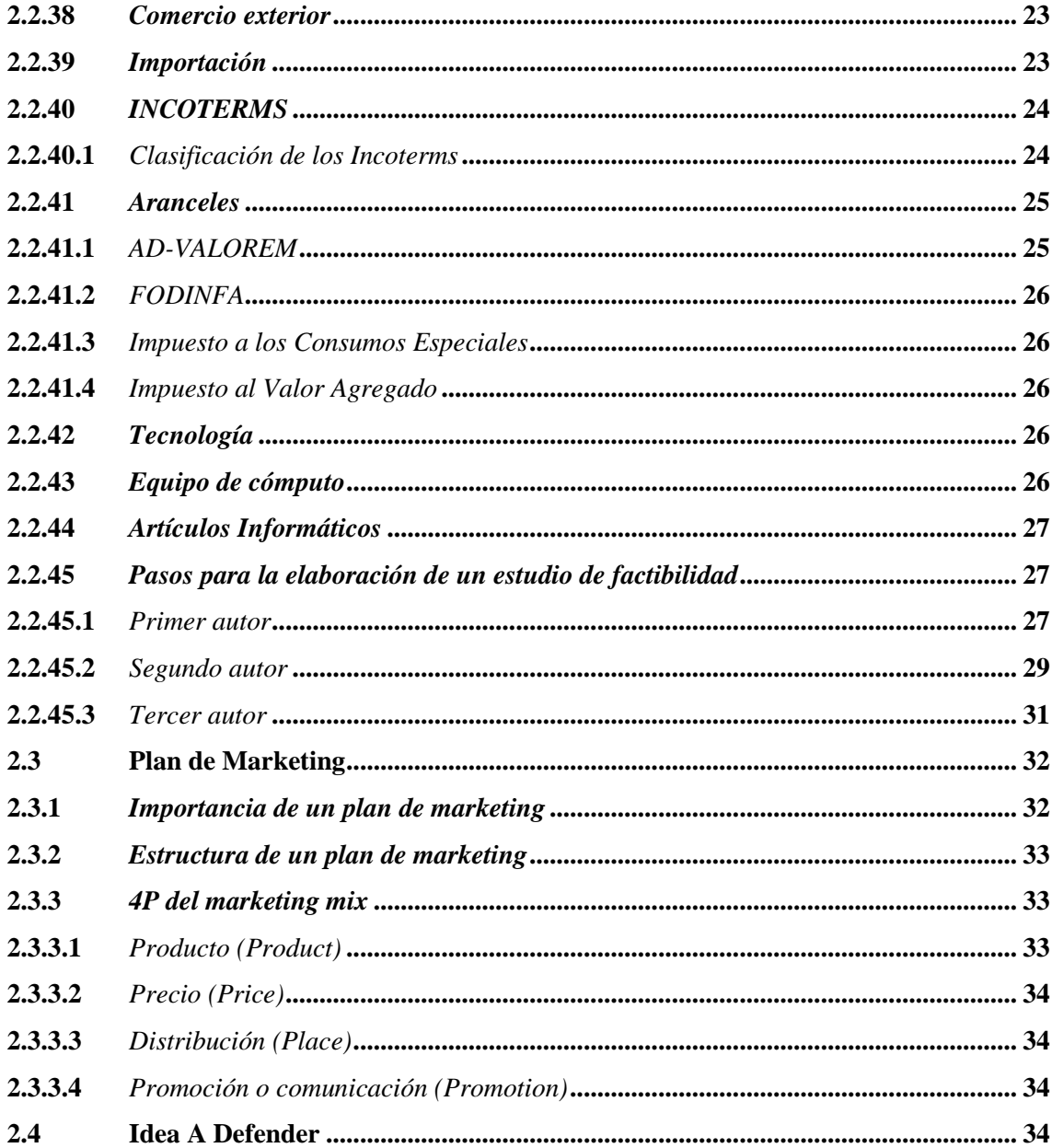

# **CAPÍTULO III**

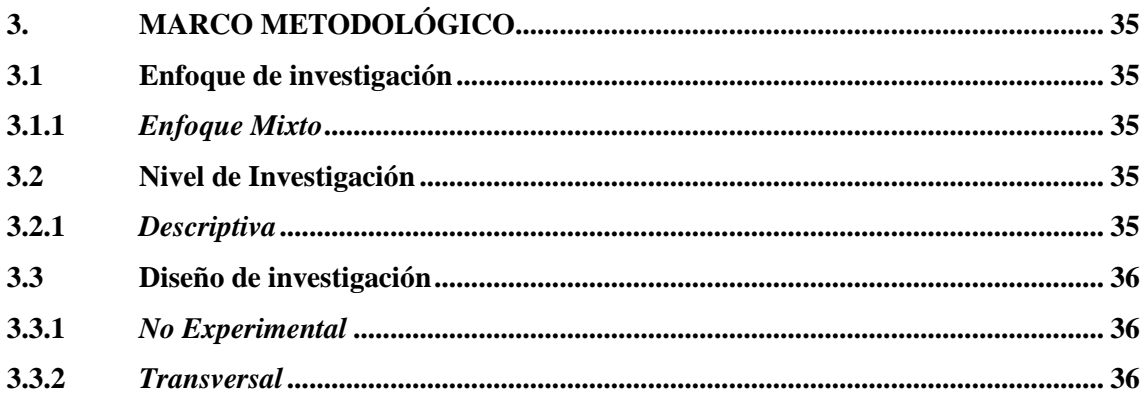

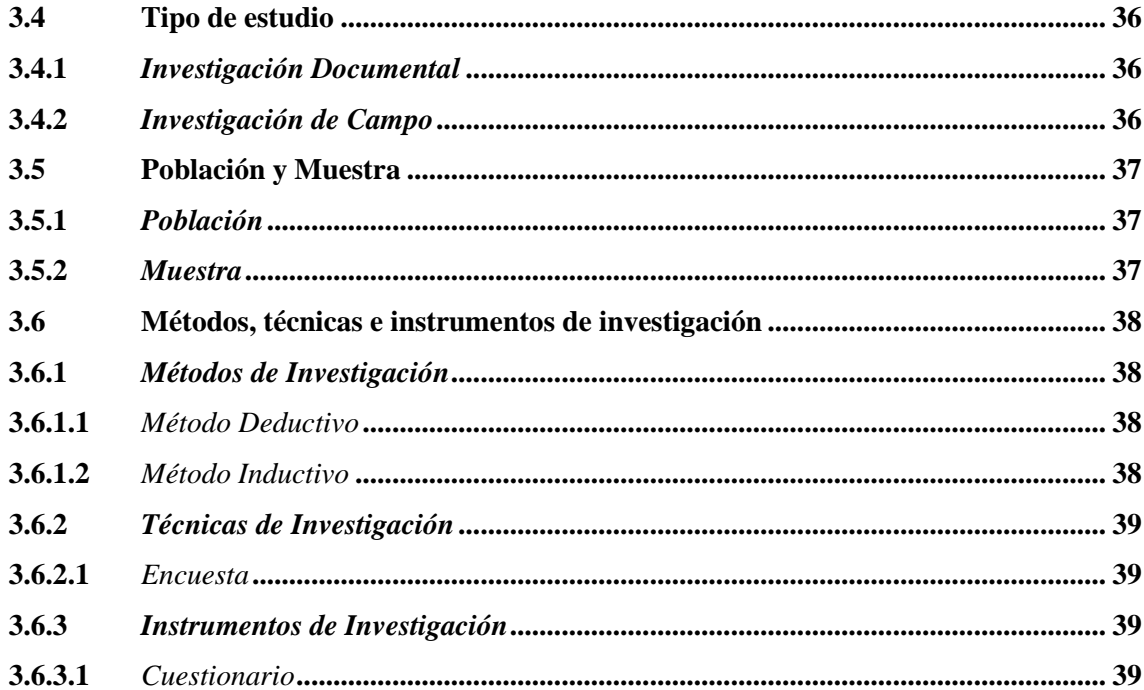

# **CAPÍTULO IV**

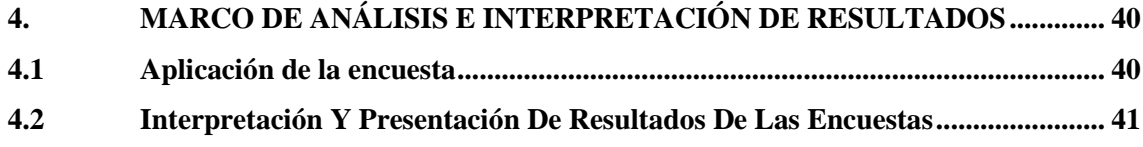

# **CAPÍTULO V**

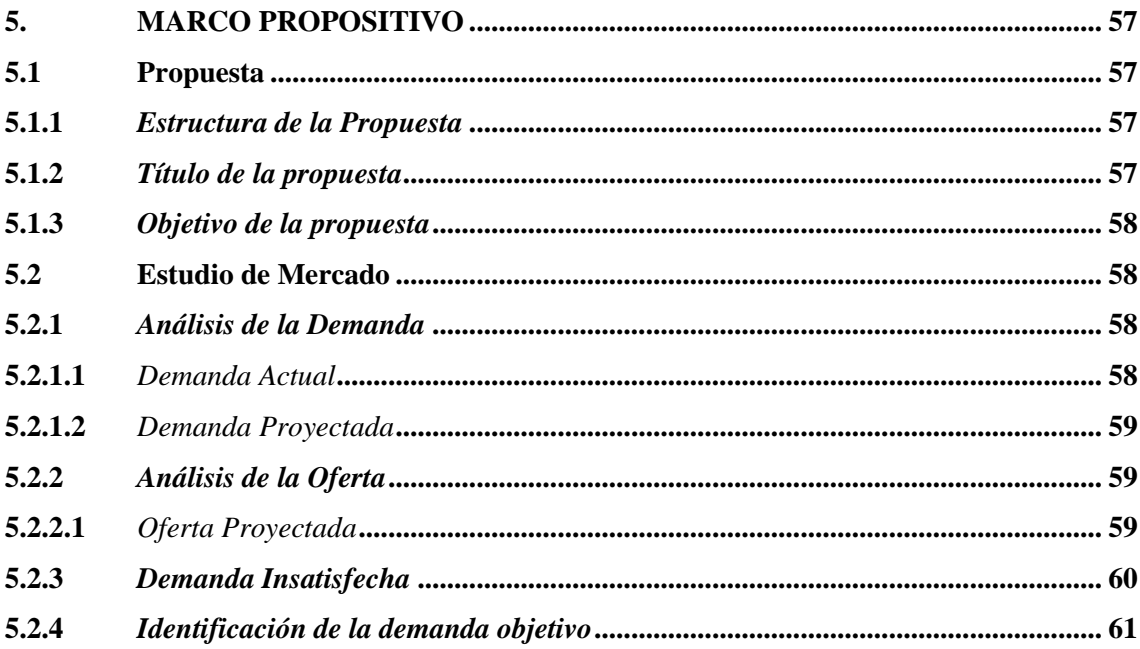

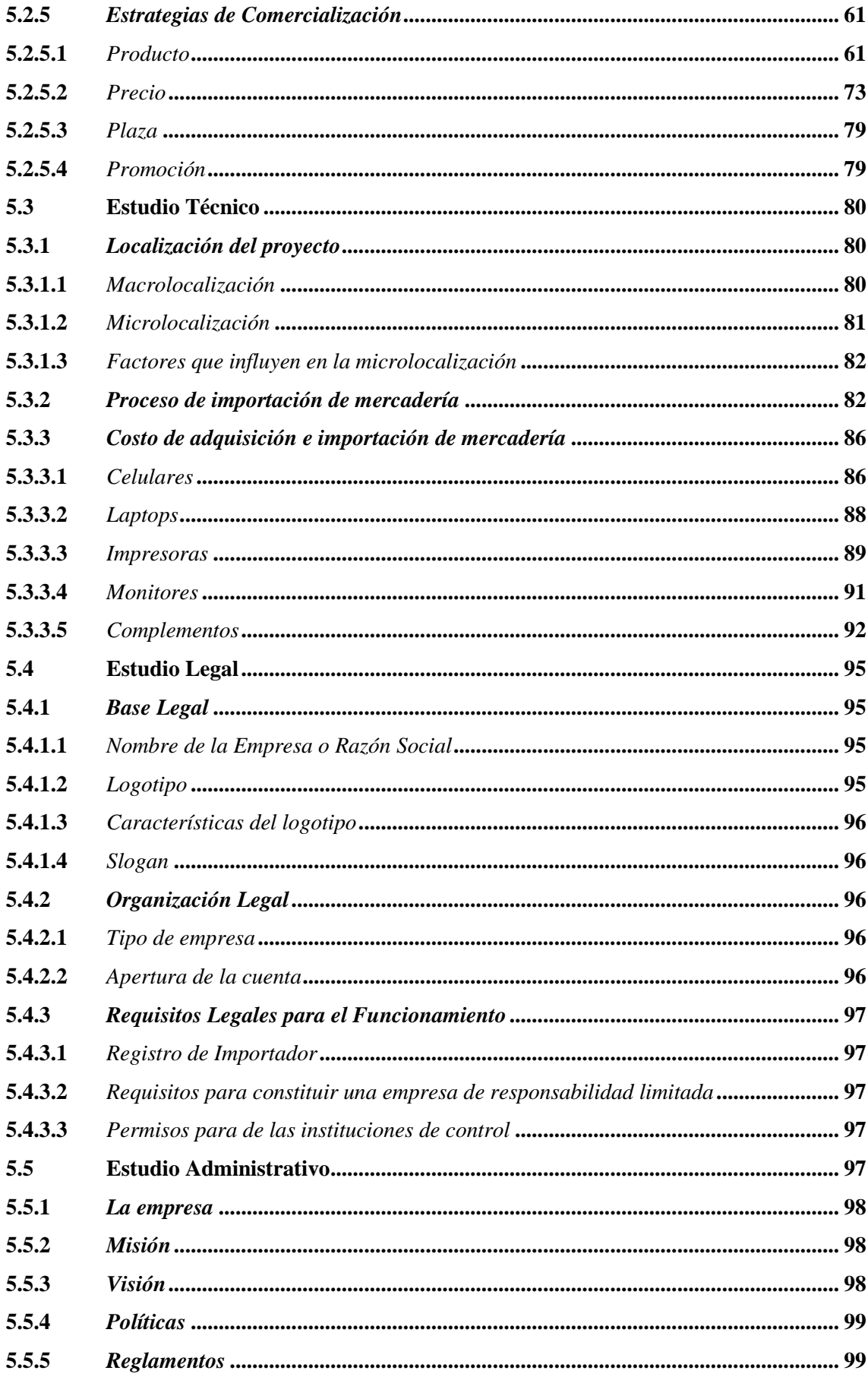

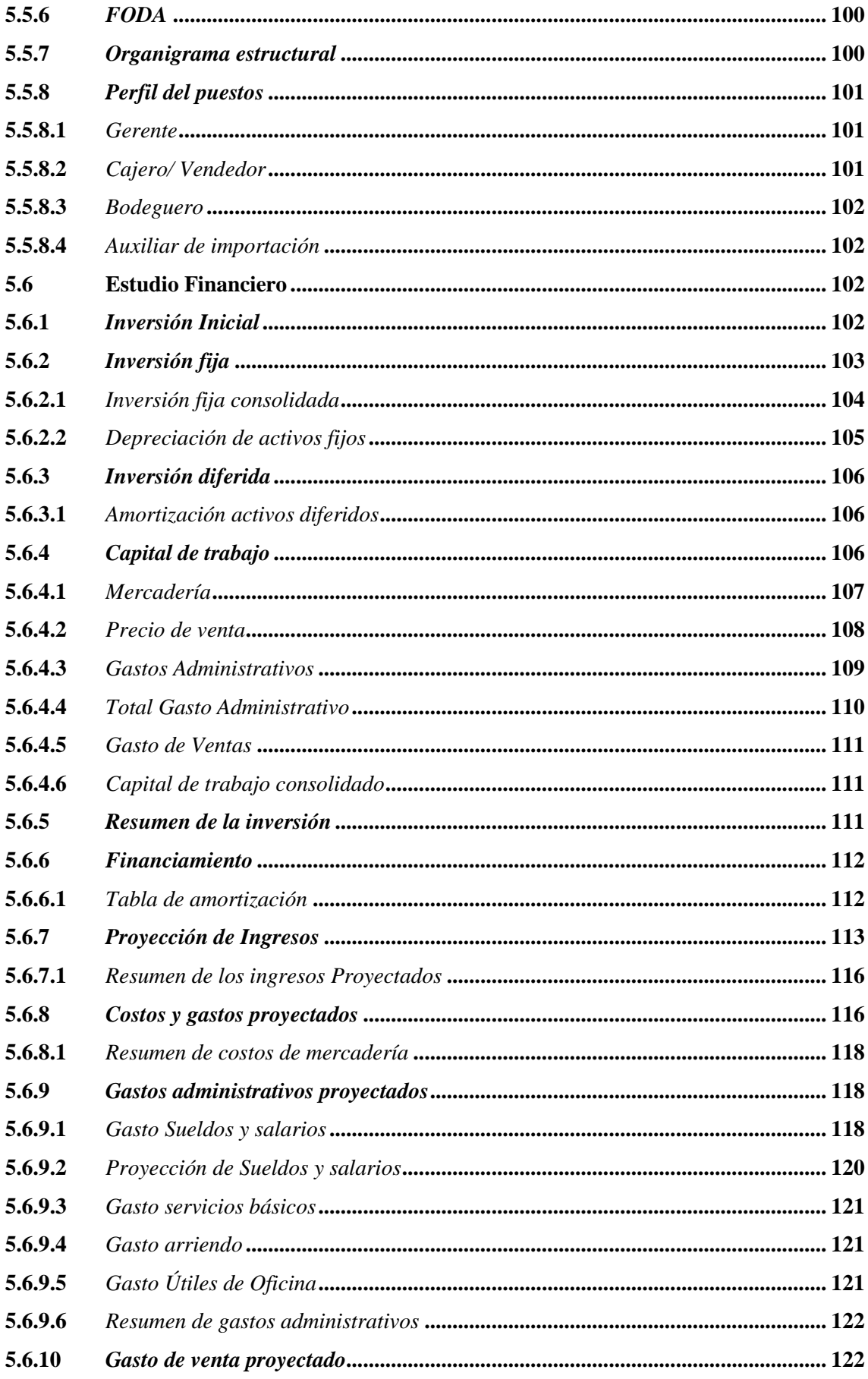

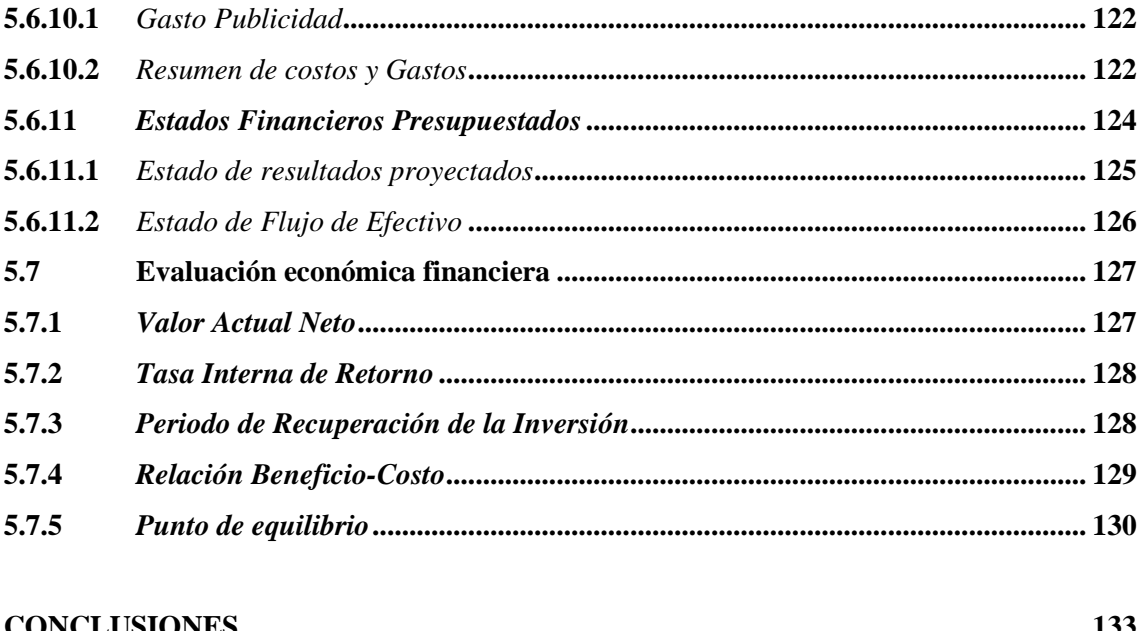

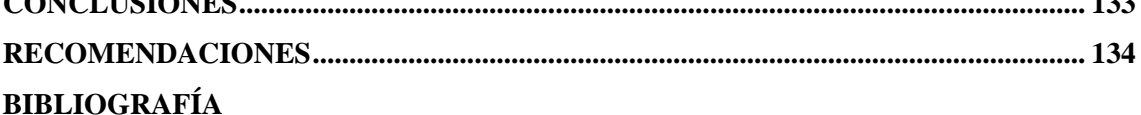

# <span id="page-13-0"></span>**ÍNDICE DE TABLAS**

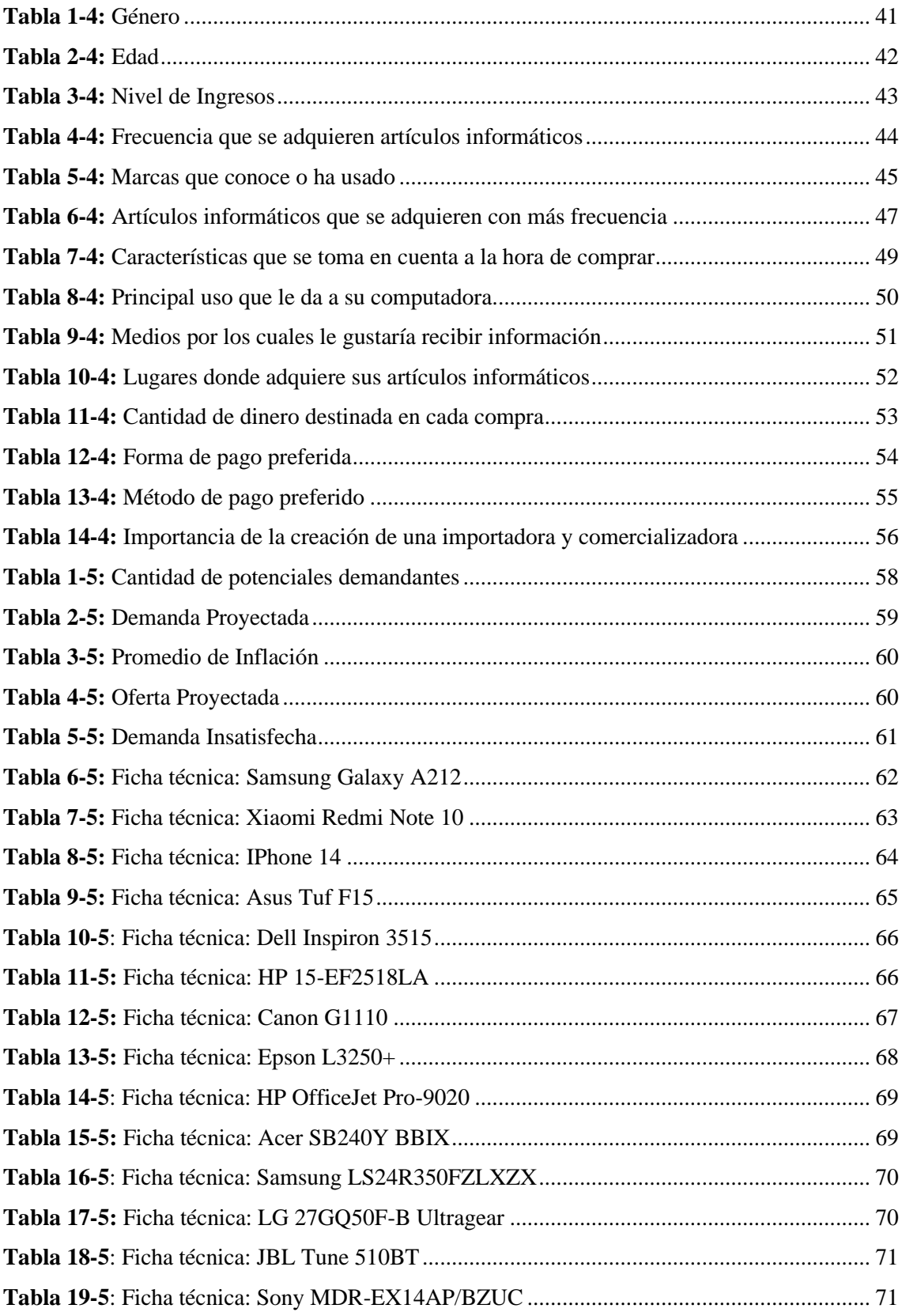

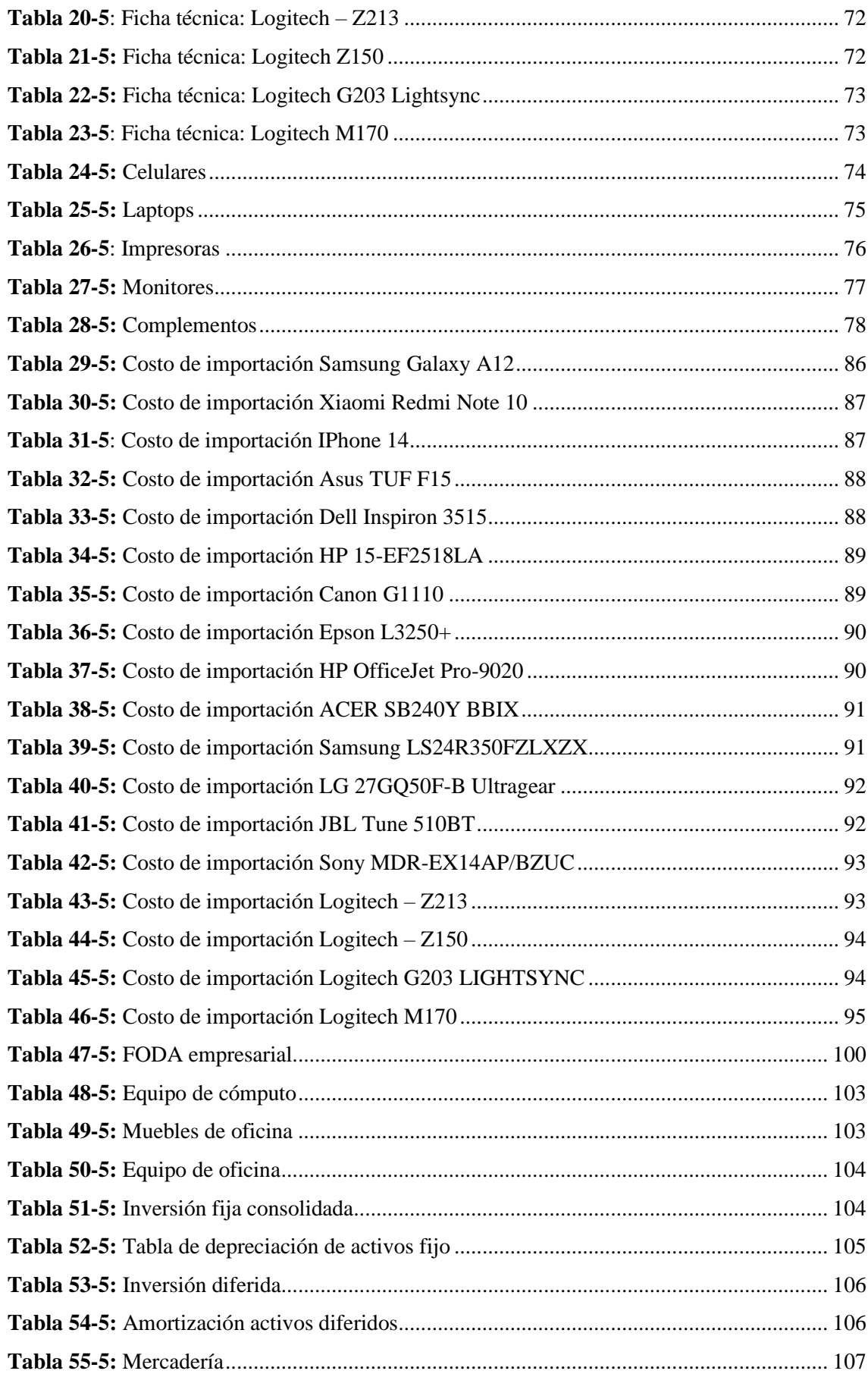

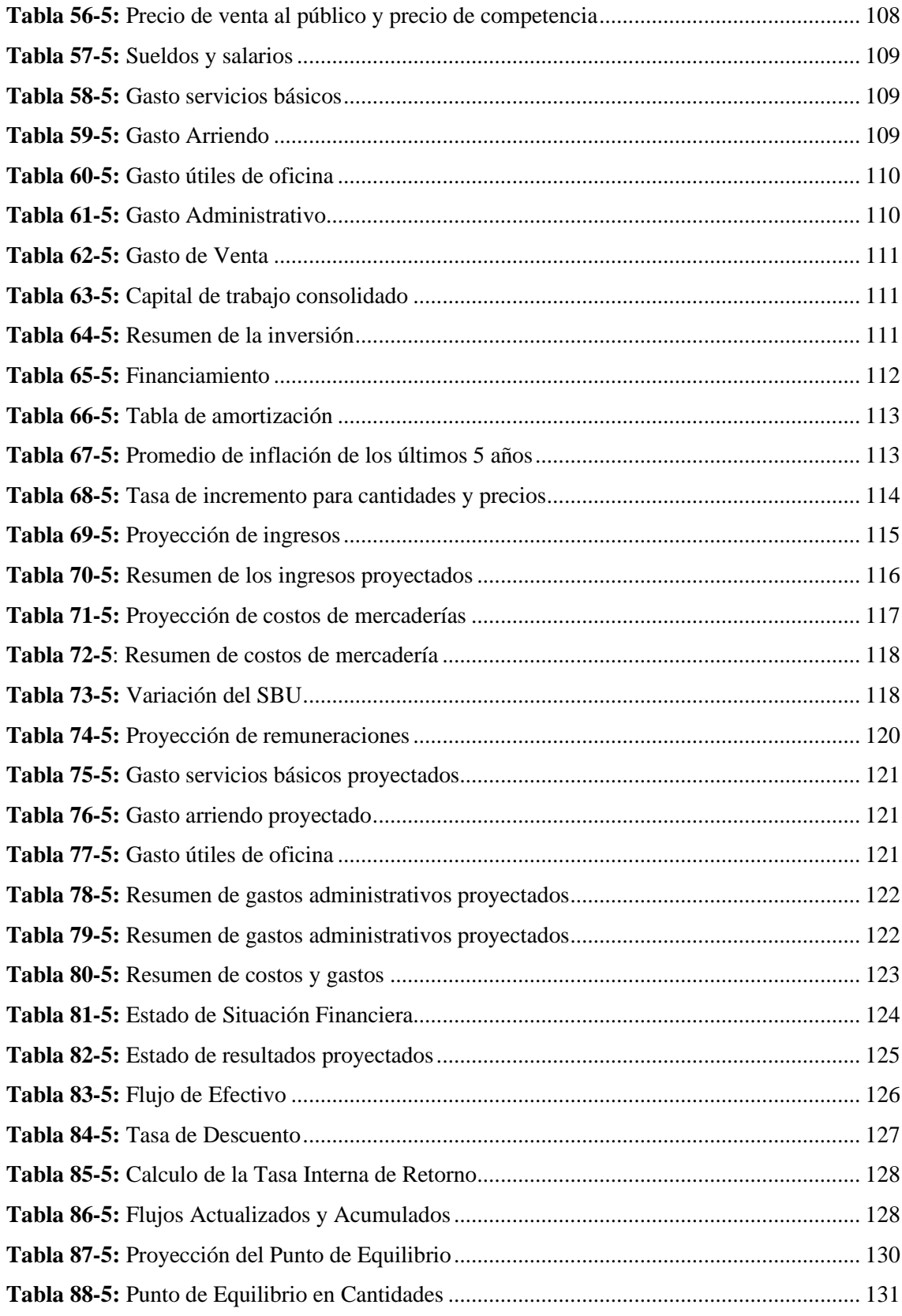

# <span id="page-16-0"></span>**ÍNDICE DE ILUSTRACIONES**

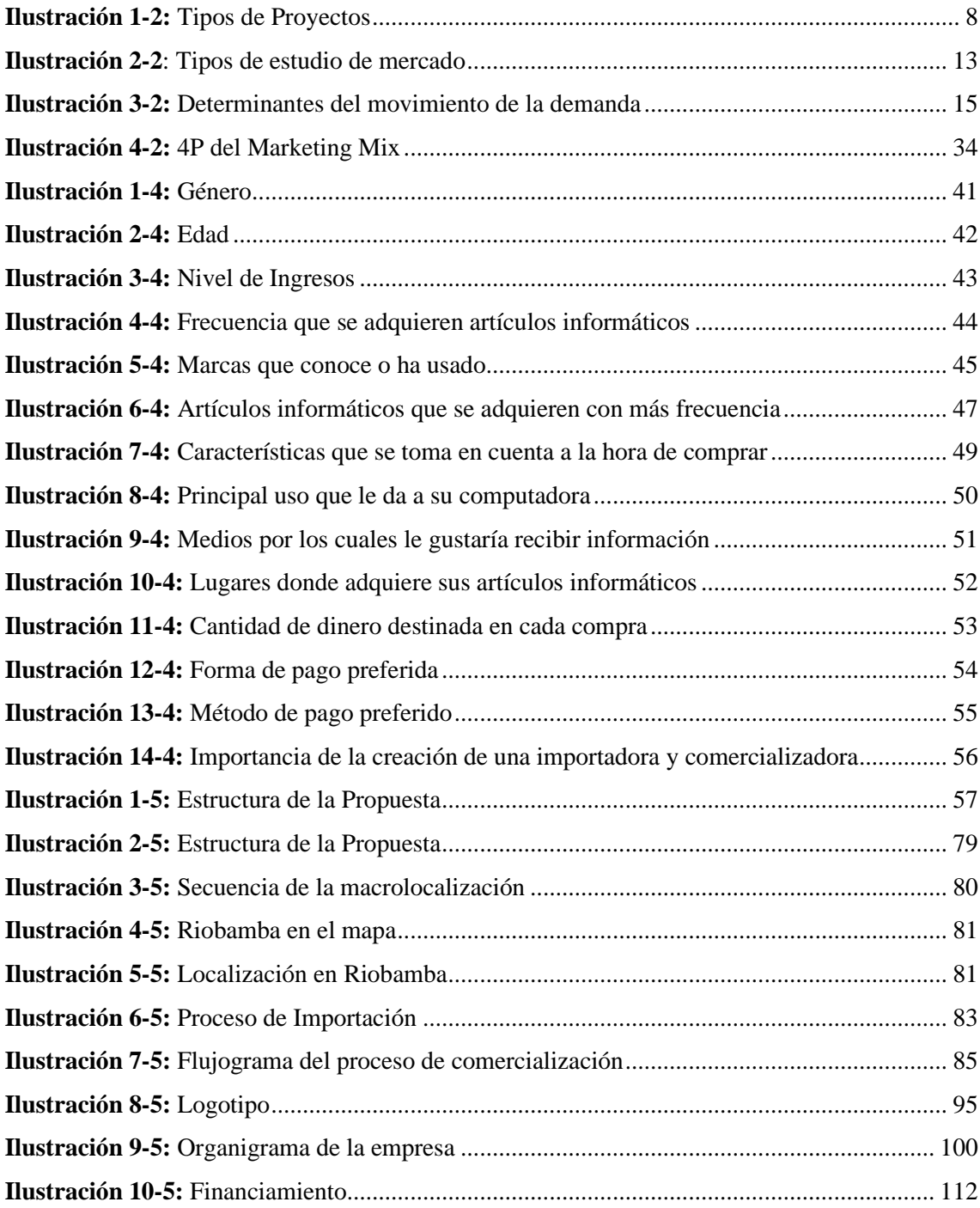

#### <span id="page-17-0"></span>**RESUMEN**

La presente investigación tuvo como objetivo diseñar el proyecto de factibilidad para la creación de una empresa importadora y comercializadora de artículos informáticos en la ciudad de Riobamba, provincia de Chimborazo. Para el desarrollo de este trabajo se aplicó una metodología con un enfoque de investigación mixto ya que se recopiló y analizó datos tanto cualitativos como cuantitativos, con un nivel de investigación descriptiva que permitió especificar las características de consumo de productos informáticos por parte de la población de Riobamba, posee un diseño de investigación no experimental y transversal, también se utilizó los métodos deductivo e inductivo que permitieron llegar a conclusiones en base a premisas ya establecidas, como técnica de investigación se aplicó la encuesta, y en la encuesta se utilizó el cuestionario; la información recopilada ayudó con la elaboración del estudio de mercado y a determinar la demanda insatisfecha, esta información fue esencial para continuar con el desarrollo del estudio técnico, legal, administrativo y el estudio financiero del cual se obtuvo los siguientes indicadores económicos; valor actual neto de \$ 190.593,81, tasa interna de retorno de 24,75%, relación beneficio costo de \$ 1,45 y un periodo de recuperación de la inversión de 3 años y 4 meses. Lo que permitió concluir que el proyecto si es factible para su realización desde la perspectiva económica, tomando en consideración los elevados costos de financiamiento, aun así los resultados fueron positivos. Se recomienda mantenerse a la vanguardia en el campo de los avances tecnológicos y mantenerse al día en el marco legal de las normativas aduaneras.

**Palabras clave:** <PROYECTO DE FACTIBILIDAD>, <ESTUDIO DE MERCADO>, <ARTÍCULOS INFORMÁTICOS>, <VALOR ACTUAL NETO>, <TASA INTERNA DE RETORNO>, <RIOBAMBA (CANTÓN)>, <CHIMBORAZO (PROVINCIA)>.

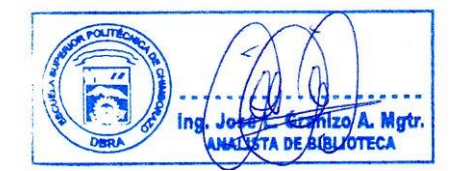

**01-06-2023 0951-DBRA-UPT-2023**

## <span id="page-18-0"></span>**SUMMARY / ABSTRACT**

The objective of this research was to design a feasibility project for the creation of an importer and marketer enterprise of computing items in Riobamba City, Chimborazo province. For the development of this work, a methodology was applied with a mixed research approach since both qualitative and quantitative data were collected and analyzed, with a level of descriptive research that allowed specifying the characteristics of consumption of computing products by the population of Riobamba, has a non-experimental and cross-sectional research design, deductive and inductive methods that allowed conclusions to be reached based on already established premises, the survey was applied as a research technique, and the questionnaire was used in the survey; the information collected helped with the preparation of the market study and to determine the unsatisfied demand, this information was essential to continue with the development of the technical, legal, administrative study and the financial study from which the following economic indicators were obtained; Net present value of \$190,593.81, internal rate of return of 24.75%, benefit-cost ratio of \$1.45, and an investment recovery period of 3 years and 4 months. This allowed concluding that the project is feasible for its accomplishment from the economic perspective, considering the high financing costs, even so, the results were positive. It is recommended to stay at the forefront in the field of technological advances and keep up to date in the legal framework of customs regulations.

**Keywords:** <FEASIBILITY PROJECT>, <MARKET STUDY>, <COMPUTING ITEMS>, <NET CURRENT VALUE>, <INTERNAL RATE OF RETURN>, <RIOBAMBA (CANTON)>, <CHIMBORAZO (PROVINCE)>.

Lcda. Yajaira Natali Padilla Padilla Mgs. 0604108126

### <span id="page-19-0"></span>**INTRODUCCIÓN**

El presente Trabajo de Titulación se desarrolló a lo largo de varios capítulos donde se expuso la factibilidad de una empresa importadora y comercializadora de artículos informáticos. La globalización es un fenómeno que ha provocado la integración de todos los países del mundo, desapareciendo fronteras y expandiendo economías. Todo esto se ha acelerado con el tremendo avance y uso de la tecnología, hoy en día el uso y acceso a la tecnología es de vital importancia debido a que muchas actividades que antes se desarrollaban de menara presencial ahora se realizan por medios digitales.

Como explica (Castro, 2021) en un mundo tan activo y globalizado, las empresas deben ser rápidas y eficientes con todos sus recursos, la tecnología en las empresas ha llegado para resolver los problemas y eliminar las barreras de las organizaciones a través de sistemas innovadores y que son adaptables a las necesidades de cada una.

Con el desarrollo de la tecnología los seres humanos tenemos nuevas necesidades que cubrir, el acceso a la información es una de ellas, principalmente computadoras y dispositivos móviles, a esto se le puede sumar el hardware necesario para el funcionamiento de una computadora. Los artículos informáticos son de vital importancia en diferentes ámbitos de nuestras vidas hoy en día, estos se ocupan en la mayoría de las actividades que realizamos, este hardware se utiliza desde actividades de entretenimiento, ventas, negocios o diferentes actividades productivas.

El sector tecnológico en ecuador ha aumentado mucho en estos años, principalmente debido a la cuarentena obligatoria ocasionada por la pandemia de COVID 19 lo que ha obligado a la población a buscarse nueva maneras de mantenerse en contacto con el mundo. Según la revista (Primicia, 2021) el comercio electrónico ha registrado ventas de entre USD 2.760 millones y USD 3.220 millones en 2021, según información preliminar de la Cámara Ecuatoriana de Comercio Electrónico (CECE). Eso equivale a un crecimiento que oscila entre 20% y 40% en comparación con 2020.

El presente estudio tiene como fin desarrollar un proyecto de factibilidad que nos permita importar y comercializar productos informáticos principalmente traídos desde China y Estados Unidos y que como resultados de esto, se pueda implementar la empresa importadora en la ciudad de Riobamba para el periodo 2022-2026.

# **CAPÍTULO I**

### <span id="page-20-0"></span>**1. PROBLEMA DE INVESTIGACIÓN**

#### <span id="page-20-1"></span>**1.1 Planteamiento del problema**

Los artículos informáticos ya pasaron de ser un lujo a una necesidad y debido a varios factores, tanto macro como micro han hecho que los precios se disparen por lo que la implementación de una empresa importadora y comercializadora de artículos informáticos que pueda ofrecer precios competitivos en productos de calidad es una gran propuesta.

Uno de los factores que derivó en el aumento de los precios de los productos informáticos fue la pandemia mundial por covid-19. La revista (SVI, 2021) nos indica lo siguiente:

Toda esta escasez fue iniciada por la pandemia mundial COVID-19, que inicialmente interrumpió el funcionamiento normal de la cadena de suministro, desde la fabricación de silicios hasta el empaquetado y los envíos. A esto se le sumó que prácticamente toda la población mundial fue recluida en casa y entró en escena el teletrabajo, lo que derivó en que la venta de ordenadores se disparara en un 10 por ciento.

El teletrabajo, las clases en línea, el comercio por internet y el entretenimiento en línea se han normalizado debido a la pandemia, esto ha logrado que muchas actividades y procesos que se hacían personalmente sean reemplazadas por su contraparte digital.

También, según la revista (SVI, 2021) existen otros factores que afectaron directamente al precio de los artículos informáticos son:

El veto de Huawei, obligó a la compañía China a adquirir todos los chips que fuera posible para aguantar al menos una larga temporada sin preocuparse de su suministro de silicios, a lo que se le suma también la extrema popularidad de las consolas de nueva generación, la llegada de los smartphone buque insignia de las principales compañías del sector.

La guerra comercial entre China y Estados Unidos dio como resultado el veto del gigante de tecnología Huawei, esto a su vez derivó en el actual aumento de precios de artículos informáticos debido a la escases de microchips, que también está afectando a las consolas de nueva generación, PlayStation 5 y Xbox Series presentadas por Sony y Microsoft respectivamente. Según lo explica (Gonzáles, 2022):

En los últimos años, los microchips han ido adquiriendo cada vez más relevancia por ser elementos esenciales en la fabricación de los coches eléctricos, los teléfonos móviles y otros dispositivos. Una importancia que se vio aún más incrementada a raíz de la pandemia.

Los microchips son muy importantes en el mundo de la tecnología ya que son necesarios para la fabricación de cualquier cosa que requiera un circuito y con su actual escasez el precio de las artículos tecnológicos y para efectos de este plan de negocios, el precio de artículos informáticos está en aumento.

Según la base de datos de la (SuperCias, 2022) en la ciudad de Riobamba existen 32 empresas dedicadas a la de importación, de estas, 13 se dedican a importar y comercializar productos informáticos, así mismo, según el directorio de compañías de la SuperCias en la ciudad de Riobamba hay 48 empresas que se dedican exclusivamente al comercio de productos informáticos. Con esta oferta en un mercado creciente se denota factible la creación de una empresa que importe y comercialice con este tipo de productos, si se demuestra factible abaratar costos de compra e importación se podrá ofertar más alternativas, variedad y precios más competitivos.

#### <span id="page-21-0"></span>**1.2 Formulación del problema**

¿Cuál sería la relevancia en elaborar un proyecto de factibilidad para la creación de una empresa importadora y comercializadora de artículos informáticos en el cantón Riobamba, provincia de Chimborazo, período 2022 -2026?

#### <span id="page-21-1"></span>**1.3 Objetivos**

#### <span id="page-21-2"></span>*1.3.1 General*

Elaborar un proyecto de factibilidad para la creación de una empresa importadora y comercializadora de artículos informáticos en la ciudad de Riobamba, provincia de Chimborazo que permita obtener rentabilidad.

#### <span id="page-22-0"></span>*1.3.2 Específicos*

- Desarrollar una investigación bibliográfica sobre la importación y comercialización de artículos informáticos en la ciudad de Riobamba.
- Conocer el mercado relacionado a las importaciones de artículos informáticos en la ciudad de Riobamba mediante un estudio de mercado.
- Proponer la creación de una empresa importadora y comercializadora de artículos informáticos determinando su rentabilidad por medio de los indicadores financieros.

#### <span id="page-22-1"></span>**1.4 Justificación**

#### <span id="page-22-2"></span>*1.4.1 Justificación teórica*

El propósito de estas investigación es generar un proyecto de factibilidad tomando en cuenta los distintos medios de información, como libros, revistas, artículos científicos o publicaciones ya que es un punto fundamental en la creación, crecimiento y desarrollo de una empresa, además que nos permite tomar decisiones más acertadas y adaptarse a los cambios.

Esta investigación toma importancia para el desarrollo de canales de importación y de distribución de productos informáticos y de tecnología en la ciudad de Riobamba mejorando procesos para aumentar la competitividad. El desarrollo del proyecto de factibilidad está destinado a suplir un mercado que atañe directamente a la demanda de productos informáticos en Riobamba.

#### <span id="page-22-3"></span>*1.4.2 Justificación metodológica*

Se puso en práctica para el presente Trabajo de Titulación un enfoque mixto para su desarrollo con un nivel de investigación descriptivo, así como un diseño de investigación no experimental y transversal. El tipo de estudio aplicado fue investigación documental y de campo, además la técnica de investigación fue la encuesta y su instrumento fue el cuestionario.

### <span id="page-22-4"></span>*1.4.3 Justificación práctica*

La idea de una implementación de una importadora y comercializadora no será solo beneficioso para los demandantes de los artículos importados, sino también para el país y la ciudad de Riobamba siendo los impuestos el punto más importante. También la implementación de una nueva empresa significará la creación de nuevas plazas de trabajo.

En Ecuador a consecuencia de la pandemia aumentó los procesos de cambio tecnológicos en las Pymes, por lo que después de haber pasado el punto más alto de la pandemia todavía existe la necesidad de productos e insumos informáticos dentro de la Pymes.

# **CAPÍTULO II**

# <span id="page-24-0"></span>**2. MARCO TEÓRICO**

#### <span id="page-24-1"></span>**2.1 Antecedentes de la Investigación**

Las últimas dos décadas se han caracterizado por el exponencial aumento de la informática y el uso del internet en todos los ámbitos y contextos de nuestras vidas, no fue sino hasta la llega de la pandemia por Covid-19 cuando más se notó. En la presenta investigación vamos a revisar los efectos de la importación y comercialización de productos informáticos en la ciudad de Riobamba y todos sus efectos en la economía local.

Para comenzar se revisó la investigación realizada por (Pazmiño, 2022) "Proyecto de factibilidad para la creación de una empresa importadora y comercializadora de equipos electrónicos para las familias de la ciudad de Quito." El autor nos indica que con el objetivo de continuar con las actividades cotidianas en la cuarentena generada por el COVID-19 se ha recurrido a medios digitales y por tanto los equipos tecnológicos han formado parte importante en las actividades cotidianas de las personas. El objetivo general de esta investigación es determinar la factibilidad para la creación de una empresa importadora y comercializadora de equipos electrónicos para las familias de la ciudad de Quito y la metodología utilizada es el método mixto, no experimental. Como conclusiones el autor explica que se puede evidenciar el interés de adquirir equipos electrónicos por parte de las familias además de que el proyecto es rentable.

También tenemos la investigación realizada por (Muñoz, 2019) "Estudio de factibilidad para la creación de una empresa importadora y comercializadora de productos tecnológicos de consumo en la ciudad de Ibarra, provincia de Imbabura". La autora de la investigación noes explica que en la ciudad de Ibarra no existe una industria tecnológica fuerte y que las ensambladoras existentes cuentan con procesos demasiado lentos también indica que si la sociedad no se mantiene a la vanguardia tecnológica el crecimiento será tardío. El objetivo de la investigación es realizar un estudio de factibilidad para la creación de una empresa importadora y comercializadora de productos tecnológicos de consumo en la ciudad de Ibarra, Provincia de Imbabura. En la parte metodológica se aplicó el método descriptivo y se realizó un investigación documental. Como conclusiones la autora nos indica que la industria en Ecuador aún carece de infraestructura, herramientas y el conocimientos necesario, aun así la evaluación financiera con firma que existe factibilidad económica.

Por otro lado, tenemos la investigación realizada por (Nicolalde, 2010) "Elaboración del plan de negocios para la creación de la empresa ICSOLUTION dedicada a la importación y comercialización de productos, partes y piezas informáticas en el distrito metropolitano de Quito". El autor nos explica que las computadoras nos han ayudado a desarrollar las actividades de manera eficiente en su diario vivir, y que tanto es la relación humano-máquina que parara todas las actividades que realizamos siempre hay una herramienta que nos ayuda a cumplir con ese objetivo. El objetivo de esta investigación es la creación de la empresa "ICSOLUTION" dedicada a la importación y comercialización de productos, partes y piezas informáticas ubicada en la ciudad de Quito. En la metodología utilizada en este trabajo se utilizó la investigación tipo exploratoria y no experimental. Los hallazgos encontrados en esta investigación fueron que el plan de negocios permitirá a los accionistas contar con una base sólida para que la empresa cumpla con sus objetivos y asimismo la idea de negocio es totalmente viable para su ejecución según los resultados del estudio de mercado.

También contamos con la investigación de (Vega & Mera, 2013) "Reestructuración financiera para la empresa H&P Niko Cia. Ltda. comercializadora de software, harware, accesorios, redes, sistemas, asesoramiento y mantenimiento de productos informáticos de la ciudad del D.M. de Quito". En esta investigación los autores explican que los productos estrella de le empresa son los suministros, equipos periféricos y servicios de mantenimiento, la empresa se encontraba limitada en la capacidad de la importación directa de mercadería con proveedores externos cuando antes era de sus más grandes fortalezas lo que le permitía ofrecer productos a los precios más bajos del mercado. El objetivo de la investigación fue evaluar los estados de resultados y de los flujos de efectivo proyectados y el análisis de sensibilidad, para conocer el riesgo de la empresa, y definir los correctivos necesarios oportunamente. En esta investigación se aplicó el método deductivo que partió de situaciones de carácter general y el método inductivo que partió de realizades específicas, también se revisó y analizó documentos fuente de información, el tipo de estudio fue de carácter descriptivo y bibliográfico. En los hallazgos encontramos que uno de sus principales problemas fue el manejo deficiente de los inventarios, no existía un coordinación adecuada entre las adquisiciones y las ventas, los pedidos no se planificaban y se guiaban únicamente en base a la experiencia.

Por último, en el país también tenemos la investigación de (Remache, 2012) "Estudio y análisis del mercado de computadoras ensambladas en el Ecuador y propuesta de un modelo de empresa consultora en integración de equipos electrónicos". Este trabajo de titulación nos explica que a pesar de Ecuador ser un país en vías desarrollo existen empresas que incursionan en el mundo

tecnológico, el problema es que falta personal capacitado y otros problemas dentro del contexto empresarial lo que genera que Ecuador tenga un bajo nivel en el manejo y distribución de productos tecnológicos. El objetivo de esta investigación fue estudiar el mercado de computadoras ensambladas en el Ecuador. En este trabajo se utilizó la investigación de campo y bibliográfica, para las encuestas se utilizó una población de 40 empresas relevantes en el sector en las ciudades de Quito, Guayaquil, Loja y Cuenca. Como hallazgos se encontró que el mercado de marcas nacionales de productos informáticos ha ido evolucionando ya que existe capacitación continua por pate de las empresa que se dedican a ensamblar estos productos. Se considera que los aranceles son el factor que más repercuten en el ensamble de productos informáticos.

#### <span id="page-26-0"></span>**2.2 Fundamentación teórica**

#### <span id="page-26-1"></span>*2.2.1 Proyecto*

Es la ideación de una tarea determinada, para la cual establecemos el modo en el que se va a realizar. De esta forma, en el proyecto se debe recoger una planificación del conjunto de actividades, así como la forma de llevarlas a cabo (Coll, 2020).

### <span id="page-26-2"></span>*2.2.2 Tipos de proyectos*

Según Coll (2020) entre los tipos de proyectos, existen una infinidad de tipos. Dependiendo de su finalidad, del contenido, de su financiación, los proyectos pueden ser de un tipo o de otro.

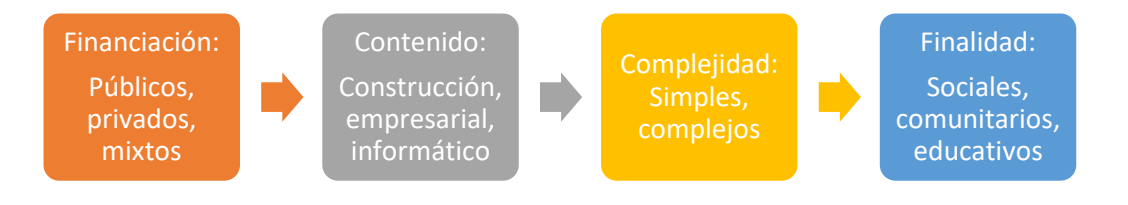

#### <span id="page-26-4"></span>**Ilustración 1-2:** Tipos de Proyectos

**Fuente:** (Coll, 2020). **Realizado por:** Valencia, N.2022.

#### <span id="page-26-3"></span>*2.2.3 Fases de un proyecto*

También, según (Coll, 2020) las fases de los proyectos que más se destacan se incluyen en la siguiente relación:

- Evaluación inicial: Se realiza un análisis exhaustivo sobre el proyecto que vamos a acometer, así como todo lo que podría afectar a dicho proyecto.
- Planificación: Planificamos cómo lo vamos a realizar, así como los costes, etc.
- Puesta en marcha: Ejecutamos el proyecto, aplicando la planificación del paso anterior.
- Evaluación final: Una vez finalizado el proyecto, evaluamos los resultados obtenidos.
- Conclusiones: Contrastamos la evaluación final con los resultados esperados, calculamos desviaciones y procedemos a extraer las conclusiones.

#### <span id="page-27-0"></span>*2.2.4 Objetivos de un proyecto*

El objetivo se define como una meta a cumplir para la cual se disponen unos medios y recursos determinados. Generalmente, el logro de un objetivo lleva implícito la superación de obstáculos de mayor o menor magnitud.

Cuando hablamos de los objetivos de un proyecto, nos referimos a los fines a los que están orientadas las actividades que se deben cumplir. Son declaraciones escritas a través de las cuales se plasman los resultados que queremos alcanzar (Silva, 2018).

#### <span id="page-27-1"></span>*2.2.5 Estudio de factibilidad*

Un estudio de factibilidad es el que hace una empresa para determinar la posibilidad de poder desarrollar un negocio o un proyecto que espera implementar.

No obstante, este tipo de estudio le permite a la empresa conocer si el negocio o proyecto que espera emprender le pueda resultar favorable o desfavorable. También le ayuda a establecer el tipo de estrategias que le pueden ayudar para que pueda llegar a alcanzar el éxito (Quiroa, Estudio de factibilidad, 2020).

## <span id="page-27-2"></span>*2.2.6 Tipos de factibilidad*

Según (Quiroa, 2020) existen estos tipos de factibilidad:

## <span id="page-28-0"></span>*2.2.6.1 Factibilidad operativa*

Por un lado, la factibilidad operativa se relaciona con el personal que tiene que realizar el proyecto. Por eso se analiza si el personal posee las competencias laborales necesarias para desarrollarlo y llevarlo a cabo.

Sobre todo, la factibilidad operativa depende de los recursos humanos que forman parte de la organización.

#### <span id="page-28-1"></span>*2.2.6.2 Factibilidad técnica*

De la misma forma, este aspecto evalúa si la infraestructura técnica que posee la empresa puede responder de manera favorable y eficiente para desarrollar el proyecto o negocio que se tiene panificado. También se debe verificar si las personas poseen los conocimientos técnicos necesarios para poder utilizar el equipo y el software necesario.

#### <span id="page-28-2"></span>*2.2.6.3 Factibilidad económica*

En cuanto a la factibilidad económica, se debe realizar un análisis exhaustivo de la relación costo beneficio del negocio o del proyecto y sopesar ambos aspectos. Si en la evaluación se observa que los costos superan a los beneficios sería mejor no desarrollarlo. Mientras que, si el beneficio supera los costos, la decisión de la implementación del proyecto se vuelve menos arriesgada, aunque no implica que no existan riesgos.

#### <span id="page-28-3"></span>*2.2.6.4 Factibilidad comercial*

Ahora, en la parte comercial se determina si existe una potencial posibilidad que exista un número adecuado de clientes. Estos clientes deben estar dispuestos a consumir o utilizar los productos que el negocio o proyecto permitirá ofrecer al mercado.

Además, se evalúa la logística de distribución y comercialización para saber si se adecúa a las necesidades del mercado.

#### <span id="page-29-0"></span>*2.2.6.5 Factibilidad política y legal*

Claro que, en esta parte se verifica si el tipo de negocio o de proyecto por desarrollar, no atenta o incumple alguna ley o norma de carácter municipal, estatal o mundial. De lo contrario no puede implementarse porque estará en contra de las disposiciones legales y por lo tanto no resulta viable.

#### <span id="page-29-1"></span>*2.2.7 Importancia del estudio de factibilidad*

El análisis de factibilidad del proyecto permitirá conocer en detalle los recursos necesarios para su correcta ejecución y cumplir así, los objetivos del estudio. Además, la generación de un listado de acciones o tareas específicas a cumplir, facilitará la puesta en marcha del proyecto, con mayores probabilidades de buen término (Burdiles, 2019).

### <span id="page-29-2"></span>*2.2.8 Objetivos del estudio de facticidad*

Como indican (Luna & Chaves, 2001) El estudio de factibilidad tiene varios objetivos:

- Saber si podemos producir algo.
- Conocer si la gente lo comprará.
- Saber si lo podremos vender.
- Definir si tendremos ganancias o pérdidas.
- Definir si contribuirá con la conservación, protección y/o restauración de los recursos naturales y el ambiente.
- Hacer un plan de producción y comercialización.
- Aprovechar al máximo los recursos propios.
- Reconocer cuáles son los puntos débiles de la empresa y reforzarlos.
- Aprovechar las oportunidades de financiamiento, asesoría y mercado.
- Iniciar un negocio con el máximo de seguridad y el mínimo de riesgos posibles.
- Obtener el máximo de beneficios o ganancias.

### <span id="page-29-3"></span>*2.2.9 Estudio de mercado*

Un estudio de mercado es una iniciativa elaborada dentro de las estrategias de marketing que realizan las empresas cuando pretenden estudiar y conocer una actividad económica en concreto. La definición de estudio de mercado es la acción que analiza y observa un sector en concreto en el que la empresa quiere entrar a través de la producción de un bien o de la prestación de un servicio.

Para ello, necesita de conclusiones precisas acerca del entorno en el que se quiere desenvolver y el resultado que tendría una entrada en él dadas las características del bien o servicio en el que han trabajado. Toda la información obtenida supondrá una previsión de la empresa, útil a la hora de plantear una inversión o la entrada a un mercado (Sánchez, 2015).

### <span id="page-30-0"></span>*2.2.10 Objetivos del estudio de mercado*

La principal premisa que hay tras la realización de estudios de mercado es la de obtener una respuesta clara en cuanto al número de consumidores que querrían hacerse con el producto, en qué espacio se desarrollaría el negocio, durante cuánto tiempo y qué precio se pagaría por conseguirlo.

Es decir, es un trabajo de estudio para conocer lo que se ofrece, a quién se le ofrece y quién más está ofreciendo algo igual o parecido en ese mercado (Sánchez, 2015).

#### <span id="page-30-1"></span>*2.2.11 Tipos de estudio de mercado*

Según (Sánchez, 2015) Podemos encontrar cuatro grandes tipos de estudio de mercado:

- Cualitativo: Consiste en analizar y estudiar el mercado a través de variables que no pueden ser medidas. En este sentido, se tienen en cuenta aspectos como los sentimientos de un cliente al comprar un determinado producto. Junto a esto, los gustos también juegan un papel importante en este tipo de estudio.
- Cuantitativo: En este caso, se utilizan datos extraídos de una muestra poblacional para extraer conclusiones. Por ejemplo, el número total de consumidores de un determinado producto o el precio máximo que está dispuesto a pagar un cliente por la adquisición de un bien o un servicio.
- Primario: Este tipo de estudio hace referencia a la forma de obtener los datos. En el caso de tipo de estudio de mercado primario, la información se extrae a raíz de la realización de un estudio de campo. Por ejemplo, a través de encuestas.

• Secundario: En comparación con el tipo anterior, es un estudio de mercado mucho más económico de realizar. La información se obtiene a través de informes, libros o artículos, entre otros muchos.

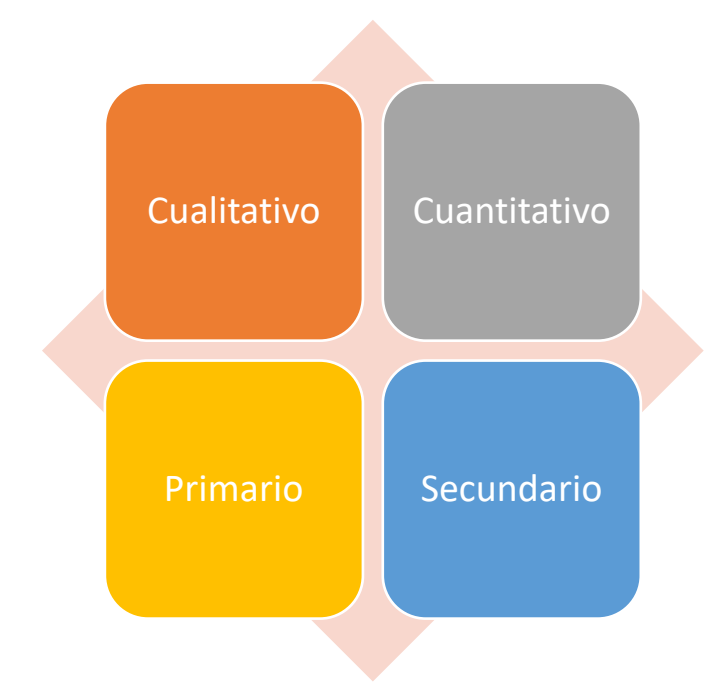

<span id="page-31-1"></span>**Ilustración 2-2**: Tipos de estudio de mercado **Fuente:** (Sánchez, 2015). **Realizado por:** Valencia, N.2022.

### <span id="page-31-0"></span>*2.2.12 Demanda*

Según (Ucha, 2015) define la demanda como:

La demanda es la solicitud para adquirir algo. En economía, la demanda es la cantidad total de un bien o servicio que la gente desea adquirir.

El significado de demanda abarca una amplia gama de bienes y servicios que pueden ser adquiridos a precios de mercado, bien sea por un consumidor específico o por el conjunto total de consumidores en un determinado lugar, a fin de satisfacer sus necesidades y deseos.

Estos bienes y servicios pueden englobar la práctica totalidad de la producción humana como la alimentación, medios de transporte, educación, ocio, medicamentos y un largo etcétera. Por esta razón, casi todos los seres humanos que participan de la vida moderna, son considerados como 'demandantes'.

#### <span id="page-32-0"></span>*2.2.13 Determinantes del movimiento de la demanda*

Según la definición de (Ucha, 2015) existen cinco tipos de determinantes que hacen posible un aumento o una disminución de la demanda:

- Precio: De los bienes y servicios, es inversamente proporcional a la demanda. Imagínese que cuando el precio de un Smartphone de última generación sube de precio. Cuando antes su precio de venta era 100 unidades monetarias y ahora son 150 unidades monetarias, habrá menos gente que querrá o podrá comprarlo.
- Oferta: La disposición de los bienes y servicios, expresada en la existencia de la empresa que ofrece el servicio y en qué cantidad. Imagínese que en un mercado en el que ha habido un terremoto y la cosecha de un producto agrícola se ha echado a perder. En esta nueva situación, al haber menos cantidad de ese producto en el mercado el precio subirá porque habrá gente dispuesta a pagar un precio superior.
- Lugar: Espacio físico o virtual donde estos bienes son ofrecidos. Siempre hay un coste de transporte atribuible al precio de venta de ese producto y, que es directamente proporcional a la forma o método de transporte utilizado. Por ejemplo, es más barato el transporte de productos envasados en cajas que el transporte de pescado congelado en alta mar, donde los costes son elevados.
- La capacidad de pago del demandante: En este punto la situación o poder de negociación es clave a la hora de fijar un precio al bien o servicio en cuestión.
- Deseos y necesidades: Tanto básicas como secundarias. En este sentido, imagínese que usted tiene una necesidad imperiosa de comprar un producto en una zona geográfica donde no se comercializa, necesario para el desarrollo de su vida cotidiana. Usted, como demandante ofrecerá un precio de compra más elevado.

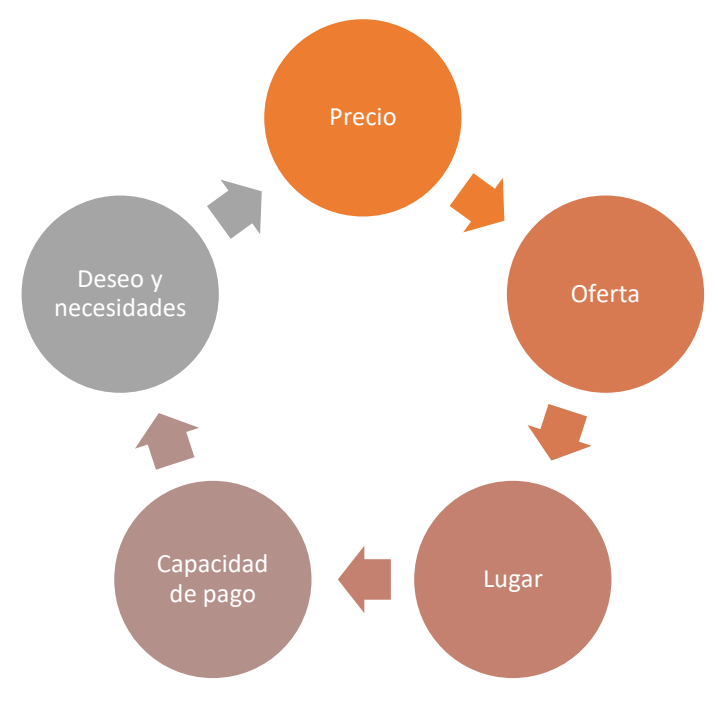

<span id="page-33-2"></span>**Ilustración 3-2:** Determinantes del movimiento de la demanda **Fuente:** (Ucha, 2015)**. Realizado por:** Valencia, N.2022.

#### <span id="page-33-0"></span>*2.2.14 Oferta*

Como lo explica (Pedrosa, 2015) la oferta es:

La oferta, en economía, es la cantidad de bienes y servicios que los oferentes están dispuestos a poner a la venta en el mercado a unos precios concretos.

Más concretamente, la oferta es la cantidad de bienes y servicios que diversas organizaciones, instituciones, personas o empresas están dispuestas a poner a la venta, es decir, en el mercado, en un lugar determinado (un pueblo, una región, un continente…) y a un precio dado, bien por el interés del oferente o por la determinación pura de la economía. Los precios no tienen por qué ser iguales para cada tipo de productos e incluso en un mismo producto, dos oferentes diferentes pueden decidir poner un precio diferente.

# <span id="page-33-1"></span>*2.2.15 Precios*

El precio es la cantidad necesaria para adquirir un bien, un servicio u otro objetivo. Suele ser una cantidad monetaria.

Para que se produzca una transacción el precio tiene que ser aceptado por los compradores y vendedores. Por ello, el precio es un indicador del equilibrio entre consumidores y ahorradores cuando compran y venden bienes o servicios.

Existe una teoría económica que sirve para representar ese equilibrio entre compradores y vendedores. Es la llamada ley de la oferta y la demanda (Sevilla, Precio, 2016).

#### <span id="page-34-0"></span>*2.2.16 Estrategias de Comercialización*

Una buena estrategia de comercialización aumentará radicalmente la posibilidad de que los productos tengan mayor aceptación por parte del consumidor final.

Utilizar una estrategia de comercialización es la manera que tiene una compañía de poner la atención en sus productos y servicios. En lugar de apoyarse en publicidad aleatoria que puede costar más de lo que la compañía produce, las empresas visionarias saben que hay ciertos factores que determinan la forma apropiada de hacer publicidad. Estos factores determinantes pueden ayudar a diseñar una estrategia efectiva de comercialización que puede dar a sus productos la mejor atención posible de parte del público (Arechavaleta, 2015).

### <span id="page-34-1"></span>*2.2.17 Canales de Distribución*

En general, un canal de distribución no es otra cosa que la forma de hacer llegar un producto desde su punto de origen hasta el consumidor final.

#### <span id="page-34-2"></span>*2.2.17.1 Importancia de los canales de distribución*

Un canal de distribución permite satisfacer una necesidad del cliente mediante la disponibilidad de un producto o servicio, acortando las distancias y disminuyendo los tiempos de respuesta. Además, promueven las economías de escala, ya que todos los miembros del canal tienen oportunidad de crecer. También ejercen una influencia directa en la fijación de precios para los productos (Acosta, 2017).

#### <span id="page-35-0"></span>*2.2.18 Estudio Técnico*

El estudio técnico es el que nos permite saber qué nivel de capacidad operativa necesitamos dependiendo de la demanda, además de ilustrarnos con los equipos y materiales que la compañía necesitara para poder tener un producto de calidad, sostenible y que genere los objetivos deseados. A través de un estudio técnico se busca analizar cuáles son las diferentes opciones que tiene un empresario para producir bienes y servicios para su institución (Castro & Portilla , 2016, como se citó en Cruz, 2010).

#### <span id="page-35-1"></span>*2.2.19 Objetivos de un Estudio Técnico*

Según (Espinoza, 2019) podemos definir el estudio técnico de la siguiente manera:

El objetivo general del estudio técnico, es demostrar si el proyecto de inversión es o no técnicamente factible, justificando además, desde un punto de vista económico, haber seleccionado la mejor alternativa en tamaño, localización y proceso productivo para abastecer el mercado demandante del bien o servicio a producir.

Todo ello en función de la disponibilidad y/o restricción de los recursos y factores productivos tales como: materias primas y sus fuentes de abastecimiento; alternativas tecnológicas, accesibles al proyecto; disponibilidad financiera para el mismo, disponibilidad de los recursos humanos necesarios y costos y factores exógenos al proyecto, como son las políticas de la empresa o del grupo de inversionistas, la política económica del país, etc.

### <span id="page-35-2"></span>*2.2.20 Tamaño del Proyecto*

El tamaño del proyecto es la capacidad que deberá instalarse para atender satisfactoriamente a la demanda del mercado objetivo y se expresa en volumen de producción o número de unidades que puede alojar, recibir, almacenar o producir una instalación en un periodo de tiempo específico (Urtecho, 2019).
# *2.2.21 Localización del Proyecto*

El objetivo del Estudio de la Localización de un proyecto es analizar las diferentes alternativas de ubicación espacial del proyecto.

La localización tiene por objetivo, analizar los diferentes lugares donde es posible ubicar el proyecto, buscando establecer un lugar que ofrece los máximos beneficios, los mejores costos, es decir en donde se obtenga la máxima ganancia, si es una empresa privada, o el mínimo costo unitario, si se trata de un proyecto social.

Pese a que existen diferentes metodologías, que ayudan a determinar la localización de manera más acertada, no están siendo utilizadas, por falta de conocimiento tanto de quienes realizan proyectos, como de quienes supervisan la elaboración de los mismos (Corrillo Machicado & Gutiérrez Quiroga , 2016).

# *2.2.22 Macro localización*

La macrolocalización es la selección de la región o territorio donde se ubicará el proyecto. Esta selección permitirá, a través de un análisis preliminar, reducir el número de soluciones posibles, al eliminar los sectores geográficos que no respondan a las condiciones requeridas por el proyecto (Chávez Orduña, 2010).

# *2.2.23 Micro localización*

El estudio de la microlocalización sólo indicará cuál es la mejor alternativa de instalación dentro de la región elegida. Sin embargo, es importante tener en cuenta que el estudio de la microlocalización no corregirá los errores en que se pudo haber incurrido durante la selección de la macrolocalización (Chávez Orduña, 2010).

# *2.2.24 Ingeniería del proyecto*

La ingeniería de proyectos es aquella etapa en la que se definen los recursos necesarios para la ejecución de planes o tareas: máquinas y equipos, lugar de implantación, tareas para el suministro de insumos, recursos humanos, obras complementarias, dispositivo de protección ambiental, entre otros (Pérez, 2015).

#### *2.2.25 Estudio Administrativo*

Un estudio administrativo proporciona las herramientas necesarias para administrar adecuadamente una empresa; cuando esta última se encuentra ya en funcionamiento y si aún no se inician las actividades de la misma, marca el rumbo a seguir en su administración. Las empresas que inician operaciones deben comenzar su estudio administrativo con la definición de su misión, visión, metas, objetivos, es decir con la definición de una administración estratégica (Guerrero & Santacruz, 2016).

### *2.2.26 Factibilidad Legal*

La factibilidad legal realiza un análisis y evaluación de un proyecto para confirmar que cumpla con los requisitos jurídicos necesarios para su funcionamiento.

Por tanto, la factibilidad legal se ocupa de aspectos relacionados con normas, leyes o reglamentos. La figura del asesor jurídico se vuelve imprescindible. Esto la diferencia de otras como la operativa, que analiza procesos o la financiera, que se centra en aspectos económicos (Rus, 2020).

# *2.2.27 Importancia del estudio organizacional*

El Estudio Organizacional para un proyecto consiste en el análisis tanto de la capacidad de la empresa que lo llevará a cabo, como así también la evaluación de sus competencias administrativas.

Busca determinar la capacidad operativa de la Organización con el fin de conocer y evaluar fortalezas y debilidades, y definir la Estructura de la organización para el manejo de las etapas de inversión, operación y mantenimiento. Es decir, para cada proyecto se deberá determinar la Estructura Organizacional acorde con los requerimientos que exija la ejecución del proyecto y la futura operación.

Este estudio trata de determinar cuál será la Estructura óptima que deberá poseer la empresa para que pueda desarrollar el proyecto sin ningún tipo de retrasos o contingencias (Segatore, 2019).

### *2.2.28 Estudio Financiero*

Es el proceso a través del que se analiza la viabilidad de un proyecto. Tomando como base los recursos económicos que tenemos disponibles y el coste total del proceso de producción. Su finalidad es permitirnos ver si el proyecto que nos interesa es viable en términos de rentabilidad económica (Pérez, 2021).

### *2.2.29 Valor Actual Neto (VAN)*

El valor actual neto (VAN) es un criterio de inversión que consiste en actualizar los cobros y pagos de un proyecto o inversión para conocer cuánto se va a ganar o perder con esa inversión. También se conoce como valor neto actual (VNA), valor actualizado neto o valor presente neto (VPN).

Para ello trae todos los flujos de caja al momento presente descontándolos a un tipo de interés determinado. El VAN va a expresar una medida de rentabilidad del proyecto en términos absolutos netos, es decir, en nº de unidades monetarias (euros, dólares, pesos, etc) (Velayos, 2014).

#### *2.2.30 Tasa interna de retorno (TIR)*

La tasa interna de retorno (TIR) es la rentabilidad que ofrece una inversión. Es decir, es el porcentaje de beneficio o pérdida que tendrá una inversión para las cantidades que no se han retirado del proyecto.

Es una medida utilizada en la evaluación de proyectos de inversión para comprobar la viabilidad de una inversión. Permite comparar inversiones entre ellas. Cuanto mayor sea la TIR mejor será la inversión (Sevilla, 2014).

#### *2.2.31 Razón Beneficio – Costo*

Este índice se define como la relación entre los beneficios y los costos o egresos de un proyecto. Su cálculo se basa en la relación entre el valor actual de las entradas de efectivo futuras y el valor actual del desembolso original. Divide la corriente descontada de beneficios entre la de costos, por lo que este método también tiene en cuenta el valor del dinero en el tiempo. Si se incurre en otros costos además del desembolso inicial, la razón debe contemplarlos mediante la comparación del VAN de las entradas de efectivo con el VAN de todas las salidas, independientemente del periodo en el que ocurran (Aguilera, 2017).

## *2.2.32 Mercado*

El mercado es un proceso que opera cuando hay personas que actúan como compradores y otras como vendedores de bienes y servicios, generando la acción del intercambio.

Tradicionalmente el mercado era entendido como un lugar donde se efectúan los procesos de cambio de bienes y servicios, entre demandantes y oferentes, pero con la aparición de la tecnología, los mercados ya no necesitan un espacio físico.

No obstante, por esa razón, hay mercado mientras haya intenciones de comprar y de vender; y los participantes estén de acuerdo en efectuar los intercambios, a un precio acordado. Sin duda, el intercambio se lleva a cabo porque ambos participantes obtienen un beneficio, es decir ambas partes ganan (Quiroa, 2019).

# *2.2.33 Demanda no atendida y atendida*

Para (Andía ,2011) la demanda insatisfecha y satisfecha se define de la siguiente manera: Término usado en todo proyecto que engloba los siguientes conceptos:

Es aquella en donde parte de una población o un conjunto de instituciones no reciben el servicio y/o producto que requieren, por lo tanto, la demanda es mayor que la oferta. El proyecto cubrirá una porción o la totalidad de la brecha identificada.

# *2.2.33.2 Demanda atendida*

Es aquella donde se brinda el servicio y/o producto a casi la totalidad del mercado, pero se satisface en forma parcial la necesidad identificada, por lo que también representa una demanda insatisfecha. Aquí el proyecto debe brindar un nuevo servicio que incorpore esos requerimientos, por lo tanto, la oferta actual del nuevo servicio sería nula.

# *2.2.34 Inversión*

Una inversión es una actividad que consiste en dedicar recursos con el objetivo de obtener un beneficio de cualquier tipo.

En economía los recursos suelen identificarse como los costes asociados. Los principales recursos son tierra, tiempo, trabajo y capital. Con lo cual, todo lo que sea hacer uso de alguno de estos cuatro recursos con el objetivo de obtener un beneficio es una inversión (López, 2018).

### *2.2.35 Estrategia*

La estrategia financiera abarcar un conjunto de áreas claves como lo son la inversión, la estructura de capital, los riesgos financieros, la rentabilidad, el manejo de su capital de trabajo y la gestión del efectivo, todos ellos necesarios para lograr la competitividad y un crecimiento armónico (Cortés, 2021).

### *2.2.36 Análisis de sensibilidad*

Según (Arias, 2020) lo podemos definir de la siguiente manera:

El análisis de sensibilidad es una técnica que estudia el impacto que tienen sobre una variable dependiente de un modelo financiero las variaciones en una de las variables independientes que lo conforman.

Explicado de forma sencilla, lo que hacemos es observar cómo afecta un aumento o una disminución en el valor de un factor sobre el resultado final en un análisis financiero. Por ejemplo, si estamos utilizando el valor actual neto (VAN) podríamos estar interesados en qué pasaría en dicho valor si aumentara la inversión inicial necesaria de un proyecto.

# *2.2.37 Capital de trabajo*

El capital de trabajo es una magnitud contable referida a aquellos recursos económicos con los que cuenta una empresa dentro de su patrimonio para afrontar compromisos de pago en el corto plazo y relacionados con su actividad económica.

En un esquema contable simple, el concepto de capital de trabajo se centra en los recursos de capital con los que una empresa determinada puede contar en el corto plazo para operar. Es decir, aquellos capitales comúnmente utilizados en la actividad económica diaria que la firma realiza (Westreicher & Sánchez Galán, 2020).

### *2.2.38 Comercio exterior*

El comercio exterior es la compra o venta de bienes y servicios que se realiza fuera de las fronteras geográficas de un país (en el exterior). Esto es, las partes interesadas en transar productos se encuentran ubicadas en distintos países o regiones (Roldán, 2020).

### *2.2.39 Importación*

Las importaciones son el conjunto de bienes y servicios comprados por un país en territorio extranjero para su utilización en territorio nacional. Junto con las exportaciones, son una herramienta imprescindible de contabilidad nacional (Kiziryan, 2020).

Los incoterms son términos de tres letras que se utilizan en los contratos de compraventa internacional y sirven para detallar las obligaciones de cada una de las partes implicadas en el proceso respecto a la entrega de la mercancía y su logística. El término se refiere a la abreviatura de International Commercial Terms o, en español, términos internacionales de comercio (UNIR, 2022).

### *2.2.40.1 Clasificación de los Incoterms*

La Cámara de Comercio Internacional clasifica los Incoterms en cuatro categorías diferentes en función de dónde se realiza la entrega de las mercancías y qué responsabilidades asumen vendedor y comprador:

Grupo E: Entrega directa a la salida

• EXW: Entrega en fábrica (lugar convenido). El vendedor pone a disposición del comprador las mercancías en sus propios almacenes.

Grupo F: Sin pago del transporte principal

- FCA: Franco transportista (lugar convenido). El vendedor se obliga a entregar la mercancía poniéndola a disposición del transportista nombrado por el comprador en un punto convenido.
- FAS: Franco al costado del buque (puerto de carga convenido). El vendedor se obliga a entregar la mercancía colocándola al costado del buque en el muelle del puerto de embarque acordado.
- FOB: Franco a bordo (puerto de carga convenido). El vendedor pone a disposición del comprador la mercancía a bordo del buque en el puerto de embarque fijado.

Grupo C: Con pago del transporte principal

- CFR: Coste y flete (puerto de destino convenido). El vendedor paga los gastos y el flete necesarios para hacer llegar la mercancía al puerto de destino convenido.
- CIF: Coste, seguro, flete (puerto de destino convenido). El vendedor tiene las mismas obligaciones que bajo CFR y además paga el seguro de la mercancía durante el transporte.
- CPT: Transporte pagado hasta (lugar de destino convenido). El vendedor paga el flete del transporte de la mercancía hasta el destino convenido.
- CIP: Transporte y seguros pagados hasta (lugar de destino convenido). El vendedor tiene las mismas obligaciones que bajo CPT, y también paga el seguro del transporte de la mercancía.

Grupo D: Entrega directa en el punto de llegada

- DAT: Entrega en terminal. El vendedor entrega la mercancía, una vez descargada del medio de transporte utilizado, y la pone a disposición del comprador en la terminal de destino convenida.
- DAP: Entrega en lugar. El vendedor debe poner la mercancía a disposición del comprador en el lugar acordado con el comprador, incluyendo todos los gastos asociados a la descarga de la mercancía del medio de transporte empleado.
- DDP: Entregado con derechos pagados (lugar de destino convenido). Con las mismas obligaciones que bajo DAP, pero además el vendedor paga los derechos e impuestos de la importación de la mercancía.

Esta clasificación se actualiza periódicamente. La última versión de los Incoterms entró en vigor el 1 de enero de 2020 (Banco Santander, 2022).

# *2.2.41 Aranceles*

Los derechos de aduana aplicados a las importaciones de mercancías se denominan aranceles. Los aranceles proporcionan a las mercancías producidas en el país una ventaja en materia de precios con respecto a las mercancías similares importadas, y constituyen una fuente de ingresos para los gobiernos (OMC, 2022).

### *2.2.41.1 AD-VALOREM*

AD-VALOREM (Arancel Cobrado a las Mercancías) Son los establecidos por la autoridad competente, consistentes en porcentajes según el tipo de mercancía y se aplica sobre la suma del Costo, Seguro y Flete (base imponible de la importación) (SENAE, 2022).

### *2.2.41.2 FODINFA*

FODINFA (Fondo de Desarrollo para la Infancia) Se aplica el 0.5% sobre la base imponible de la importación (SENAE, 2022).

# *2.2.41.3 Impuesto a los Consumos Especiales*

ICE (Impuesto a los Consumos Especiales) Porcentaje variable según los bienes y servicios que se importen (SENAE, 2022).

### *2.2.41.4 Impuesto al Valor Agregado*

IVA (Impuesto al Valor Agregado) Corresponde al 12% sobre: Base imponible + ADVALOREM  $+$  FODINFA  $+$  ICE (SENAE, 2022).

# *2.2.42 Tecnología*

La tecnología es una respuesta al deseo del hombre de transformar el medio y mejorar su calidad de vida. Incluye conocimientos y técnicas desarrolladas a lo largo del tiempo que se utilizan de manera organizada con el fin de satisfacer alguna necesidad.

La palabra tecnología proviene de la unión de dos palabras griegas: «tekne», que es técnica, arte y, «logia», que significa destreza sobre algo (Roldán, 2020).

# *2.2.43 Equipo de cómputo*

El equipo de cómputo se trata de un dispositivo electrónico que almacena la información para después mostrarla en una interfaz a la disposición del usuario. En otras palabras, es un sistema informático de componentes electrónicos que en conjunto proporcionan datos de salida procesados mediante ecuaciones matemáticas (ICOMPUTO, 2021).

### *2.2.44 Artículos Informáticos*

Son aquellos dispositivos electrónicos que funcionan como parte de un todo. Fundamentalmente estos instrumentos tecnológicos permiten la entrada y salida de información, por lo que pueden operar de forma independiente como accesorios o como partes que se integran y funcionan conjuntamente en un equipo (EUROINNOVA, 2022).

### *2.2.45 Pasos para la elaboración de un estudio de factibilidad*

Se investigó a 3 autores diferentes para definir los pasos a tomar a la hora de realizar un estudio de factibilidad.

*2.2.45.1 Primer autor* 

Según Dubs de (Moya, 2002) las etapas para el desarrollo de un estudio de factibilidad son las siguientes:

• Título.

Aporta una idea clara y precisa del proyecto, algunos datos e información sobre el tema o las instituciones que participan en el proyecto. Además, el título sirve como factor de motivación. Al comienzo se puede formular en forma tentativa y al finalizar se puede cambiar por uno más declarativo. Es importante destacar la conveniencia de formular en pocas palabras un título que caracterice temáticamente el proyecto.

Contexto.

En esta sección se presenta la situación actual, el origen de la problemática, sus causas, las consecuencias de esta situación de mantenerse en un futuro y las posibles soluciones. Es importante resaltar la necesidad y el beneficio que aporta a la misma, el proyecto que se planifica.

### Objetivos.

Se definen puntualmente las metas, los objetivos a lograr y fines del proyecto. Un objetivo bien formulado debe transmitir lo que realmente se intenta realizar mediante el proyecto

• Justificación.

Tiene como propósito describir las razones por las cuales se realiza el proyecto, además la importancia y aportes del proyecto en términos de motivación, relevancia, utilidad, beneficio, viabilidad, entre otros aspectos. Es decir, se trata de argumentar técnicamente que existe una necesidad satisfecha o un problema que debe ser solucionado.

Marco referencial.

En esta etapa se analiza el enfoque teórico pertinente para encuadrar la metodología por desarrollar, el diagnóstico de las necesidades y la formulación de la propuesta, así como el análisis de factibilidad.

• Metodología.

Esta etapa hace referencia al plan de trabajo, la secuencia y actividades por realizar a fin de lograr los objetivos propuestos. En primer lugar, se define la modalidad de investigación a través de la cual se desarrolla el proyecto factible, así como el tipo de investigación, documental o de campo, que le brindará apoyo técnico. En el caso del proyecto factible, además, se requiere identificar el método que se empleará para realizar el diagnóstico de necesidades y el análisis de factibilidad.

• Diagnóstico o Evaluación de necesidades.

La identificación de necesidades es un análisis de discrepancias determinado por las dos posiciones extremas de: ¿Dónde estamos actualmente? y ¿Dónde deberíamos estar? La evaluación de necesidades (análisis de discrepancia) debe tener al menos dos características:

- 1. Los datos deben ser representativos de todas las unidades de la realidad por evaluar.
- 2. Toda determinación de necesidades es temporal.

• Formulación de la propuesta.

La elaboración de la propuesta es el producto final del procesamiento de los insumos obtenidos a través del diagnóstico o evaluación de necesidades, mediante entrevistas o la aplicación de instrumentos de discrepancias. Puede referirse a la formulación de políticas, programas, tecnologías, métodos o procesos, entre otros, que represente la solución a la necesidad previamente detectada.

• Análisis de factibilidad o viabilidad.

Se refiere a la posibilidad real de ejecución de la propuesta, en términos del grado de disponibilidad de recursos humanos, infraestructura, económicos, materiales, equipos y otros, necesarios para su funcionamiento.

• Recomendaciones

En esta sección el autor ofrece su aporte en cuanto a sus sugerencias y estrategias que conduzcan a optimizar la ejecución exitosa de la propuesta.

#### *2.2.45.2 Segundo autor*

Como explica (Nuñez, 1997) explica de la siguiente manera los pasos para elaborar un estudio:

Estudio de mercado, aspectos técnicos, aspectos administrativos, aspectos institucionales, aspectos financieros, evaluación socioeconómica, y resumen del estudio.

• Estudio de mercado

El objetivo del estudio de mercado es determinar cuál es el tamaño de la demanda del servicio o producto considerado, que puede esperarse sea atendida por el proyecto al entrar en operación.

Aspectos técnicos

En esta parte del estudio de factibilidad deben tratarse primordialmente las cuestiones relativas a la localización, el tamaño y el proceso técnico para llevar a cabo la prestación de los servicios o la producción de los bienes considerados. Otros puntos por estudiarse refieren al impacto ambiental o ecológico del proyecto, tanto durante la etapa de su construcción como durante su operación.

### • Aspectos administrativos

En este capítulo se trata de manera especial la estructura organizacional de las entidades, instituciones o empresas que tendrán a su cargo la ejecución o la operación del proyecto. Por razones de especialización, de acuerdo con las funciones o actividades que deben llevarse a cabo en las distintas fases de un proyecto, la organización o institución que lleva a cabo la construcción del proyecto generalmente es diferente de aquella encargada de su operación.

• Aspectos institucionales

En el capítulo dedicado a las cuestiones institucionales se analizan y proponen las formas en que deberán legalmente constituirse las entidades, organismos o empresas que participarán en la ejecución y operación del proyecto. Durante esas fases del proyecto deben estar claramente definidas las atribuciones jurídicas de los participan-tes, ya que se crearán obligaciones contractuales durante su desarrollo.

• Aspectos financieros

Las cuestiones relativas a los costos del proyecto, tanto la inversión requerida para su ejecución como los gastos de la operación y cómo serán cubiertos, son tratadas en este capítulo.

• Evaluación socioeconómica

El objeto de este capítulo es determinar la rentabilidad socioeconómica, o más sencillamente, la rentabilidad económica del proyecto. Para esto deben tomarse en cuenta todas las relaciones del proyecto con el sistema económico en su conjunto. Aunque para esta evaluación se parte del flujo de efectivo preparado en el capítulo sobre los aspectos financieros, a los ingresos y gastos ahí considerados deben aplicárseles ciertos ajustes para tomar en cuenta las interrelaciones del proyecto con todo el entorno económico.

#### • Resumen del estudio

Una vez preparados cada uno de los capítulos cuyos alcances y contenidos se describieron anteriormente, los cuales se van elaborando simultáneamente conforme se avanza en el estudio de factibilidad, el proyectista tiene que elaborar un sumario o resumen ejecutivo de los resultados alcanzados. El propósito de este resumen es proporcionar a los promotores del proyecto, a las autoridades que decidirán acerca de sus ejecución, a las instituciones financieras y a otros interesados en el proyecto.

### *2.2.45.3 Tercer autor*

Por último, (Echeverría, 2017) según la autora podemos definir los pasos para desarrollar un estudio de factibilidad de la siguiente manera:

• Estudio de Mercado

El estudio de mercado es la primera parte de la investigación formal del estudio. Consta básicamente de la determinación y cuantificación de la demanda y oferta, el análisis de los precios y el estudio de la comercialización. El objetivo general de esta investigación es verificar la posibilidad real del ingreso de un producto nuevo en un mercado determinado.

Estudio Técnico

El estudio técnico es fundamental en un proyecto de inversión, ya que es en este donde se estudia la localización y tamaño óptimo de las instalaciones; ilustrando así todos los factores influyentes para el mejor desarrollo del proyecto, entre los cuales se cuentan los agentes que influyen en la compra de maquinaria y equipo, así como la calendarización de la adquisición de estas, los diferentes métodos para determinar el tamaño de la planta, los métodos para su localización, y los métodos de distribución y, finalmente, también se examinan los procesos de producción que pueden operar para el proyecto de inversión.

• Estudio Administrativo

Es la estructura organizativa que se hará responsable del proyecto tanto en la fase de ejecución como en la de operación. Para la fase de ejecución se hace necesario diseñar una estructura organizativa dentro de la empresa que le permita administrar el proceso de contratación, compras, adquisiciones, etc.

### • Estudio Económico y Financiero

El estudio económico comprende el análisis sistemático de todos los aspectos necesarios para establecer en primer lugar la rentabilidad de un proyecto, por ejemplo inversiones, costos, ingresos (ya sean monetarios o imputados) y en segundo lugar todos aquellos parámetros que puedan servir para determinar la conveniencia o inconveniencia de asignarle recursos.

• Evaluación Financiera

Esta etapa es dedicada a presentar criterios de evaluación financiera a partir de las inversiones, costos e ingresos de una propuesta de inversión distribuidos en el tiempo, con el fin de componer indicadores que sirvan la base estable y firme y confiable para la toma de decisiones.

### **2.3 Plan de Marketing**

A continuación (Miñarro, 2022) nos da una definición de lo que es un plan de marketing: El plan de marketing es un documento en formato texto o presentación donde se recogen todos los estudios de mercado realizados por la empresa, los objetivos de marketing a conseguir, las estrategias a implementar y la planificación para llevarlo a cabo.

Un plan de marketing es, por tanto, la guía que orienta a la empresa a la hora de determinar los pasos a seguir en cada momento. En este documento, con una investigación desarrollada, el despliegue de su viabilidad económica, la delimitación de objetivos a corto y largo plazo y el timming de acciones a realizar, etc.; la empresa sabrá cuál es la mejor forma de atraer a los clientes potenciales y qué KPI medir.

# *2.3.1 Importancia de un plan de marketing*

El marketing se caracteriza por medir todo lo que ocurre en la empresa y en su alrededor para crear una mejor experiencia para el cliente, mejorando los productos y/o servicios, y optimizando las formas en las que la empresa conecta con sus clientes o posibles clientes.

Para ello, es fundamental partir de una profunda investigación, de manera que las estrategias de marketing que desarrolle la empresa estén correctamente dirigidas y planeadas (Miñarro, 2022).

# *2.3.2 Estructura de un plan de marketing*

Cualquier plan de marketing debe contener la siguiente estructura para que puedan desarrollarse adecuadamente todos sus correspondientes apartados:

- Marketing analítico: investigación inicial tanto de la propia empresa como del mercado y la competencia.
- Marketing estratégico: definición de la estrategia que vamos a seguir con nuestro plan de negocio.
- Marketing operativo: acciones que vamos a desarrollar para llevar a cabo nuestra estrategia, así como su viabilidad económica. En este punto se abordan las 4 P del marketing mix: producto, precio, distribución y comunicación.

# *2.3.3 4P del marketing mix*

Según (North, 2022) define a las 4P del marketing de la siguiente manera:

El marketing mix es la forma en la que lanzas un nuevo producto o servicio al mercado. Una estrategia de marketing mix te ayuda a definir tus opciones en cuanto a producto (Product), distribución (Place), precio (Price) y promoción (Promotion).

De esta forma, cubriendo los diferentes elementos del marketing mix, te aseguras de que estás ofreciendo un producto o servicio que encaja con una necesidad concreta de tu cliente objetivo.

# *2.3.3.1 Producto (Product)*

El producto se ha diseñado para satisfacer las necesidades de los potenciales consumidores, por lo que debe de estar perfectamente estudiado y elaborado: se deben hacer estudios de mercado, pensar y trabajar la marca, elaborar servicios de venta relacionados, servicios de ayuda

#### *2.3.3.2 Precio (Price)*

Se trata de la cantidad de dinero que el consumidor debe pagar para tener acceso al producto o servicio. En marketing es sumamente importante decidir un buen valor para lo que se pretende vender, ya que es el elemento en el que más suele fijarse quien compra.

*2.3.3.3 Distribución (Place)*

Dependerá en gran parte del tipo de producto que se esté comercializando, ya que podría tener diferentes canales de distribución, tratándose de un producto físico u online.

# *2.3.3.4 Promoción o comunicación (Promotion)*

Es el medio mediante el cual se da a conocer el producto. Las vías para ejercer una buena promoción son realmente amplias: las empresas cuentan hoy en día con muchísimas herramientas y medios para llegar a sus potenciales clientes, ya sea online u offline, así como a nivel nacional o internacional.

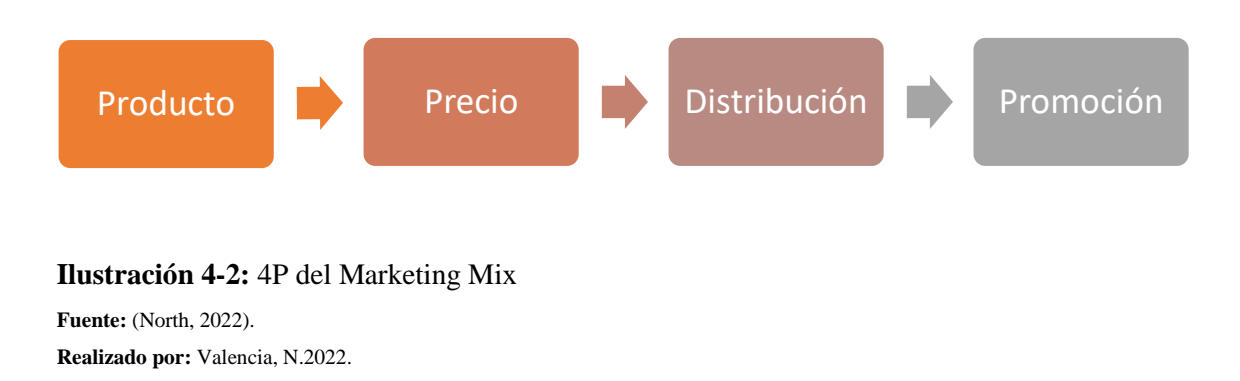

# **2.4 Idea A Defender**

La creación de una empresa importadora y comercializadora de artículos informáticos en el cantón Riobamba, provincia de Chimborazo permitirá cubrir la demanda insatisfecha del sector tecnológico en la localidad.

# **CAPÍTULO III**

# **3. MARCO METODOLÓGICO**

### **3.1 Enfoque de investigación**

### *3.1.1 Enfoque Mixto*

Este Trabajo de Titulación tiene como objetivo implementar un proyecto de factibilidad para la creación de una Empresa Importadora y Comercializadora de Insumos Informáticos en la ciudad de Riobamba en el cual se van a utilizar el enfoque mixto.

Los métodos mixtos representan un conjunto de procesos sistemáticos, empíricos y críticos de investigación e implican la recolección y el análisis de datos cuantitativos y cualitativos, así como su integración y discusión conjunta, para realizar inferencias producto de toda la información recabada (Sampieri et al., 2014, p. 534).

El enfoque cualitativo se da al conocer las percepciones, preferencias y gustos de la población a la cual se encuestará y el enfoque cuantitativo se usará al usar datos recogidos tanto de fuentes secundarias como primarias.

### **3.2 Nivel de Investigación**

### *3.2.1 Descriptiva*

Con una investigación descriptiva se observará las variables que forman parte de la investigación con un estudio de corte transversal buscando explicar y describir lo que se investiga.

Con los estudios descriptivos se busca especificar las propiedades, las características y los perfiles de personas, grupos, comunidades, procesos, objetos o cualquier otro fenómeno que se someta a un análisis. Es decir, únicamente pretenden medir o recoger información de manera independiente o conjunta sobre los conceptos o las variables a las que se refieren, esto es, su objetivo no es indicar cómo se relacionan éstas (Sampieri et al., 2014, p. 92).

La información de recolectará principalmente de la encuestas a aplicar con el uso del cuestionario.

### **3.3 Diseño de investigación**

#### *3.3.1 No Experimental*

Para el desarrollo de este Trabajo de Titulación no se manipulará ningún variable de forma de manera deliberada, así como lo explica (Sampieri et al., 2014), "se trata de estudios en los que no hacemos variar en forma intencional las variables independientes para ver su efecto sobre otras variables. Lo que hacemos en la investigación no experimental es observar fenómenos tal como se dan en su contexto natural." (p. 152).

### *3.3.2 Transversal*

Se desarrollará una investigación de corte trasversal ya que se recogerá y analizará datos en un periodo de tiempo determinado y delimitado. Se desarrollará entre los años 2022 y 2026 y se obtendrá la información por medio de las encuestas aplicadas a ala muestra de la población.

# **3.4 Tipo de estudio**

#### *3.4.1 Investigación Documental*

En esta investigación de hizo la revisión de varias fuentes documentales y bibliográficas tanto físicas como digitales. Se hizo la revisión de varias publicaciones tales como: Libros de texto, revistas especiales y generalizadas, internet y otras obras publicadas que tienen relación con el tema de estudio como es la creación de una empresa importadora y comercializadora de insumos informáticos.

### *3.4.2 Investigación de Campo*

La preséntate investigación es de campo ya que se obtienen datos de la realidad, en este caso de la población de Riobamba para demostrar la factibilidad para la creación de una presa importadora y comercializadora de insumos informáticos. Estos datos se estudian tal cual como se presentan ya que no va a existir la manipulación de variables.

### **3.5 Población y Muestra**

# *3.5.1 Población*

En el presente Trabajo de Titulación se trabajó directamente con la proyección poblacional al año 2022 de la población económicamente activa (PEA) realizados por el INEC la ciudad de Riobamba que asciende a 171.038.

# *3.5.2 Muestra*

La muestra representa una parte de la población, se escoge un parte de la población a las que se le aplicó las técnicas de investigación, en este caso, encuestas, esto nos ayudó a determinar la factibilidad de la comercialización de productos informáticos importados en la ciudad de Riobamba.

Para la determinación del tamaño de la muestra se utilizó la formula del tamaño de la muestra para una población finita que se presenta a continuación:

$$
n = \frac{N * Z^2 * p * q}{(N-1) * e^2 + Z^2 * p * q}
$$

Donde:

- n = Tamaño de la muestra
- N = Tamaño de la población o universo
- $Z =$  Nivel de confianza
- p = Probabilidad de que ocurra el evento estudiado (éxito)
- $q = (1-p)$  = Probabilidad de que no ocurra el evento estudiado (fracaso)
- e = Error de estimación

$$
n = \frac{(171.038) \cdot (1,96)^2 \cdot (0,5)^2}{(171.038 - 1) \cdot (0.05)^2 + (1,96)^2 \cdot (0,5)^2}
$$

$$
n = \frac{164.264,90}{428,55} = 383,30 \approx 384
$$

Un vez aplicada la fórmula de la muestra para una población finita obtenemos una muestra de 384 a las cuales se les aplicó la encuesta, esta muestra es la representación del total de la población de estudio objetivo.

### **3.6 Métodos, técnicas e instrumentos de investigación**

# *3.6.1 Métodos de Investigación*

#### *3.6.1.1 Método Deductivo*

Se llegará a un resultado individual después de habernos enfocado en la realidad general, es decir, el mercado global. Basando en premisas la establecidas se llegará a conclusiones de manera estructurada. Así como lo define (Abreu, 2014) El método deductivo permite determinar las características de una realidad particular que se estudia por derivación o resultado de los atributos o enunciados contenidos en proposiciones o leyes científicas de carácter general formuladas con anterioridad (p. 200).

### *3.6.1.2 Método Inductivo*

En el método inductivo se razonó para saber dónde parte un fenómeno o hecho particular para poder obtener conclusiones generales, dicho de otra manera, se va desde los particular a lo general. En este caso se va a partir de los resultados obtenido, de esta manera lo plantea (Abreu, 2014):

El método inductivo plantea un razonamiento ascendente que fluye de lo particular o individual hasta lo general. Se razona que la premisa inductiva es una reflexión enfocada en el fin. Puede observarse que la inducción es un resultado lógico y metodológico de la aplicación del método comparativo (p. 200).

# *3.6.2 Técnicas de Investigación*

# *3.6.2.1 Encuesta*

La encuesta se aplicará a la muestra que se obtendrá utilizando la formula del tamaño de la muestra para una población finita. Con esto podremos minimizar el margen de error así como aumentar la fidelidad del estudio de mercado.

# *3.6.3 Instrumentos de Investigación*

### *3.6.3.1 Cuestionario*

El cuestionario se realizará para la aplicación de las encuestas, con un diseño totalmente dirigido a obtener información de calidad que nos permita desarrollar el proyecto de factibilidad que brinde la mayor fidelidad posible. La aplicación de esté cuestionario se realizó mediante la plataforma Microsoft Forms, con esta herramienta se obtuvo los datos proporcionando un enlace a la misma.

# **CAPÍTULO IV**

# **4. MARCO DE ANÁLISIS E INTERPRETACIÓN DE RESULTADOS**

# **4.1 Aplicación de la encuesta**

La aplicación de esta encuesta se realizó totalmente de forma virtual por medio de la plataforma Microsoft Forms, esta encuesta se aplicó a una muestra 384 personas seleccionadas aleatoriamente en la ciudad de Riobamba. Esta encuesta fue habilitada desde el día 12 de diciembre del 2022 hasta el 19 de diciembre 2022.

# **4.2 Interpretación Y Presentación De Resultados De Las Encuestas**

• **Género**

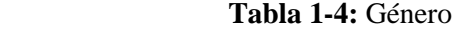

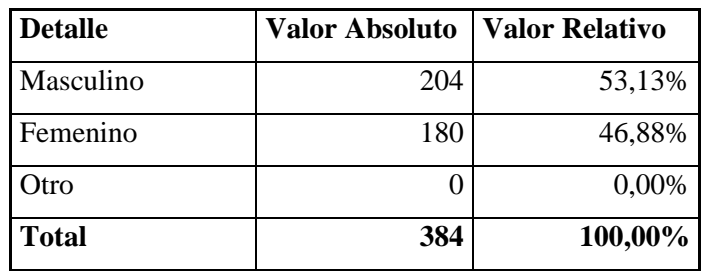

 **Realizado por**: Valencia, N. 2022.

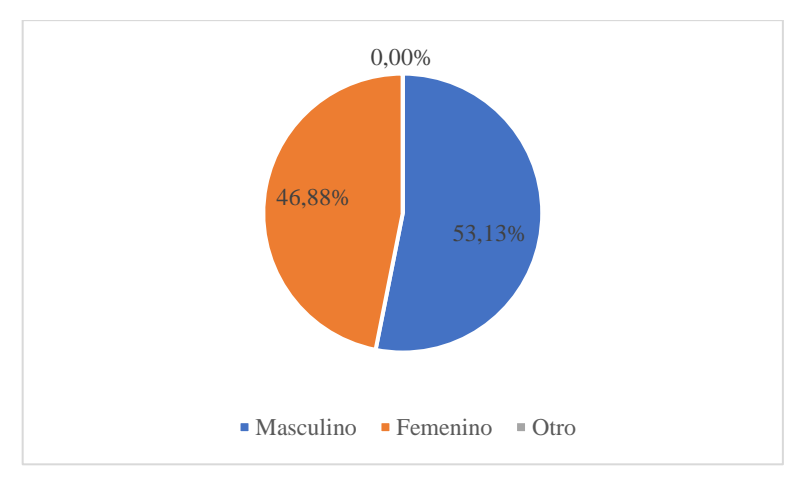

 **Ilustración 1-4:** Género  **Realizado por**: Valencia, N. 2022.

**Análisis**: De acuerdo con los resultados obtenido se determinó que el género que más aportó soporte a la presente investigación fue el masculino con un 53,13% mientras el femenino corresponde un 46,88%.

**Interpretación**: La mayor participación en la encuesta fue del género masculino.

### • **Edad**

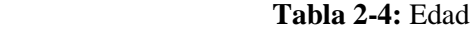

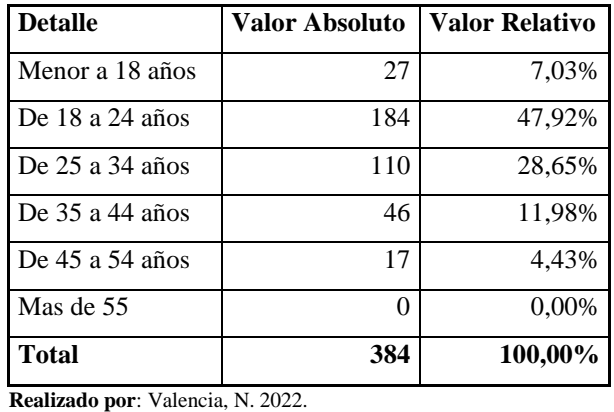

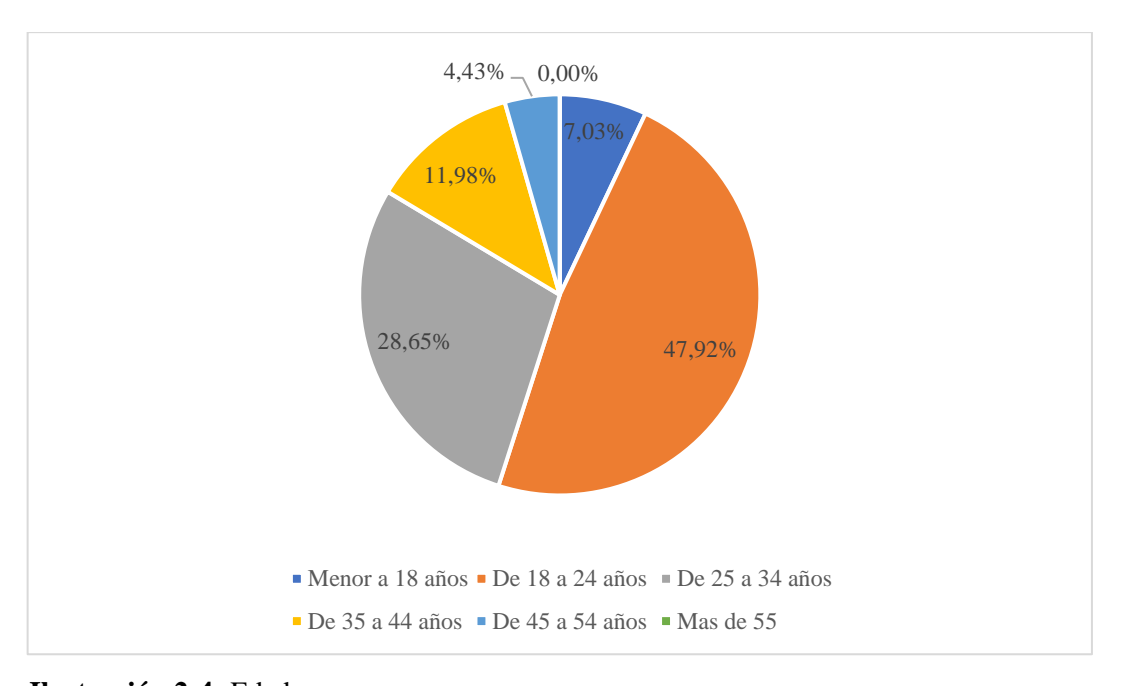

 **Ilustración 2-4:** Edad  **Realizado por**: Valencia, N. 2022.

**Análisis**: De acuerdo con los datos obtenidos en la encuesta los rangos de edades son de 18 a 24 años que representan un 47,92%, de 25 a 34 años representan un 28,65%, de entre 35 y 44 años representan un 11,98%, menores de 18 años representan un 7,03%, de entre 45 y 54 años representa un 4,43% y no hubo encuestados de más de 55 años.

**Interpretación**: Las personas entre los 18 y 24 años fueron las que principalmente respondieron la encuesta.

### • **Nivel de Ingresos**

|                  | Valor    | <b>Valor</b>    |
|------------------|----------|-----------------|
| <b>Detalle</b>   | Absoluto | <b>Relativo</b> |
| De \$1 a \$300   | 165      | 42,97%          |
| De \$301 a \$600 | 109      | 28,39%          |
| De \$600 a       |          |                 |
| \$1000           | 58       | 15,10%          |
| Más de \$1000    | 52       | 13,54%          |
| Total            | 384      | 100,00%         |

 **Tabla 3-4:** Nivel de Ingresos

 **Realizado por**: Valencia, N. 2022.

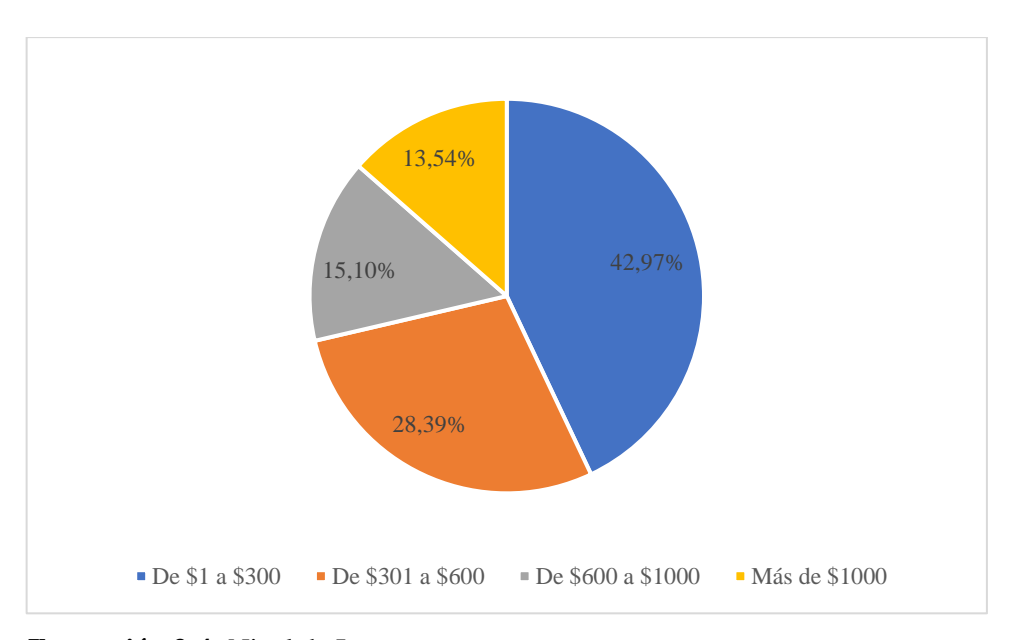

 **Ilustración 3-4:** Nivel de Ingresos  **Realizado por**: Valencia, N. 2022.

**Análisis**: El nivel de ingresos de los encuestados se divide en 42,97% aquellas personas ubicadas entre \$1 a \$300, 28,39% los que están entre \$301 a \$600, 15,10% los que se encuentran entre \$600 a \$1000 y 13,54% los que tienen ingresos superiores a \$1000.

**Interpretación**: Los ingresos de los encuestados se encuentran en su mayoría en el rango de \$1 a \$300.

# **1. ¿Con qué frecuencia adquiere artículos informáticos?**

|                 | Valor           | Valor           |
|-----------------|-----------------|-----------------|
| <b>Detalle</b>  | <b>Absoluto</b> | <b>Relativo</b> |
| Mensualmente    | 28              | 7,29%           |
| Trimestralmente | 42              | 10,94%          |
| Semestralmente  | 67              | 17,45%          |
| Anualmente      | 245             | 63,80%          |
| Cada tres años  | 2               | 0,52%           |
| <b>Total</b>    | 384             | 100,00%         |

 **Tabla 4-4:** Frecuencia que se adquieren artículos informáticos

**Realizado por**: Valencia, N. 2022.

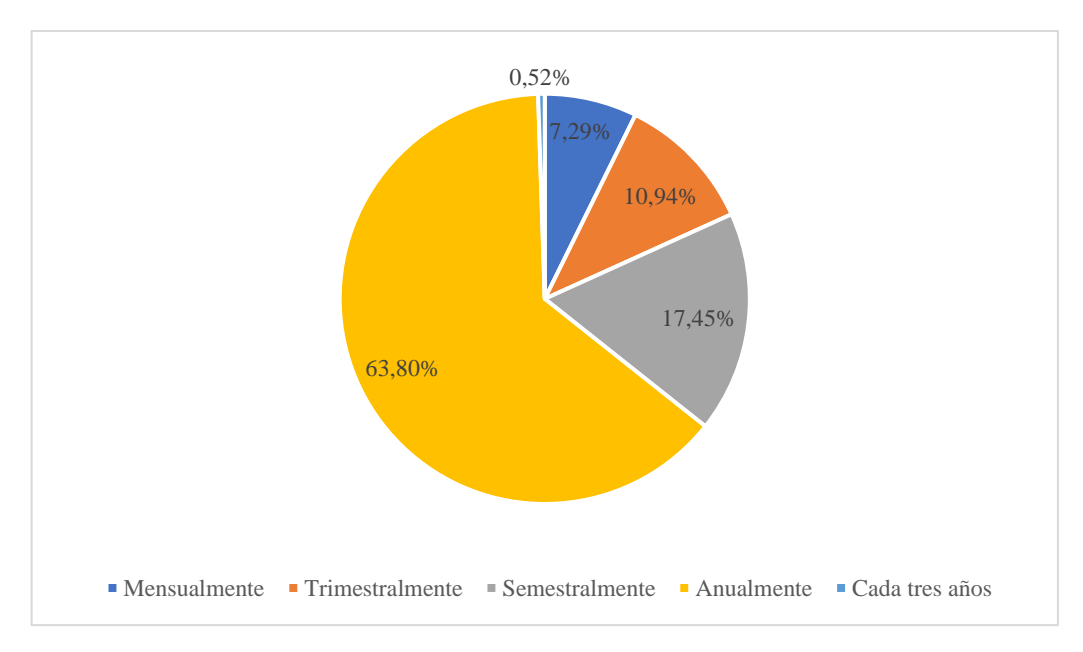

 **Ilustración 4-4:** Frecuencia que se adquieren artículos informáticos  **Realizado por**: Valencia, N. 2022.

**Análisis**: La frecuencia en que se adquiere artículos informáticos se divide en 63,80% de manera anual, 17,75% de manera semestral, 10,94% de manera trimestral, 7,29% de manera mensual y 0,52% cada tres años.

**Interpretación**: La mayor frecuencia en que se adquieren artículos informáticos es de manera anual.

# **2. ¿Escoja las principales marcas de artículos informáticos que conoce o ha usado?**

| <b>Detalle</b>           | <b>Valor Absoluto</b> | <b>Valor Relativo</b> |
|--------------------------|-----------------------|-----------------------|
| Lenovo                   | 108                   | 28,13%                |
| HP                       | 227                   | 59,11%                |
| Acer                     | 106                   | 27,60%                |
| Dell                     | 101                   | 26,30%                |
| Toshiba                  | 93                    | 24,22%                |
| Asus                     | 63                    | 16,41%                |
| Apple                    | 121                   | 31,51%                |
| Samsung                  | 193                   | 50,26%                |
| Sony                     | 90                    | 23,44%                |
| LG                       | 71                    | 18,49%                |
| Huawei                   | 83                    | 21,61%                |
| Nvidia                   | 28                    | 7,29%                 |
| AMD                      | 26                    | 6,77%                 |
| <b>Total Encuestados</b> |                       | 384                   |
| <b>Total Respuestas</b>  |                       | 1310                  |

 **Tabla 5-4:** Marcas que conoce o ha usado

 **Realizado por**: Valencia, N. 2022.

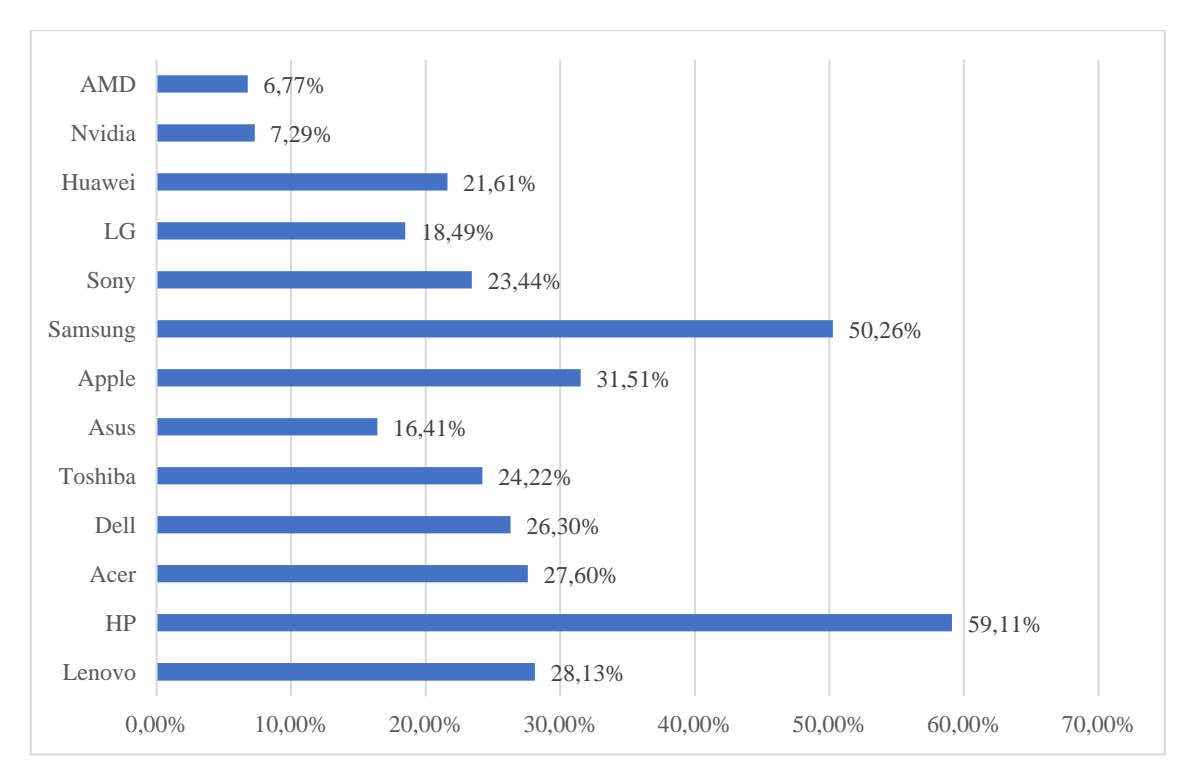

**Ilustración 5-4:** Marcas que conoce o ha usado

**Realizado por**: Valencia, N. 2022.

**Análisis**: Según los datos obtenidos de las encuestas el 6,77% de los encuestados conoce o ha usado AMD, el 7,29% de los encuestados conoce o ha usado Nvidia, el 21,61% de los encuestados conoce o ha usado Huawei, el 18,49% de los encuestados conoce o ha usado Sony, el 50,26% de los encuestados conoce o ha usado Samsung, el 31,51% de los encuestados conoce o ha usado Apple, el 16,41% de los encuestados conoce o ha usado Asus, el 24, 22% de los encuestados conoce o ha usado Toshiba, el 26,30% de los encuestados conoce o ha usado Dell, el 27,60% de los encuestados conoce o ha usado Acer, el 59,11% de los encuestados conoce o ha usado HP y el 28,13% de los encuestados conoce o ha usado Lenovo.

**Interpretación**: La marca que más se conoce o usan los encuestados es HP solo seguida por Samsung.

# **3. ¿Qué tipos de artículos informáticos adquiere con más frecuencia?**

|                                    | <b>Valor</b>    | <b>Valor</b>    |
|------------------------------------|-----------------|-----------------|
| <b>Detalle</b>                     | <b>Absoluto</b> | <b>Relativo</b> |
| Laptops                            | 172             | 44,79%          |
| Memorias USB                       | 83              | 21,61%          |
| Parlantes                          | 81              | 21,09%          |
| Audífonos                          | 228             | 59,38%          |
| Teclados                           | 67              | 17,45%          |
| Ratones                            | 56              | 14,58%          |
| Micrófonos                         | 58              | 15,10%          |
| Monitores                          | 54              | 14,06%          |
| Impresoras                         | 48              | 12,50%          |
| Smartphones (celulares y tabletas) | 269             | 70,05%          |
| Disco Duro                         | $\overline{2}$  | 0,52%           |
| <b>Total Encuestados</b>           |                 | 384             |
| <b>Total Respuestas</b>            |                 | 1118            |

**Tabla 6-4:** Artículos informáticos que se adquieren con más frecuencia

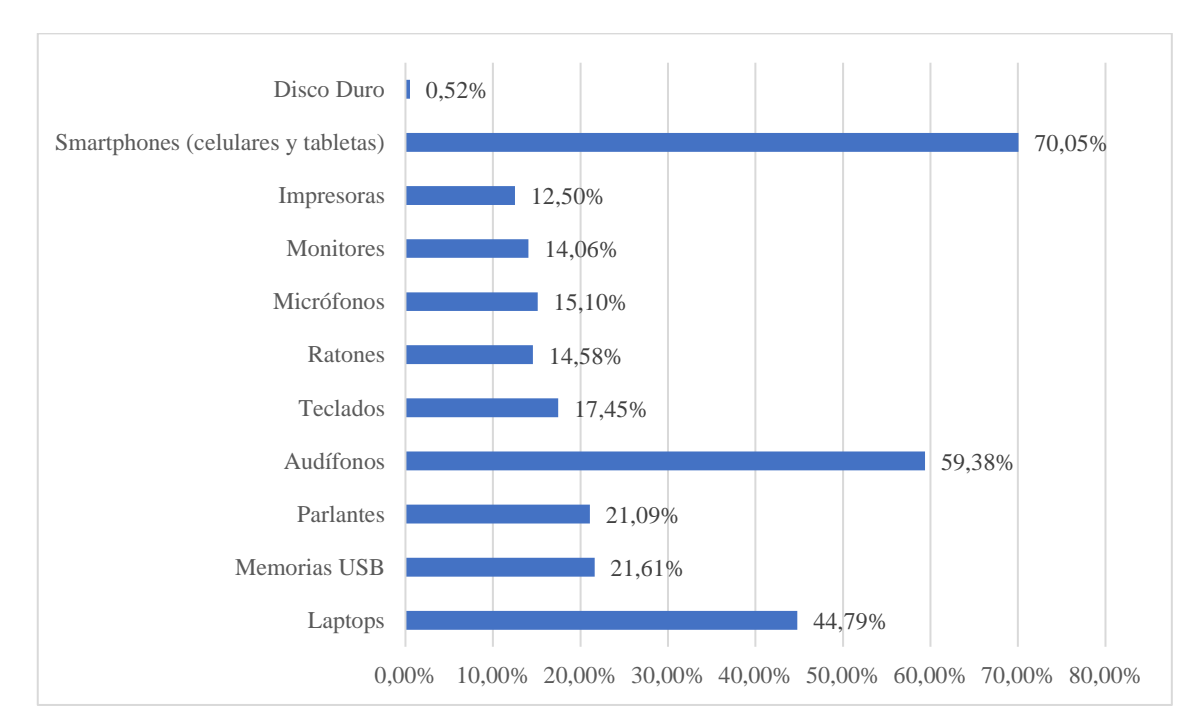

 **Realizado por**: Valencia, N. 2022.

**Ilustración 6-4:** Artículos informáticos que se adquieren con más frecuencia **Realizado por**: Valencia, N. 2022.

**Análisis**: Según los datos obtenidos de las encuestas el 0,52% de los encuestados adquiere con más frecuencia discos duros, el 70,05% de los encuestados adquiere con más frecuencia smartphones, el 12,50% de los encuestados adquiere con más frecuencia impresoras, el 14,06% de los encuestados adquiere con más frecuencia monitores, el 15,10% de los encuestados adquiere con más frecuencia micrófono, el 14,58% de los encuestados adquiere con más frecuencia ratones, el 17,45% de los encuestados adquiere con más frecuencia teclados, el 59,38% de los encuestados adquiere con más frecuencia audífonos, el 21,09% de los encuestados adquiere con más frecuencia parlantes, el 21,61% de los encuestados adquiere con más frecuencia memorias USB y el 44,79% de los encuestados adquiere con más frecuencia laptops.

**Interpretación**: Los artículos que se adquiere con más frecuencia son los smartphones, seguidos por los audífonos y las laptops.

**4. ¿Qué características toma en cuenta al momento de comprar artículos informáticos?**

|                          | Valor    |     | <b>Valor</b>    |
|--------------------------|----------|-----|-----------------|
| <b>Detalle</b>           | Absoluto |     | <b>Relativo</b> |
| Calidad                  |          | 228 | 59,38%          |
| Precio                   |          | 298 | 77,60%          |
| Marca                    |          | 159 | 41,41%          |
| Diseño                   |          | 109 | 28,39%          |
| <b>Total Encuestados</b> |          | 384 |                 |
| <b>Total Respuestas</b>  |          | 794 |                 |

 **Tabla 7-4:** Características al comprar

 **Realizado por**: Valencia, N. 2022.

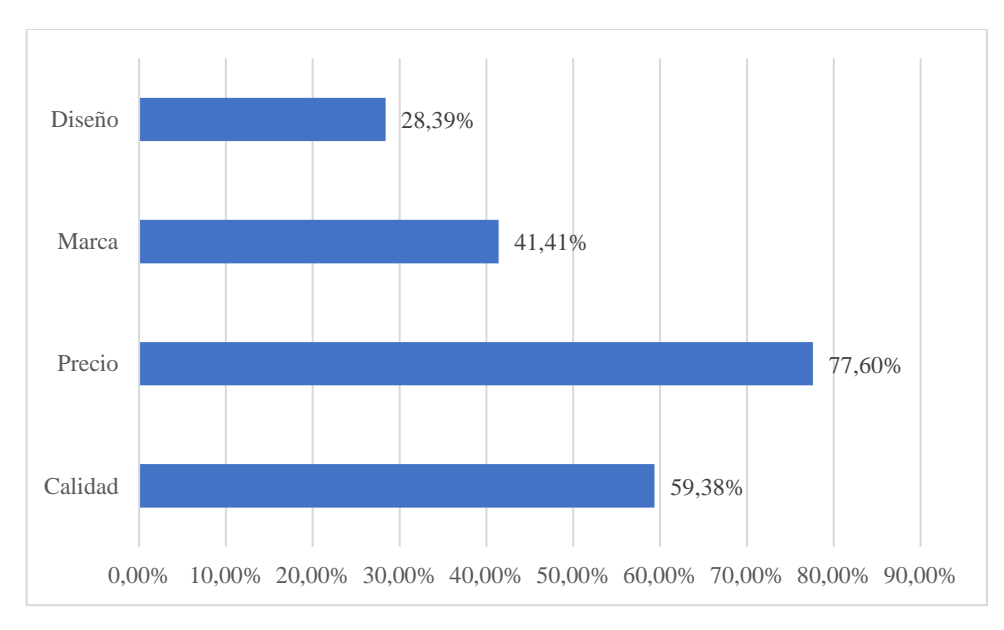

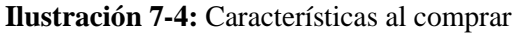

 **Realizado por**: Valencia, N. 2022.

**Análisis**: De los datos obtenidos podemos identificar que el 77,60% de los encuestados toma en cuenta el precio, el 59,38% de los encuestados toma en cuenta la calidad, el 41,41% de los encuestados toma en cuenta la marca y el 28,39 de los encuestados toma en cuenta el diseño.

**Interpretación**: La característica que más se toma en cuenta a la hora de comprar es el precio.

# **5. ¿Cuál es el principal uso que le da a su computadora?**

| <b>Detalle</b>                         | <b>Valor Absoluto</b> | <b>Valor Relativo</b> |
|----------------------------------------|-----------------------|-----------------------|
| Trabajo                                | 194                   | 50,52%                |
| Estudio                                | 221                   | 57,55%                |
| Multimedia (películas, series, música) | 197                   | 51,30%                |
| Ocio (Videojuegos)                     | 78                    | 20,31%                |
| Edición de audio                       | 22                    | 5,73%                 |
| Edición de video                       | 28                    | 7,29%                 |
| <b>Total Encuestados</b>               |                       | 384                   |
| <b>Total Respuestas</b>                |                       | 740                   |

 **Tabla 8-4:** Principal uso que le da a su computadora

 **Realizado por**: Valencia, N. 2022.

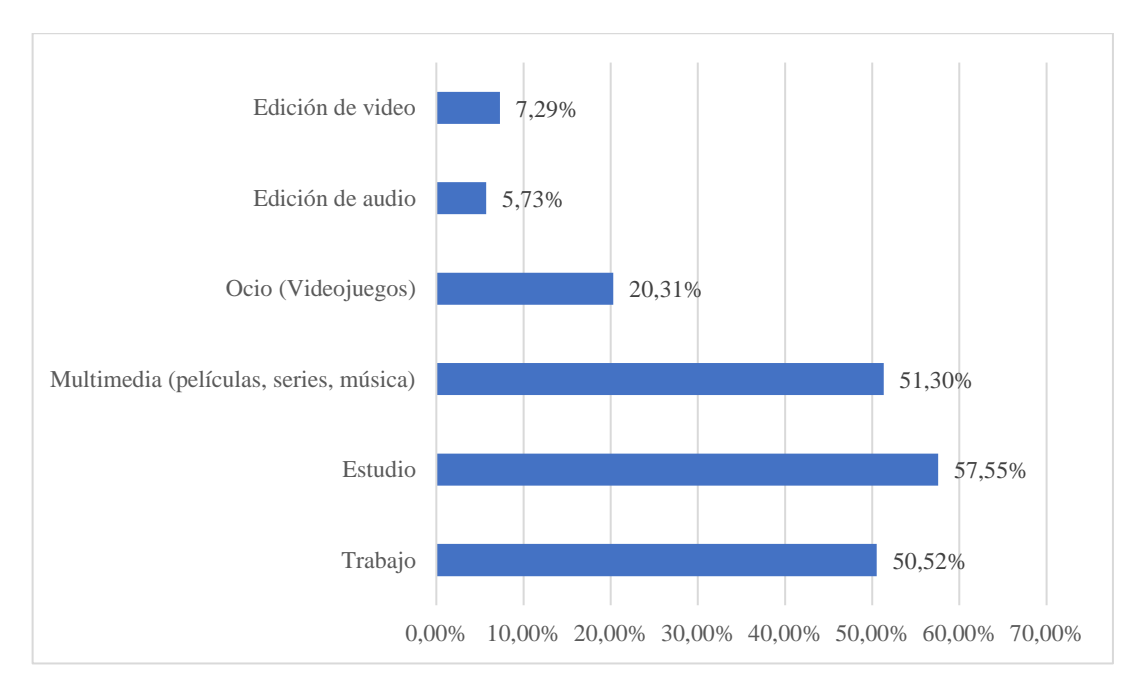

 **Ilustración 8-4:** Principal uso que le da a su computadora  **Realizado por**: Valencia, N. 2022.

**Análisis**: De los datos obtenido del principal uso que se le da a la computadora podemos observar que el 57,55% la usa para estudiar, el 51,30% la usa para el contenido multimedia, el 50,53% la usa para trabajar, el 20,31% la usa para el ocio, el 7,29% para la edición de video y el 5,73% para la edición de audio.

**Interpretación**: El principal uso que se le da a la computadora es para el estudio, seguido de cerca por la reproducción de contenido multimedia y el trabajo.

# **6. ¿Mediante qué medios le gustaría recibir información de los artículos informáticos?**

|                    | Valor           | Valor           |
|--------------------|-----------------|-----------------|
| <b>Detalle</b>     | <b>Absoluto</b> | <b>Relativo</b> |
| Afiches y volantes | 14              | 3,65%           |
| Televisión         | 18              | 4,69%           |
| Radio              | 2               | 0,52%           |
| Página web         | 93              | 24,22%          |
| Redes sociales     | 252             | 65,63%          |
| Correo electrónico | 5               | 1,30%           |
| <b>Total</b>       | 384             | 100,00%         |

 **Tabla 9-4:** Medios para recibir información

**Realizado por**: Valencia, N. 2022.

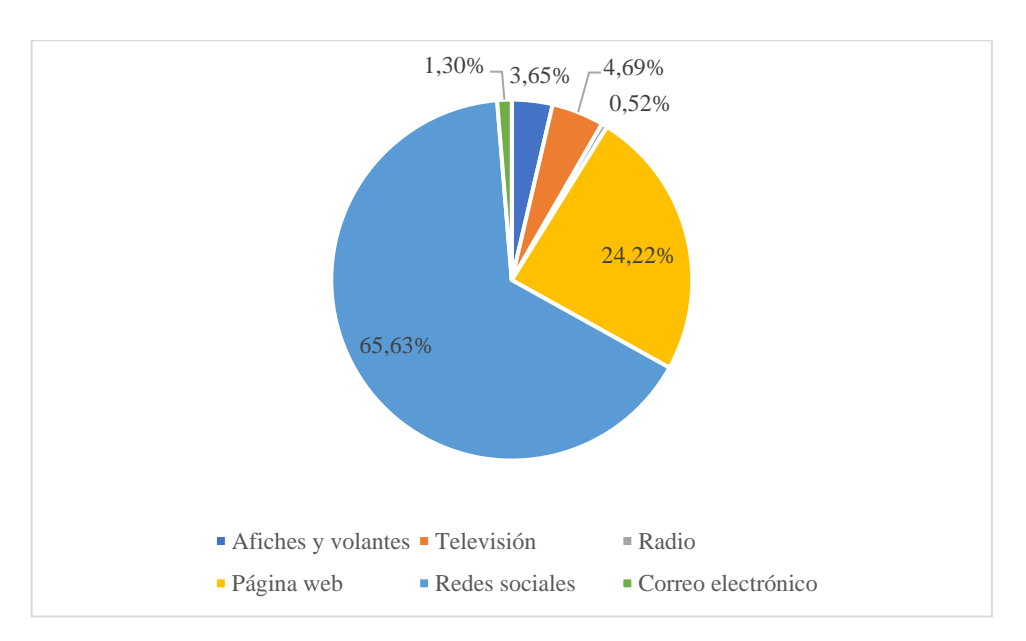

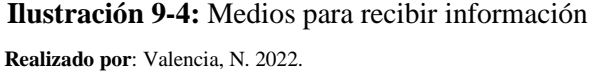

**Análisis**: Los principales medios por los cuales a los encuestados le gustaría recibir información son redes sociales con un 65,63%, páginas web con un 24,22%, Televisión con un 4,69%, Afiches y volantes con un 3,65%, correo electrónico con un 1,30% y radio con un 0,52%.

**Interpretación**: El medio por el cual gusta más recibir información son las redes sociales, por otro lado, la radio es un medio que no es representativo ni viable transmitir información.

# **7. ¿En qué lugares adquiere sus artículos informáticos?**

|                        | Valor           | Valor           |
|------------------------|-----------------|-----------------|
| <b>Detalle</b>         | <b>Absoluto</b> | <b>Relativo</b> |
| Centros comerciales    | 143             | 37,24%          |
| Tiendas especializadas | 88              | 22,92%          |
| Importadoras           | 71              | 18,49%          |
| Tiendas en Línea       | 82              | 21,35%          |
| Total                  | 384             | 100,00%         |

 **Tabla 10-4:** Lugares donde adquiere sus artículos informáticos

 **Realizado por**: Valencia, N. 2022.

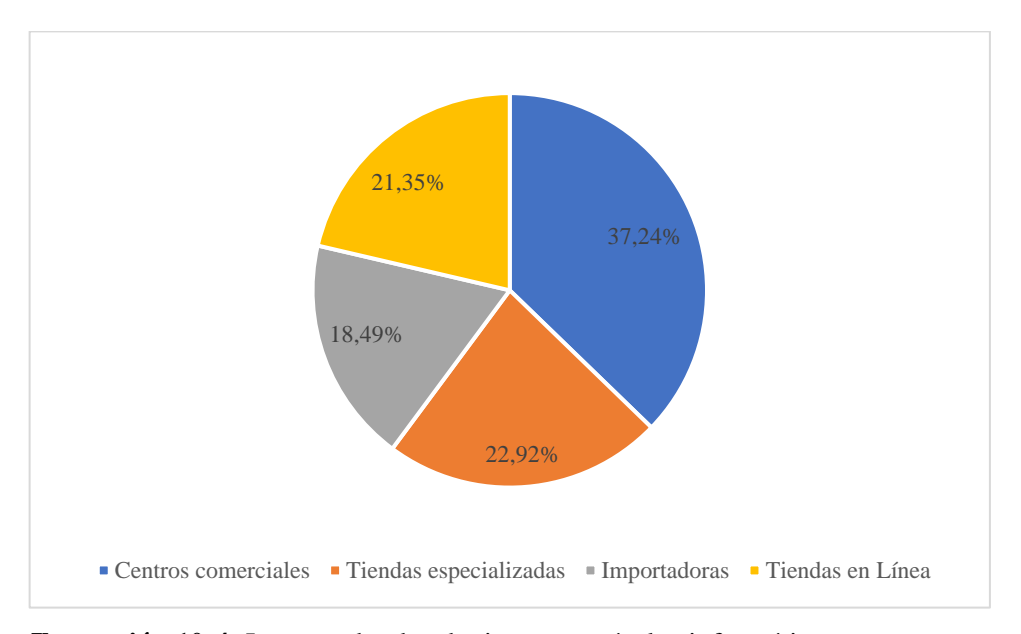

 **Ilustración 10-4:** Lugares donde adquiere sus artículos informáticos  **Realizado por**: Valencia, N. 2022.

**Análisis**: Según los datos obtenidos los lugares donde se adquieren los artículos informáticos se dividen en un 37,24% para centros comerciales, 22,92% para tiendas especializadas, 21,35% para tiendas en línea y 18,49% para impresoras.

**Interpretación**: El lugar donde principalmente se adquieren artículos informáticos son los centros comerciales.

# **8. ¿Qué cantidad de dinero destina en cada compra de artículos informáticos?**

| <b>Detalle</b>    | Valor Absoluto | Valor Relativo |
|-------------------|----------------|----------------|
| De \$1 a \$200    | 365            | 95,05%         |
| De \$201 a \$400  | 4              | 1,04%          |
| De \$401 a \$600  | 5              | 1,30%          |
| De \$601 a \$800  | 5              | 1,30%          |
| De \$801 a \$1000 | 3              | 0,78%          |
| Mas de $1000$     | 2              | 0.52%          |
| <b>Total</b>      | 384            | 100,00%        |

 **Tabla 11-4:** Cantidad de dinero destinada en cada compra

**Realizado por**: Valencia, N. 2022.

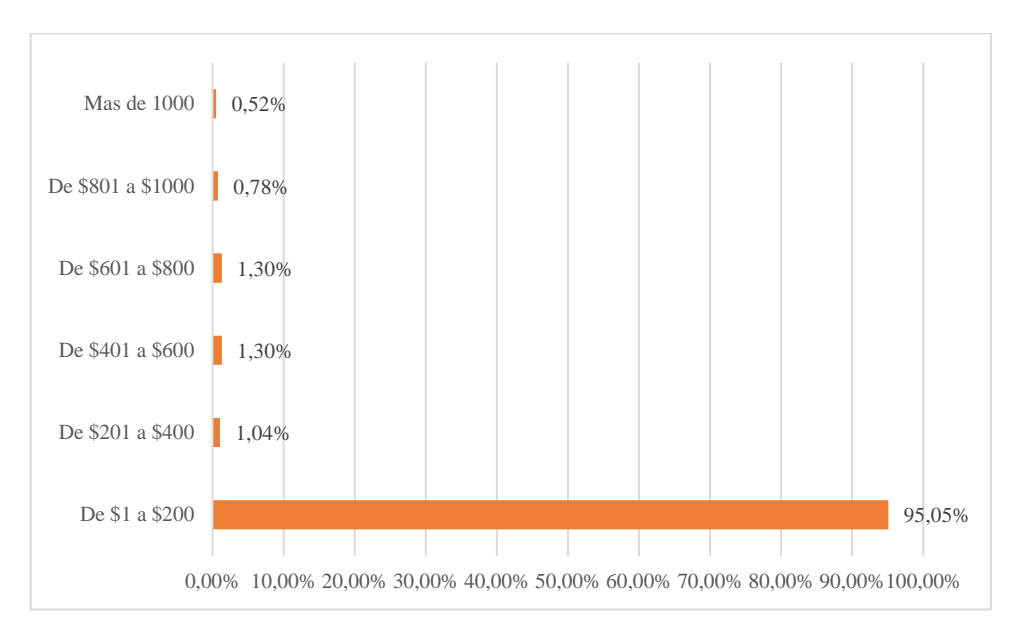

 **Ilustración 11-4:** Cantidad de dinero destinada en cada compra  **Realizado por**: Valencia, N. 2022.

**Análisis**: De las encuetas realizadas podemos identificar que la cantidad de dinero destinada para la compra de artículos informáticos es de \$1 a \$200 que representa el 95,05%, de \$201 a \$400 representa un 1,04%, de \$401 a \$600 representa el 1,30%, de \$601 a \$800 representa un 1,30%, de \$801 a \$1000 representa un 0,78% y más de \$1000 un 0,52%.

**Interpretación**: El rango en el que más se compra artículos informáticos es entre \$1 y \$200, a su vez es el rango que menor cantidad de dinero representa.
# **9. ¿Qué forma de pago prefiere?**

|                | Valor           | Valor           |
|----------------|-----------------|-----------------|
| <b>Detalle</b> | <b>Absoluto</b> | <b>Relativo</b> |
| Contado        | 321             | 83,59%          |
| Crédito        | 63              | 16,41%          |
| Total          | 384             | 100,00%         |

 **Tabla 12-4:** Forma de pago preferida

 **Realizado por**: Valencia, N. 2022.

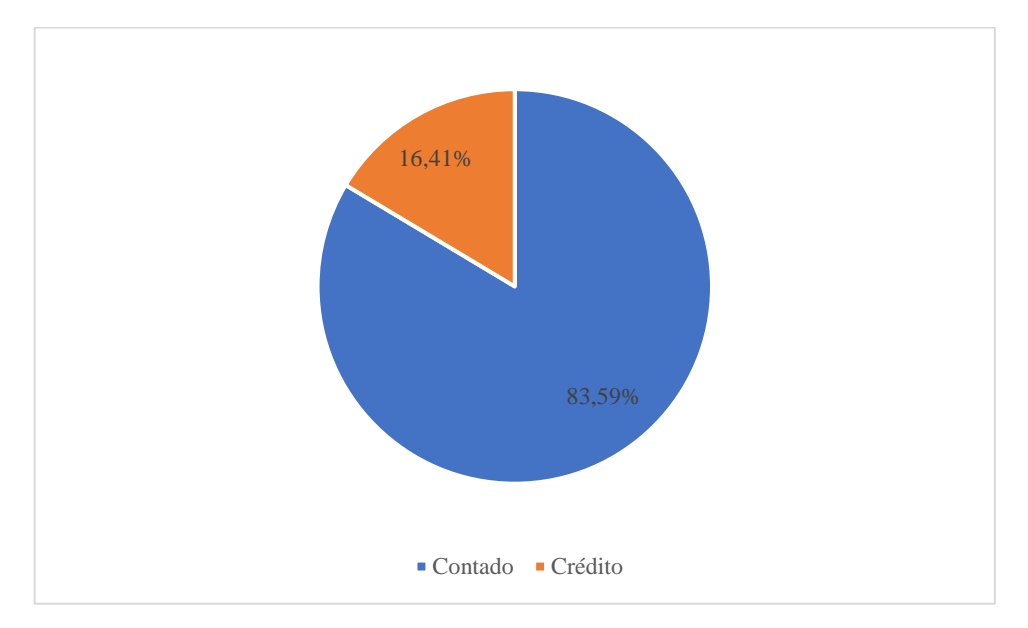

 **Ilustración 12-4:** Forma de pago preferida  **Realizado por**: Valencia, N. 2022.

**Análisis**: Según los datos tomados de las encuestas la forma de pago prefería es al contado con un 83,59%, y los pagos a crédito representan un 16,41%.

**Interpretación**: La forma de pago preferida es al contado.

#### **10. ¿Qué métodos de pago prefiere?**

|                            | <b>Valor</b>    | <b>Valor</b>    |
|----------------------------|-----------------|-----------------|
| <b>Detalle</b>             | <b>Absoluto</b> | <b>Relativo</b> |
| Efectivo                   | 161             | 41,93%          |
| Transferencia bancaria     | 185             | 48,18%          |
| Tarjetas de crédito/débito | 38              | 9,90%           |
| Cheques                    |                 | 0,00%           |
| <b>Total</b>               | 384             | 100,00%         |

 **Tabla 13-4:** Método de pago preferido

 **Realizado por**: Valencia, N. 2022.

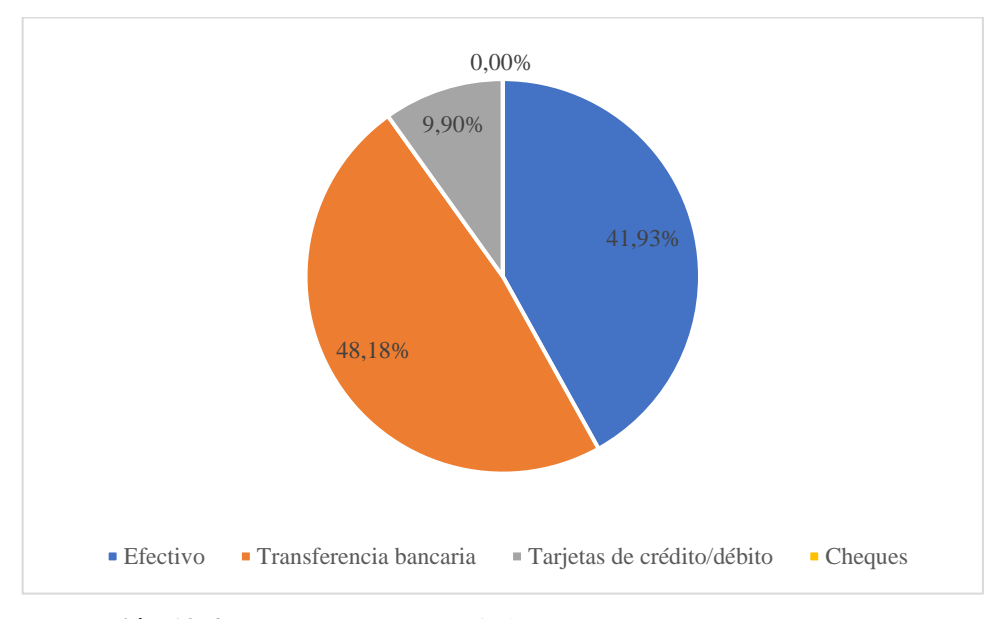

 **Ilustración 13-4:** Método de pago preferido  **Realizado por**: Valencia, N. 2022.

**Análisis**: Los métodos de pago preferidos son el efectivo con un 41,93%, las transferencias bancarias con un 48,18%, las tarjetas de créditos o débitos con un 9,90% y los cheques es un 0%.

**Interpretación**: La forma de pago preferida es la transferencia bancaria, seguida de cerca por el efectivo. Por otro lado el cheque como forma de pago es un método dejado totalmente de lado.

# **11. ¿Considera importante la creación en la ciudad de Riobamba de una Empresa Importadora y Comercializadora de artículos informáticos?**

|                | Valor    | Valor           |
|----------------|----------|-----------------|
| <b>Detalle</b> | Absoluto | <b>Relativo</b> |
| Si             | 380      | 98,96%          |
| No             |          | 1,04%           |
| <b>Total</b>   | 384      | 100%            |

 **Tabla 14-4:** Importancia de una importadora

 **Realizado por**: Valencia, N. 2022.

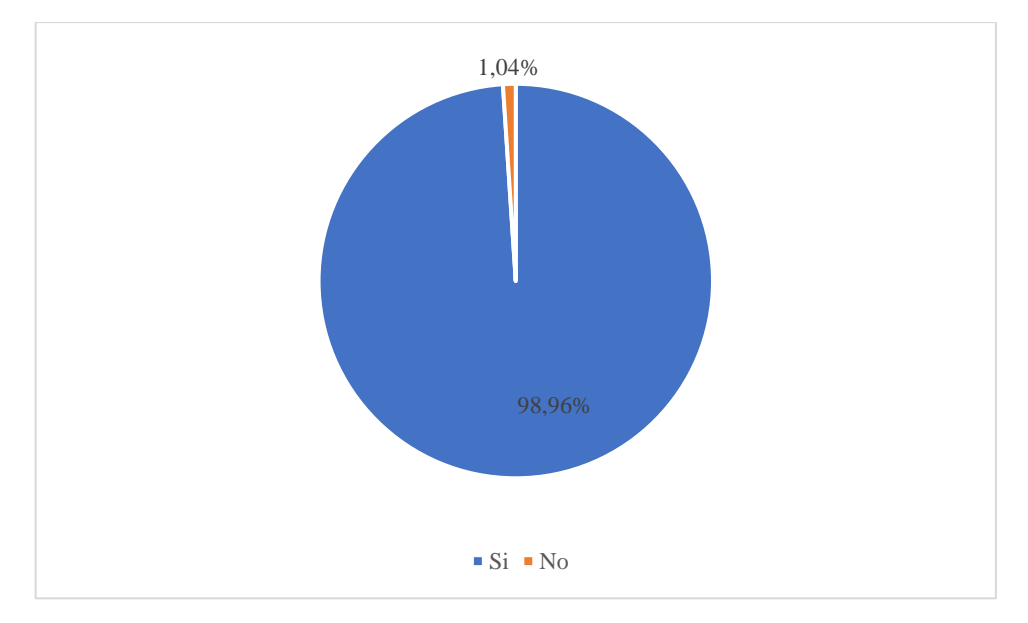

 **Ilustración 14-4:** Importancia de una importadora  **Realizado por**: Valencia, N. 2022.

**Análisis**: El 98,96% de los encuestados considera que si es importante la creación de una empresa importadora y comercializadora en la ciudad de Riobamba, mientras que el 1,04% considera que no.

**Interpretación**: Casi la totalidad de los encuestados considera importante la creación de una empresa importadora y comercializadora de productos informáticos.

## **CAPÍTULO V**

### **5. MARCO PROPOSITIVO**

#### **5.1 Propuesta**

Este capítulo se centrará en el desarrollo de la propuesta del proyecto de factibilidad de una importadora y comercializadora de artículos informáticos en el cantón Riobamba.

### *5.1.1 Estructura de la Propuesta*

La estructura de la propuesta refleja los diversos estudios que se han realizado para identificar información específica que permita el análisis de la factibilidad del estudio.

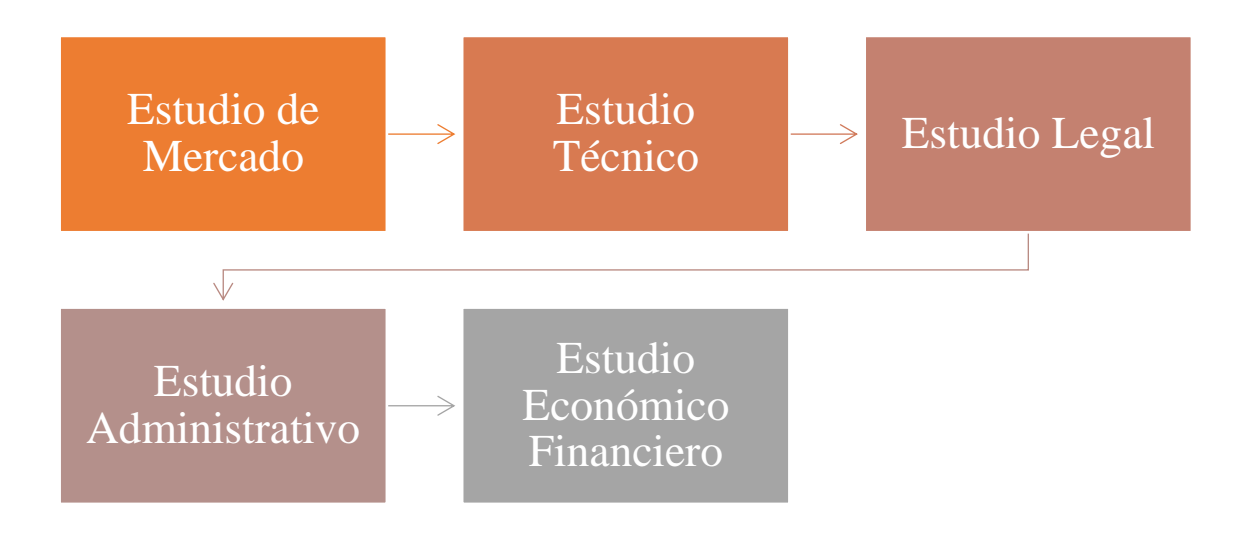

# **Ilustración 1-5:** Estructura de la Propuesta

**Realizado por:** Valencia, N. 2022.

Estos 5 componentes descritos en la Ilustración 1-5 son los que nos servirán para el desarrollo de la propuesta y a su vez nos ayudará a demostrar la factibilidad del Trabajo de Titulación.

### *5.1.2 Título de la propuesta*

PROYECTO DE FACTIBILIDAD PARA LA CREACIÓN DE UNA EMPRESA IMPORTADORA Y COMERCIALIZADORA DE ARTÍCULOS INFORMÁTICOS EN EL CANTÓN RIOBAMBA, PROVINCIA DE CHIMBORAZO, PERÍODO 2022 -2026.

#### *5.1.3 Objetivo de la propuesta*

Realizar un proyecto de factibilidad para la creación de una empresa importadora y comercializadora de artículos informáticos en el cantón Riobamba, provincia de Chimborazo, período 2022 -2026 que permita obtener rentabilidad.

### **5.2 Estudio de Mercado**

### *5.2.1 Análisis de la Demanda*

Se tomó los datos recolectados de las encuestas que se aplicó a la muestra de los posibles demandantes, estos datos nos permitieron conocer, la frecuencia de consumo, los lugares donde adquieren los productos y también la cantidad de dinero que destinan en cada compra. Con estos datos podemos determinar si existe una demanda insatisfecha que podamos cubrir.

#### *5.2.1.1 Demanda Actual*

Mediante la realización de la encuestas se obtuvo información primaria, de esta pudimos identificar los rangos de población que más consumen artículos informáticos por lo que se decidió segmentar la población urbana de la ciudad de Riobamba que representa el 64,6% del total del cantón, de esta cifra solo se incluirá a personas entre los 20 a los 40 años. A esto consideramos que en la pregunta 11 de la encuesta el 98,96% consideran que si es importante la creación de una empresa importadora y comercializadora de productos informáticos.

Podemos desestimar como potencial demanda al 1,04% de la población que no considera importante la creación de una empresa importadora y comercializadora de productos informáticos. El 98,96% que si lo considera importante resulta en una cantidad de 52.984 personas en la ciudad de Riobamba.

| Población total en la ciudad de Riobamba (Urbana)                               | 82.880 |
|---------------------------------------------------------------------------------|--------|
| Población del sector urbano (20 a 40 años)                                      | 53.540 |
| Consideran importante la creación de la importadora y comercializadora   98,96% |        |
| Potenciales demandantes de artículos informáticos                               | 52.984 |

 **Tabla 1-5:** Cantidad de potenciales demandantes

### *5.2.1.2 Demanda Proyectada*

Para la proyección de la demanda se tomó la tasa de crecimiento poblacional que corresponde a 1,90% según el INEC (2022). Para el cálculo se aplicará la siguiente formula

$$
Df = Di(1+i)^n
$$

Donde:

- Df = Demanda Futura
- $\bullet$  Di = Demanda inicial
- $i =$ Tasa de crecimiento
- $n = Periodo$

 **Tabla 2-5:** Demanda Proyectada

|                  |                |      | <b>Demanda</b> |
|------------------|----------------|------|----------------|
| <b>Producto</b>  | Periodo        | Años | Proyectada     |
|                  | 0              | 2021 | 52984,00       |
|                  |                | 2022 | 53990,70       |
| <b>Artículos</b> | $\overline{2}$ | 2023 | 56061,83       |
| informáticos     | 3              | 2024 | 59318,46       |
|                  | 4              | 2025 | 63956,78       |
|                  | 5              | 2026 | 70267,99       |

 **Realizado por:** Valencia, N. 2022.

### *5.2.2 Análisis de la Oferta*

## *5.2.2.1 Oferta Proyectada*

Para la proyección de la oferta se consideró utilizar un promedio de inflación de los últimos 5 años.

| $\frac{0}{0}$                     |  |
|-----------------------------------|--|
| Año<br><b>Inflación</b>           |  |
| 2018<br>$-0,22%$                  |  |
| 2019<br>0,27%                     |  |
| 2020<br>$-0,34%$                  |  |
| 2021<br>0,13%                     |  |
| 2022<br>3,21%                     |  |
| <b>Total</b><br>3,05%             |  |
| 0,61%<br>Promedio                 |  |
| Realizado por: Valencia, N. 2022. |  |

 **Tabla 3-5:** Promedio de Inflación

El promedio de inflación para los últimos 5 años es de 0,61%, este es el porcentaje para utilizar para la proyección de la oferta. Se procedió a utilizar la misma fórmula que se utilizó para la determinación de la demanda proyectada dando como resultado el siguiente cuadro:

| Producto     | Periodo        | Años | Oferta Proyectada |
|--------------|----------------|------|-------------------|
|              | 0              | 2021 | 52984,00          |
|              |                | 2022 | 53307,20          |
| Artículos    | $\overline{2}$ | 2023 | 53959,53          |
| informáticos | 3              | 2024 | 54953,03          |
|              | 4              | 2025 | 56306,20          |
|              | 5              | 2026 | 58044,62          |

**Tabla 4-5:** Oferta Proyectada

 **Realizado por:** Valencia, N. 2022.

# *5.2.3 Demanda Insatisfecha*

Restando la demanda proyectada con la oferta proyectada obtenemos la demanda insatisfecha.

**Tabla 5-5:** Demanda Insatisfecha

|              |         |      | Demanda    | Oferta     | Demanda      |
|--------------|---------|------|------------|------------|--------------|
| Producto     | Periodo | Años | Proyectada | Proyectada | Insatisfecha |
|              |         | 2022 | 53.991     | 53.307     | 683          |
| Artículos    |         | 2023 | 56.062     | 53.960     | 2.102        |
| Informáticos | 3       | 2024 | 59.318     | 54.953     | 4.365        |
|              | 4       | 2025 | 63.957     | 56.306     | 7.651        |
|              |         | 2026 | 70.268     | 58.045     | 12.223       |

**Realizado por:** Valencia, N. 2022.

#### *5.2.4 Identificación de la demanda objetivo*

Al obtener la demanda insatisfecha se aplicarán estrategias de comercialización con la finalidad de captar al mercado existente que no se encuentra satisfecho son sus actuales proveedores de artículos informáticos.

Este mercado objetivo lo constituyen los actuales compradores de la competencia que estarían dispuestos a cambiarse con un nuevo proveedor que ofrezca un mejor producto a mejor precio que preste beneficios superiores al cliente generando altas ventas con una rentabilidad deseado por la empresa.

#### *5.2.5 Estrategias de Comercialización*

En este apartado procedemos a analizar las 4 P's del marketing, siendo estas las: producto, precio, plaza y promoción, esto concepto ya fue descrito en el segundo capítulo.

Con las 4 P's del marketing para lograr obtener participación en el mercado y dar a conocer los productos que ofertamos al público, con esto conseguiremos los objetivos planteados.

### *5.2.5.1 Producto*

Considerando la pregunta 3 de la encuesta realizada, los productos que se adquieren con más frecuencia en la ciudad de Riobamba son los celulares, laptops, impresoras y monitores. Los audífono, parlantes, teclados y ratones se denominarán complementos y se considerarán en un solo grupo debido a su poca representatividad en el precio.

Con esto definido, podemos determinar los artículos informáticos que se dispondrán:

• Celulares

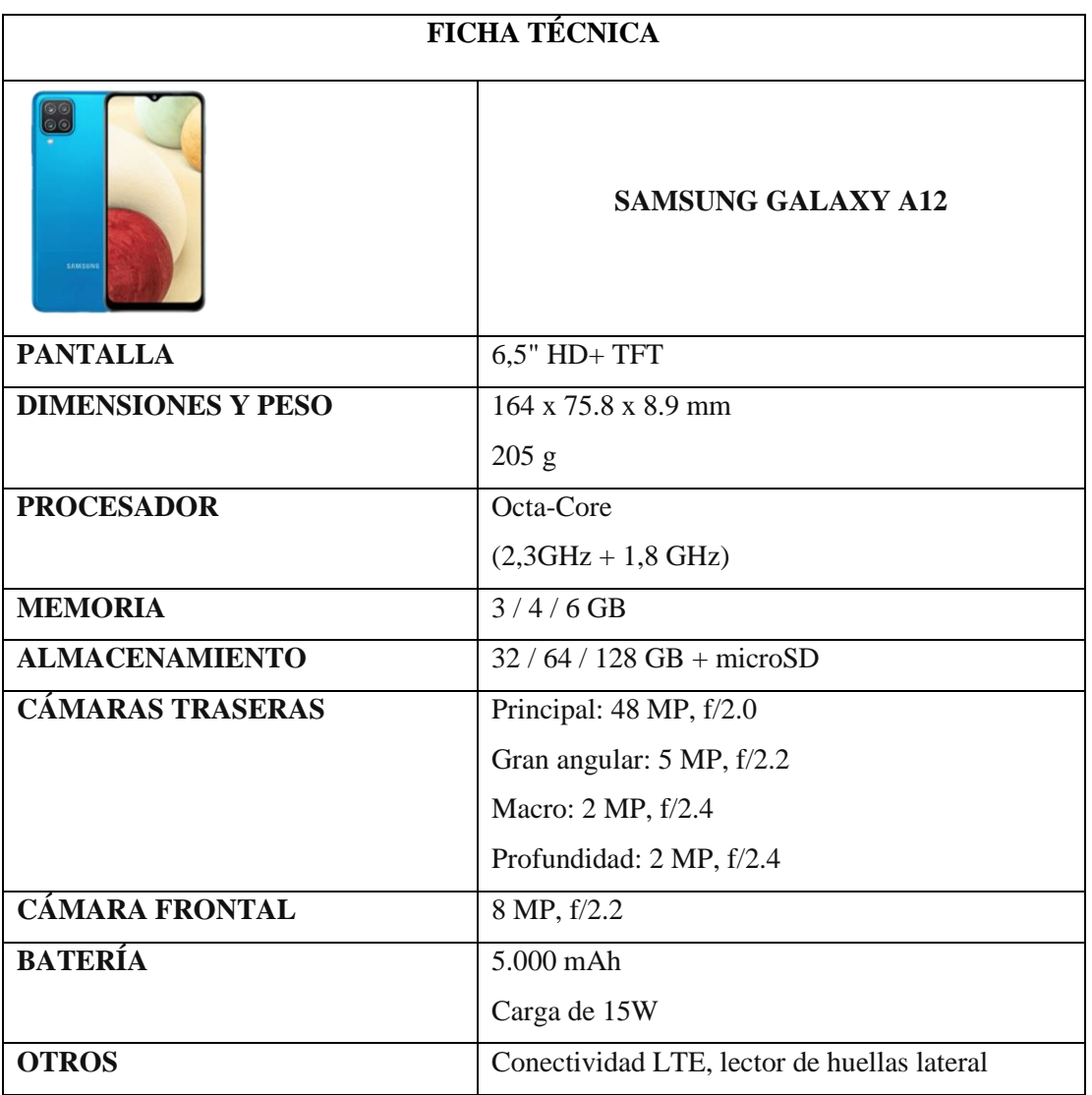

# **Tabla 6-5:** Ficha técnica: Samsung Galaxy A212

 **Fuente:** (Linares, 2020)**.**

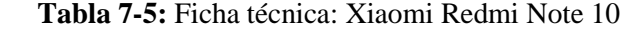

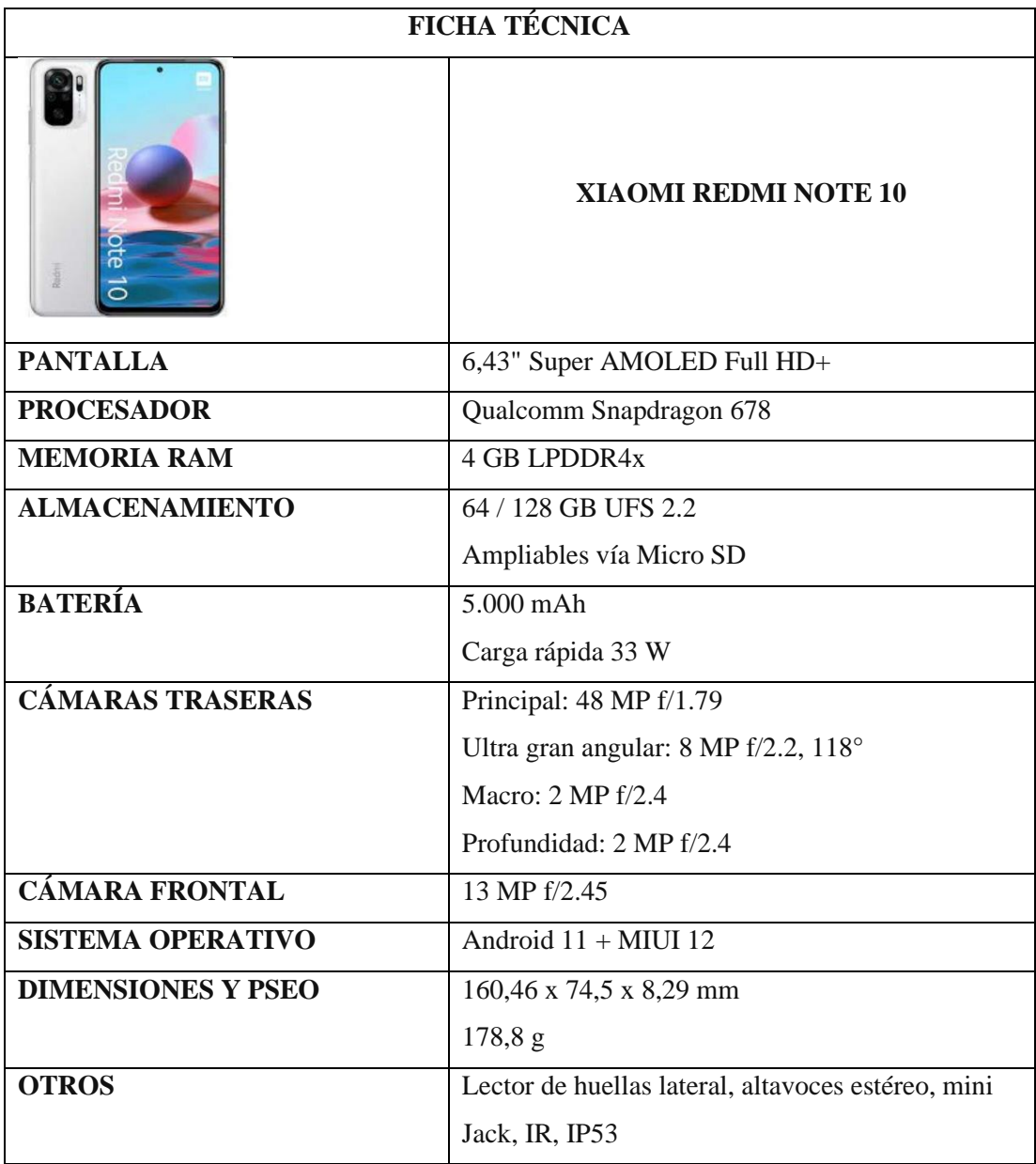

 **Fuente:** (Pator, 2021)**.**

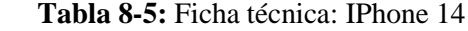

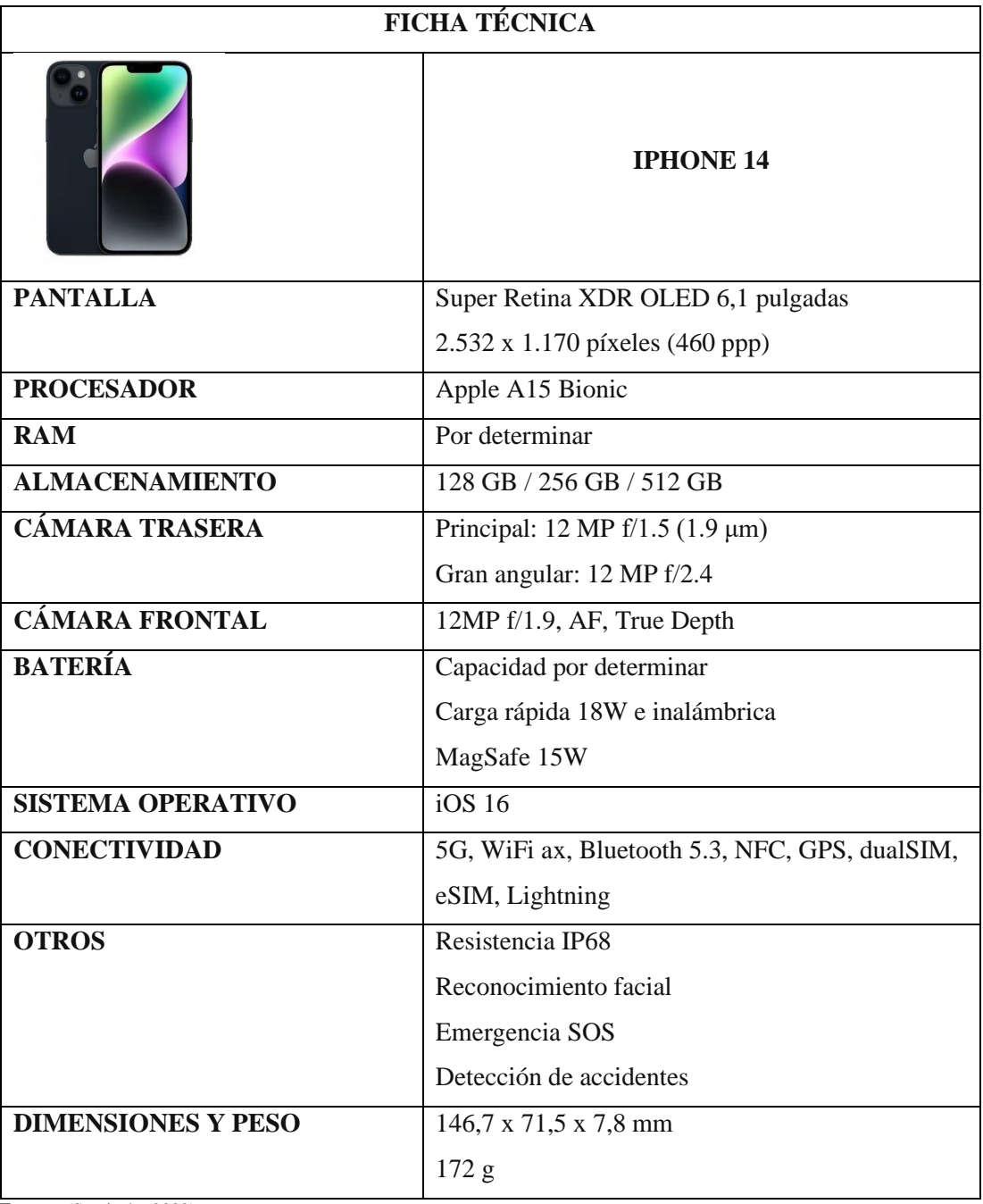

 **Fuente:** (Sacristán, 2022)**.**

• Laptops

# **Tabla 9-5:** Ficha técnica: Asus Tuf F15

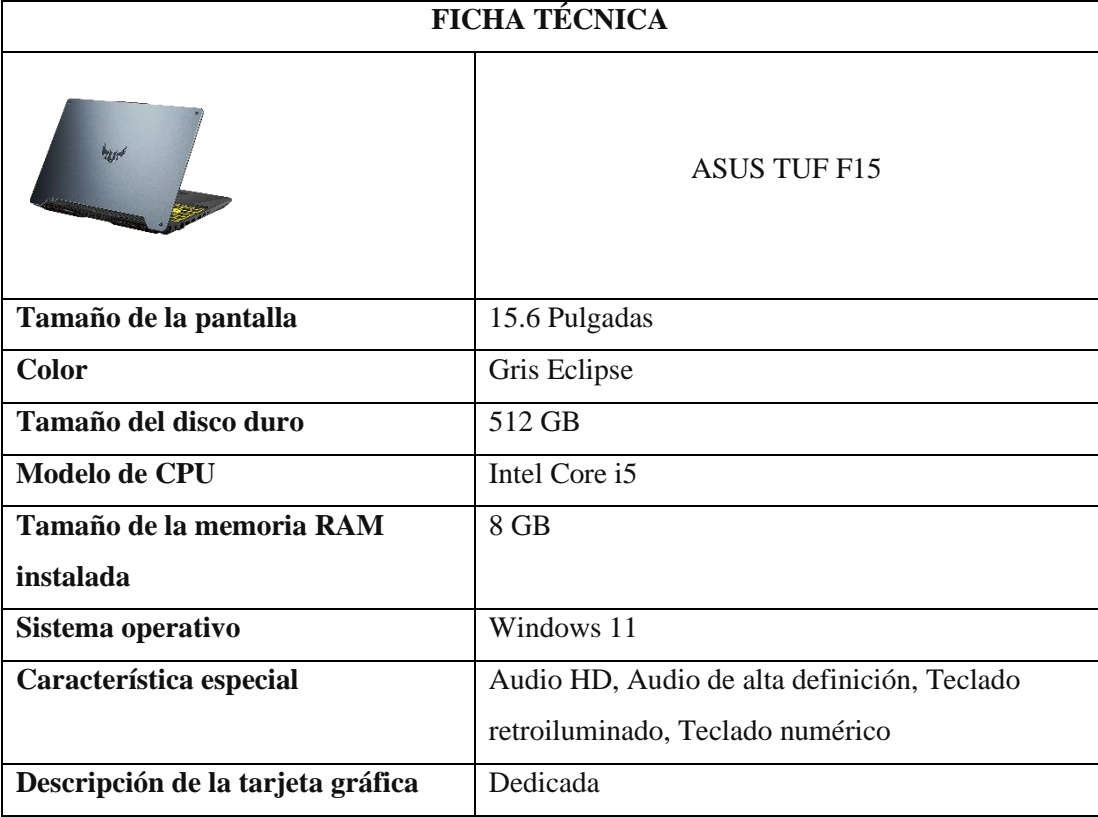

 **Fuente:** (Sacristán, 2022)**.**

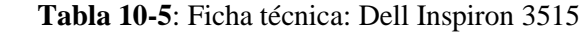

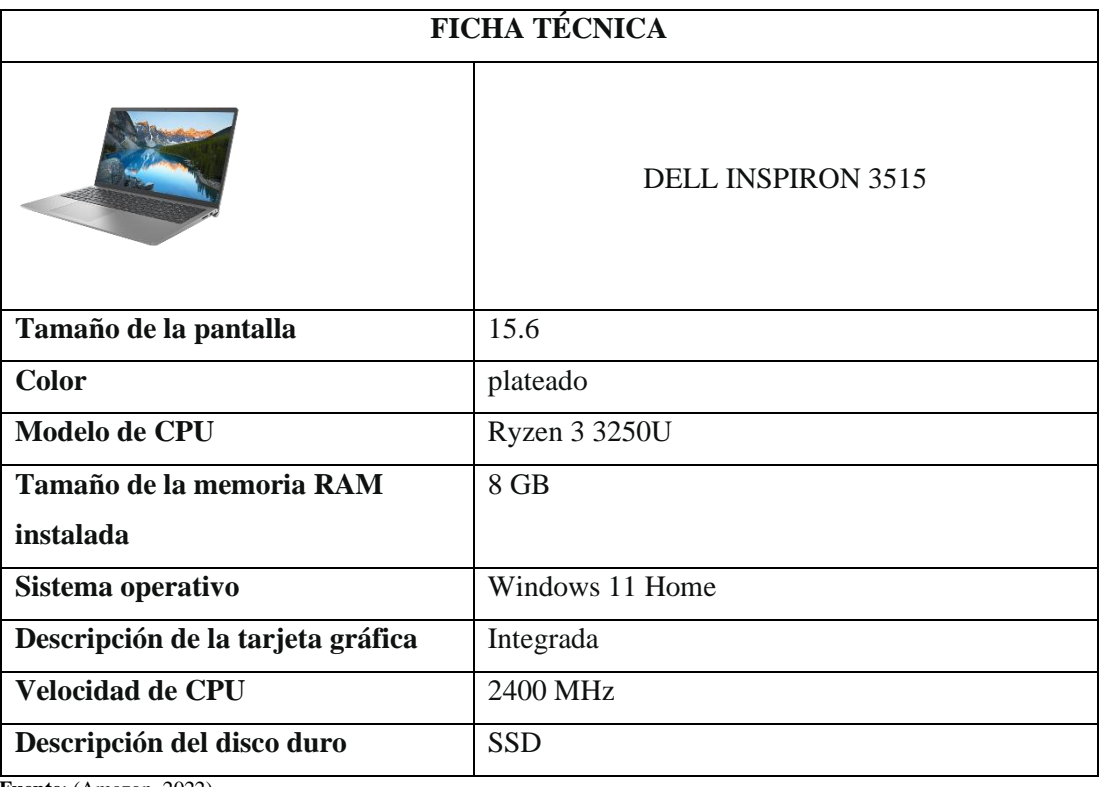

 **Fuente**: (Amazon, 2022).

 **Realizado por:** Valencia, N.2022.

# **Tabla 11-5:** Ficha técnica: HP 15-EF2518LA

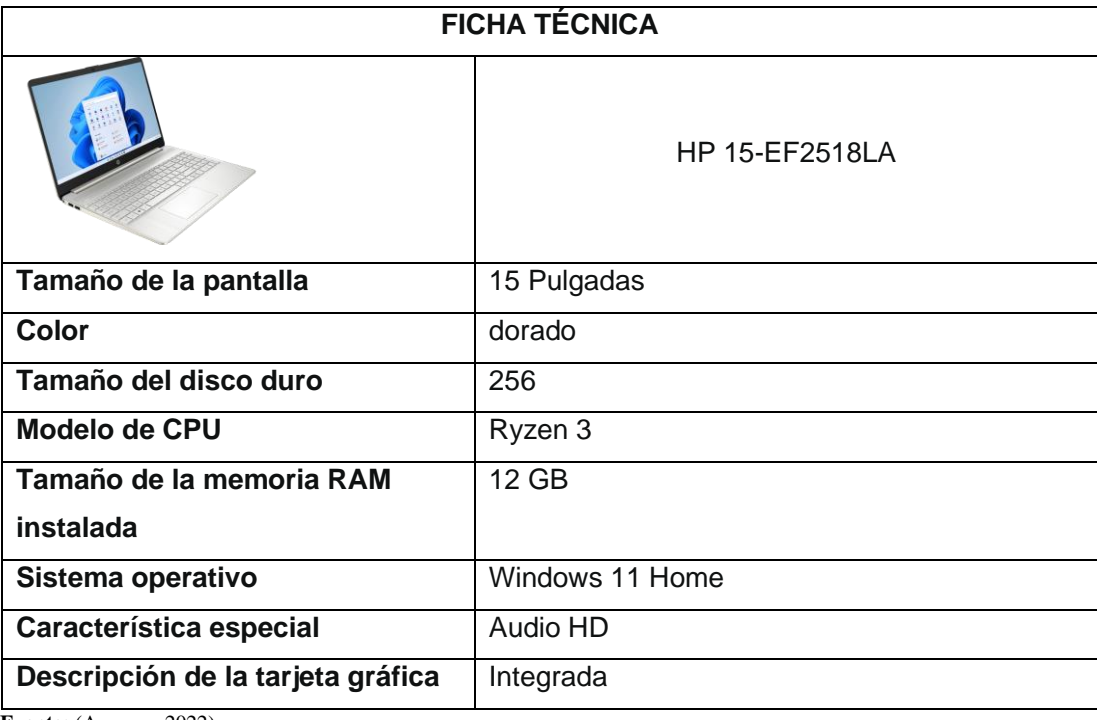

 **Fuente:** (Amazon, 2022).

• Impresoras

# **Tabla 12-5:** Ficha técnica: Canon G1110

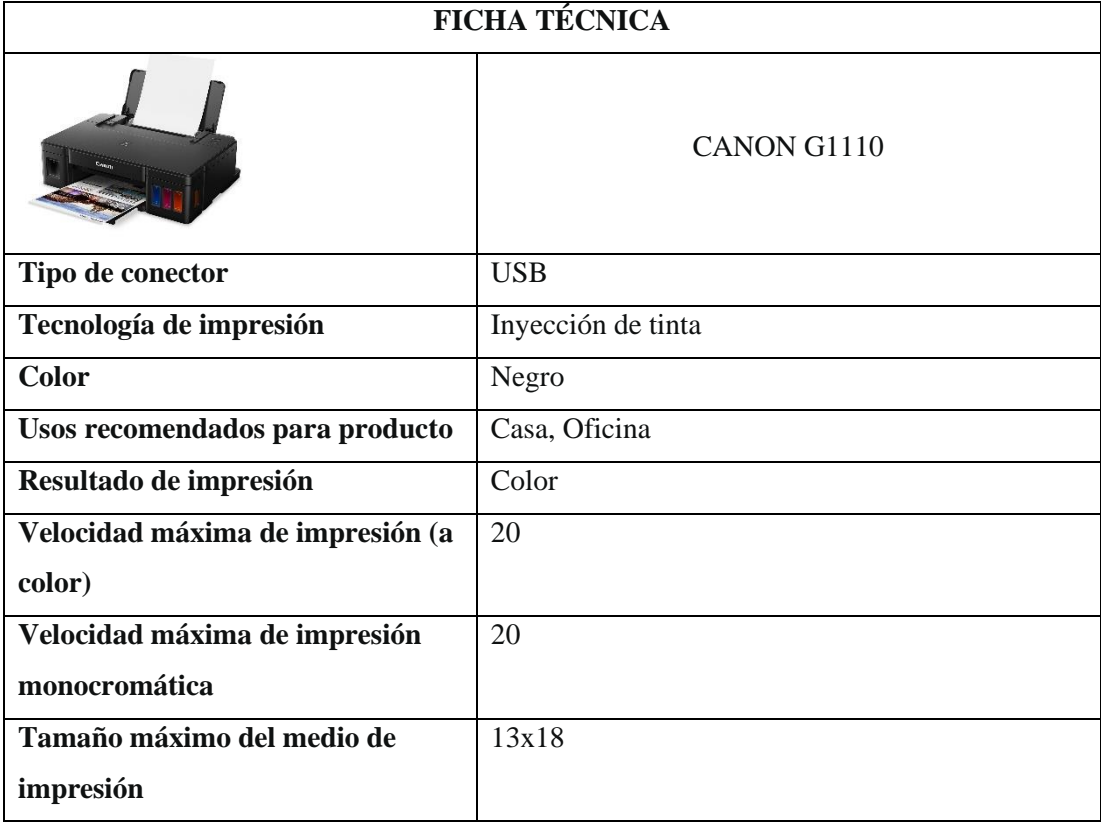

**Fuente:** (Amazon, 2022).

 **Tabla 13-5:** Ficha técnica: Epson L3250+

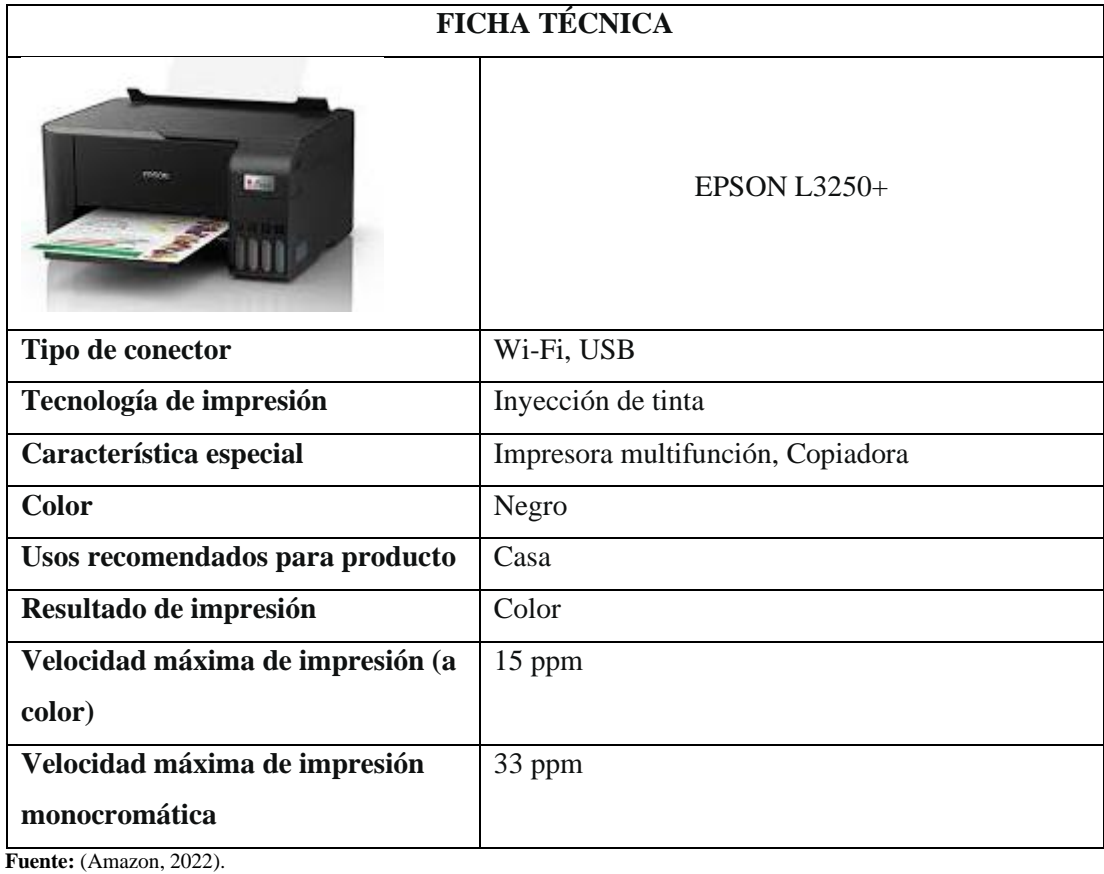

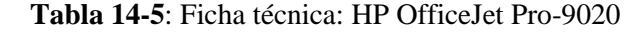

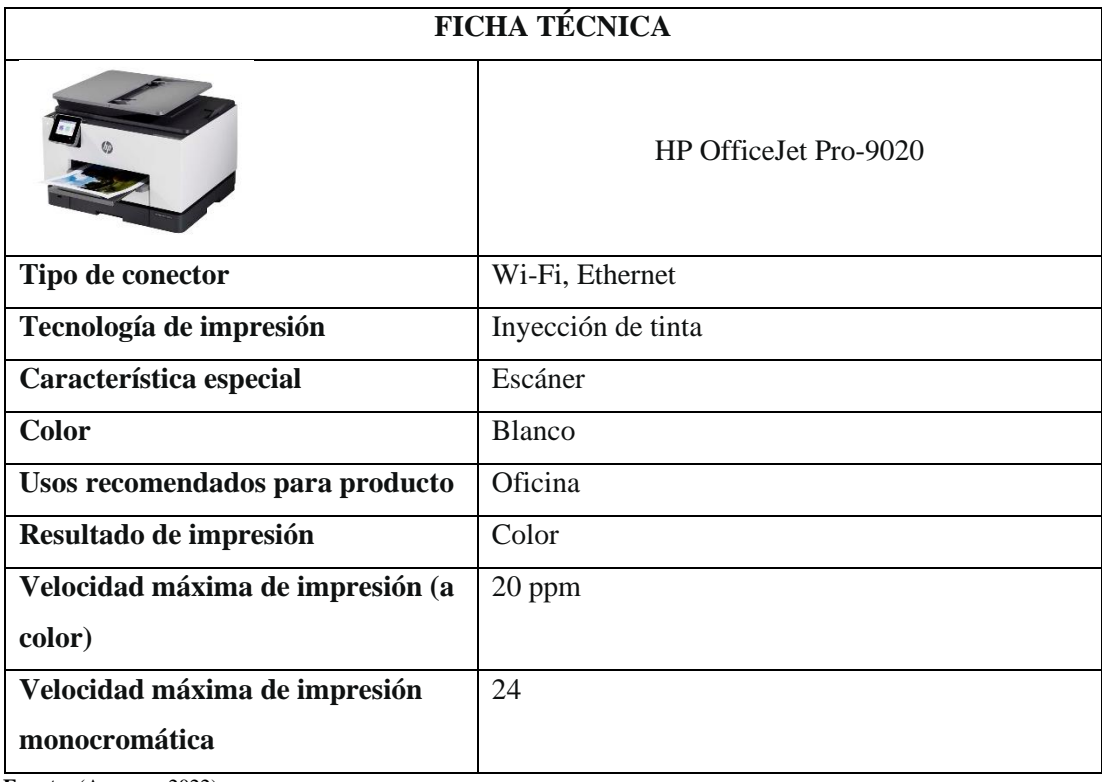

**Fuente:** (Amazon, 2022).

 **Realizado por:** Valencia, N.2022.

• Monitores

## **Tabla 15-5:** Ficha técnica: Acer SB240Y BBIX

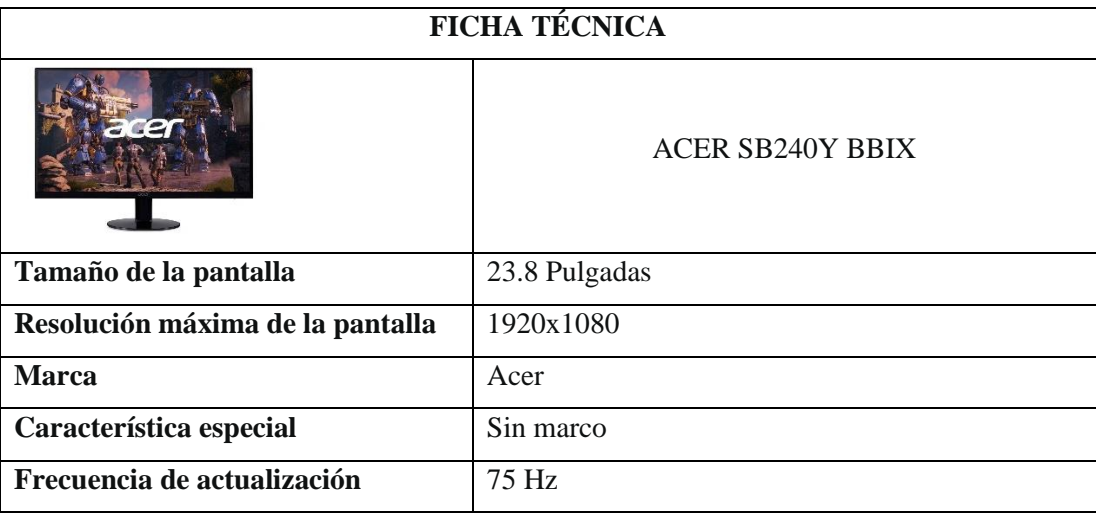

 **Fuente:** (Amazon, 2022).

# **Tabla 16-5**: Ficha técnica: Samsung LS24R350FZLXZX

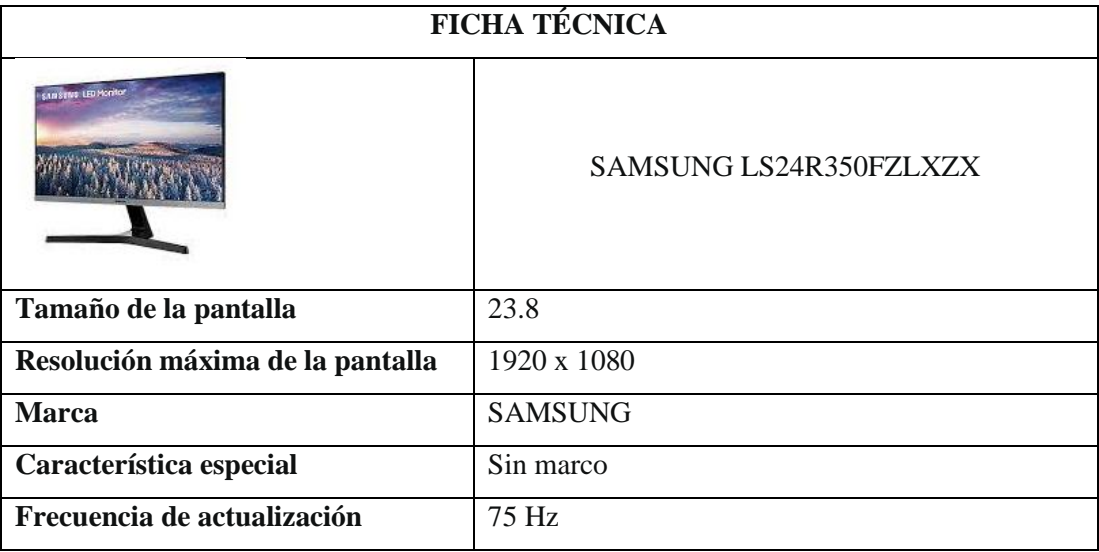

**Fuente:** (Amazon, 2022).

 **Realizado por:** Valencia, N.2022.

# **Tabla 17-5:** Ficha técnica: LG 27GQ50F-B Ultragear

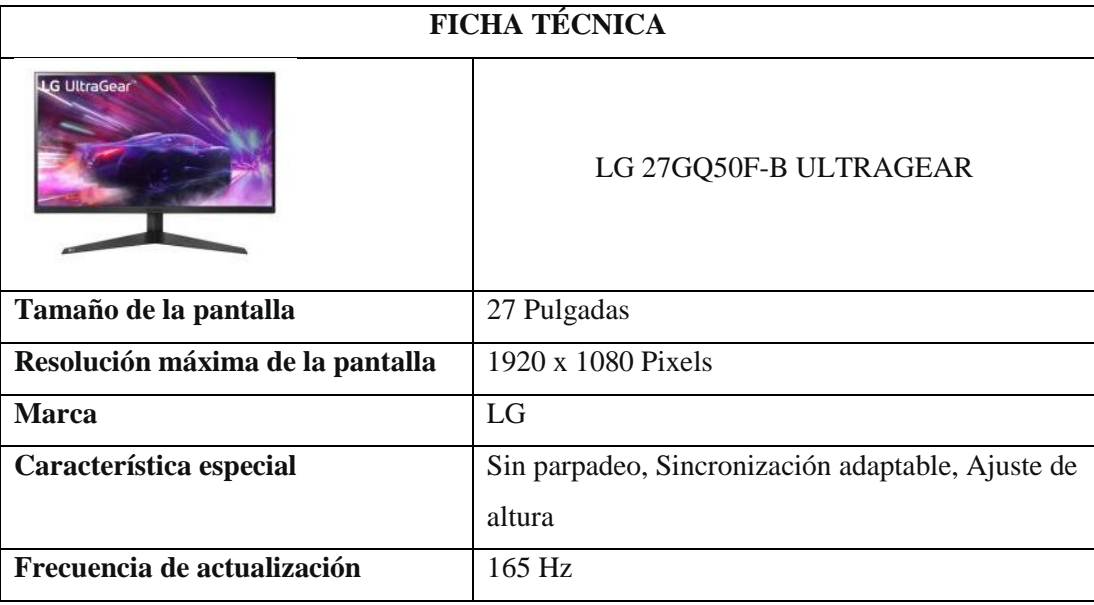

**Fuente:** (Amazon, 2022).

• Complementos

## **Tabla 18-5**: Ficha técnica: JBL Tune 510BT

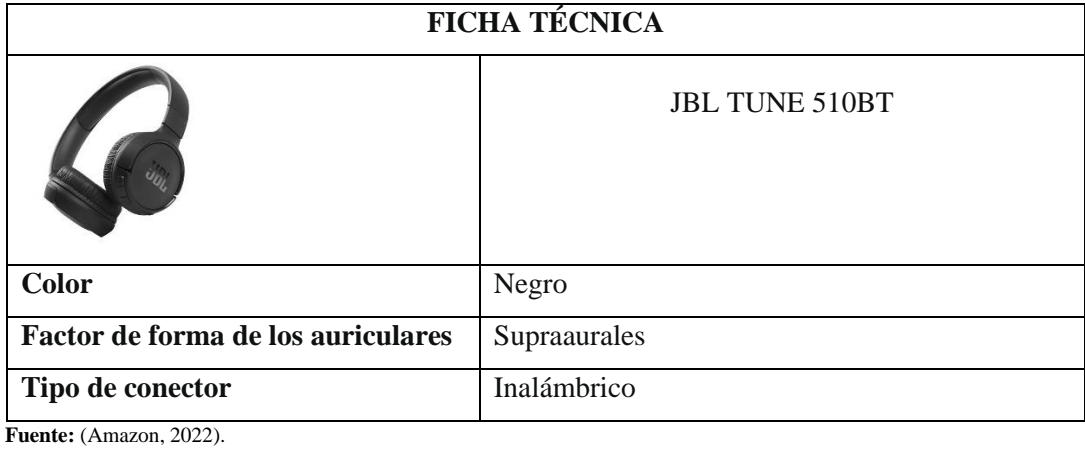

 **Realizado por:** Valencia, N.2022.

# **Tabla 19-5**: Ficha técnica: Sony MDR-EX14AP/BZUC

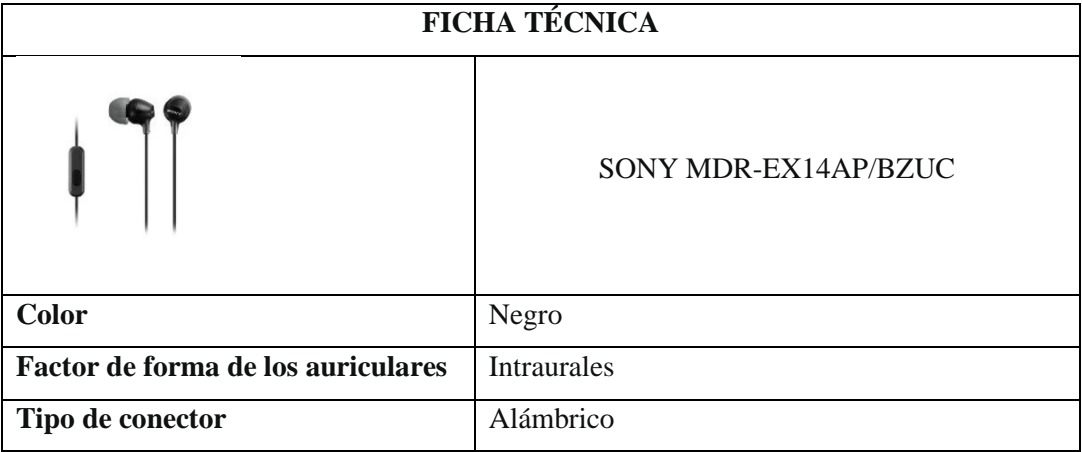

**Fuente:** (Amazon, 2022).

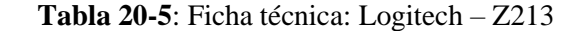

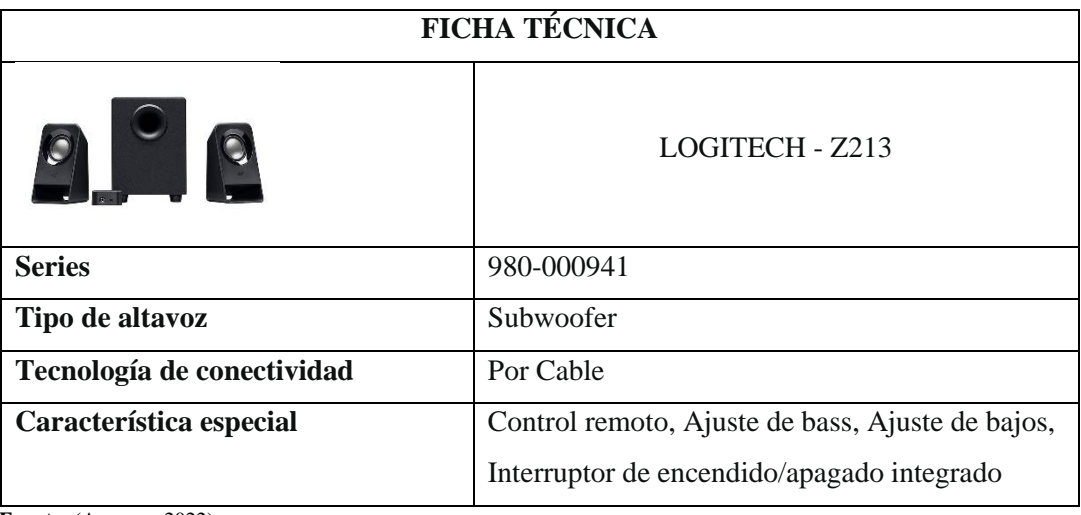

**Fuente:** (Amazon, 2022).

 **Realizado por:** Valencia, N.2022.

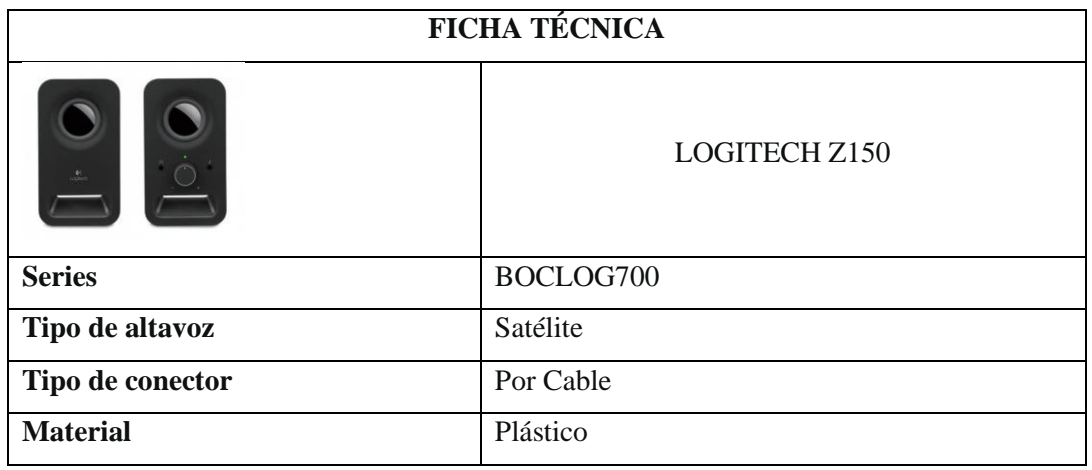

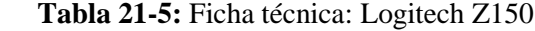

**Fuente:** (Amazon, 2022).

### **Tabla 22-5:** Ficha técnica: Logitech G203 Lightsync

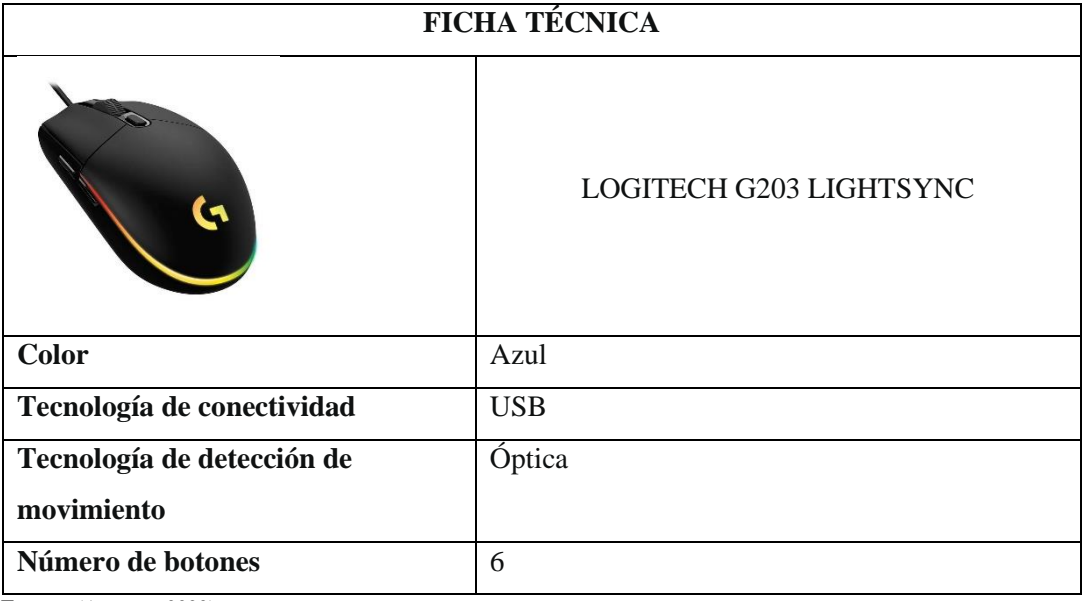

 **Fuente:** (Amazon, 2022).

 **Realizado por:** Valencia, N.2022.

# **Tabla 23-5**: Ficha técnica: Logitech M170

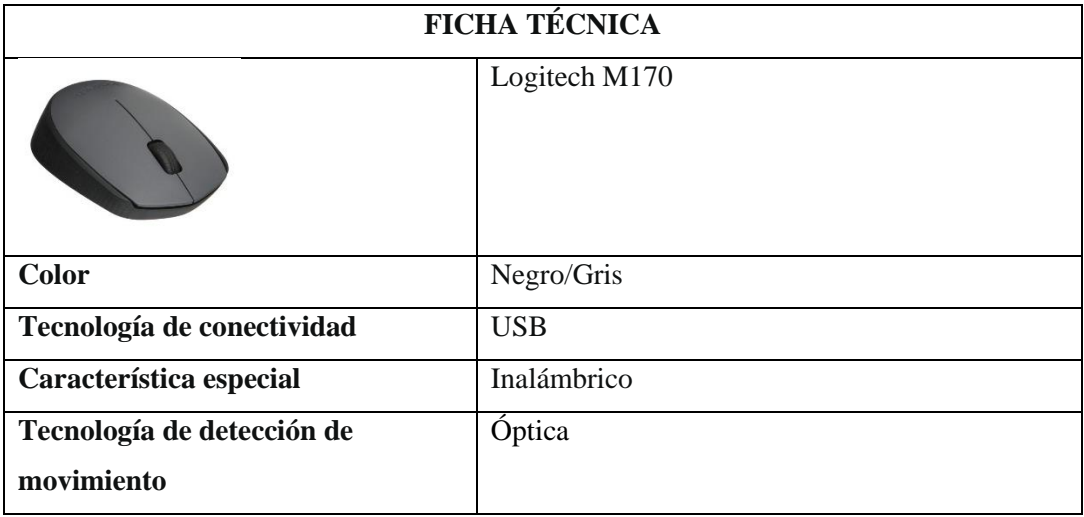

**Fuente:** (Amazon, 2022).

 **Realizado por:** Valencia, N.2022.

# *5.2.5.2 Precio*

La estrategia que se plantea para lograr una penetración en el mercado es la estrategia de fijación de precios ya que como explica Reino & Torres (2012) fijar un precio bajo para un producto nuevo, para atraer a un gran número de compradores y conseguir una importante participación en el mercado (p. 31).

Con esta estrategia se busca entrar de forma rápida y definitiva en el mercado, esto nos permitirá generar un gran número de ventas que nos ponga al nivel de los competidores y conseguir la rentabilidad deseada.

• Celulares

### **Tabla 24-5:** Celulares

| <b>ARTÍCULO</b>                                                        | <b>DESCRIPCIÓN</b>        | PRECIO DE      |
|------------------------------------------------------------------------|---------------------------|----------------|
|                                                                        |                           | <b>MERCADO</b> |
| $\begin{matrix} \circ & \circ \ \circ & \circ \end{matrix}$<br>SAMSUNI | <b>SAMSUNG GALAXY A12</b> | \$81,00        |
| ဥ္က<br>ಕ                                                               | XIAOMI REDMI NOTE 10      | \$109,00       |
|                                                                        | IPHONE 14                 | \$810,00       |

**Realizado por:** Valencia, N. 2022.

• Laptops

# **Tabla 25-5:** Laptops

| <b>ARTÍCULO</b> | <b>DESCRIPCIÓN</b>  | PRECIO DE<br><b>MERCADO</b> |
|-----------------|---------------------|-----------------------------|
|                 | <b>ASUS TUF F15</b> | \$736,00                    |
|                 | DELL INSPIRON 3515  | \$340,00                    |
|                 | HP 15-EF2518LA      | \$363,00                    |

 **Realizado por:** Valencia, N. 2022.

• Impresoras

# **Tabla 26-5**: Impresoras

| <b>ARTÍCULO</b>                                                                           | <b>DESCRIPCIÓN</b>    | PRECIO DE      |
|-------------------------------------------------------------------------------------------|-----------------------|----------------|
|                                                                                           |                       | <b>MERCADO</b> |
|                                                                                           | CANON G1110           | \$190,00       |
| 1,62                                                                                      | <b>EPSON L3250+</b>   | \$190,00       |
| n. u. u.<br>$\mathbf{v}$ $\mathbf{v}$ $\mathbf{v}$ $\mathbf{v}$ $\mathbf{v}$ $\mathbf{v}$ | HP OfficeJet Pro-9020 | \$208,00       |

 **Realizado por:** Valencia, N. 2022.

• Monitores

## **Tabla 27-5:** Monitores

| <b>ARTÍCULO</b>                                                                 | <b>DESCRIPCIÓN</b>               | PRECIO DE      |
|---------------------------------------------------------------------------------|----------------------------------|----------------|
|                                                                                 |                                  | <b>MERCADO</b> |
|                                                                                 | <b>ACER SB240Y BBIX</b>          | \$96,00        |
| <b>SANSING LED Monitor</b>                                                      | <b>SAMSUNG</b><br>LS24R350FZLXZX | \$75,00        |
| LG UltraGear<br>$\cdot$ $\cdot$ $\cdot$ $\cdot$ $\cdot$<br>$\ddot{\phantom{a}}$ | LG 27GQ50F-B<br><b>ULTRAGEAR</b> | \$130,00       |

 **Realizado por:** Valencia, N. 2022.

• Complementos

# **Tabla 28-5:** Complementos

| <b>ARTÍCULO</b> | <b>DESCRIPCIÓN</b>                | PRECIO DE      |
|-----------------|-----------------------------------|----------------|
|                 |                                   | <b>MERCADO</b> |
|                 | <b>JBL TUNE 510BT</b>             | \$39,00        |
|                 | <b>SONY MDR-</b><br>EX14AP/BZUC   | \$5,15         |
| O               | LOGITECH - Z213                   | \$25,00        |
|                 | LOGITECH Z150                     | \$16,00        |
|                 | LOGITECH G203<br><b>LIGHTSYNC</b> | \$11,00        |
|                 | <b>LOGITECH M170</b>              | \$6,00         |

 **Realizado por:** Valencia, N. 2022.

#### *5.2.5.3 Plaza*

En lo que respecta a la plaza, se utilizara canales de distribución directo, básicamente el importador de los artículos informáticos será quien provea de manera directa a los consumidores finales, es decir, no habrá intermediarios.

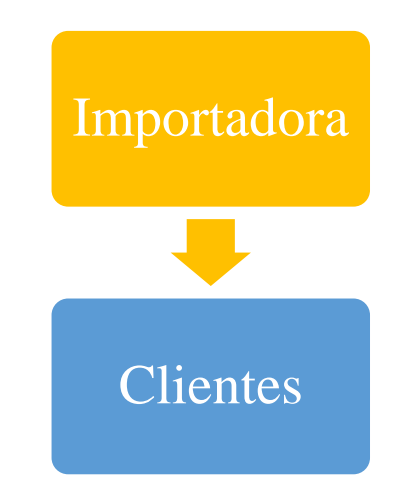

 **Ilustración 2-5:** Estructura de la Propuesta  **Realizado por:** Valencia, N. 2022.

Además, basándonos en las respuestas de la pregunta 7 de la encuesta realizada se determinó que las ventas se realizaran a través de un local propio en la ciudad de Riobamba. También se consideró como otra opción las ventas líneas ya estas representan el 21,35% de la demanda.

Como valor agregado se pretende crear redes sociales de la importadora así como una página web para las ventas en línea, con esta se podrá aumentar exponencialmente el alcance de las ventas llegando a otros consumidores así como a otras ciudades del país.

#### *5.2.5.4 Promoción*

Con la promoción como estrategia de marketing se busca interferir en el comportamiento y actitudes de compra de los demandantes y generar una preferencia hacia nosotros y los productos que se ofertan, esto se consigue generando incentivos como promociones de venta o descuentos.

Basándonos en los datos recolectados en la pregunta 6 de la encuesta realizada podemos determinar que las vías de promoción serán las redes sociales y la página web, de demás medios como televisión, radio, afiches y correo electrónico serán totalmente descartado debido a su poca representatividad en el marketing y al costo que generan.

#### **Descuentos**

Debido a que el proyecto recién inicia no es recomendable la aplicación de descuentos a las ventas, los descuentos se podrán considerar cuando la empresa esta afianzada en el mercado y los flojos de ingresos sean óptimos.

Servicio posventas

En el servicio postventas se incluye el servicio técnico y de garantías. Él lo que respecta al servicio técnico se contará con profesional capacito para asistir a los clientes en lo que respecta a reparación y mantenimiento de los artículos informáticos, por otro lado el servicio de garantías procurará cubrir las reparaciones, mantenimientos o devoluciones que se requieran en caso de daños o un producto defectuoso según lo determine la garantía del fabricante y garantía de la empresa.

### **5.3 Estudio Técnico**

#### *5.3.1 Localización del proyecto*

Se analizarán diferentes lugares donde sea más optimo desarrollar el proyecto y donde en la medida de lo posible nos catapulte a obtener mayores ganancias y reducir costos. La localización del proyecto optimo tiene que darnos facilidades a la hora de operación como rutas de fácil acceso, servicios básicos y que nos brinde una mejor posición frente a la competencia.

### *5.3.1.1 Macrolocalización*

La Macrolocalización permite definir la ubicación de este proyecto a nivel del país, región, provincia y cantón, este caso el proyecto se ubica en el cantón Riobamba.

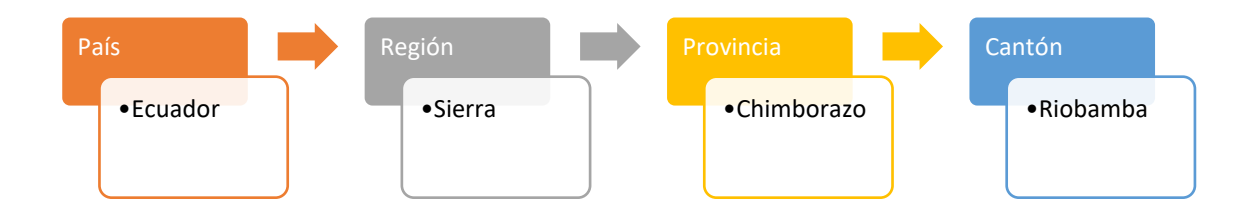

**Ilustración 3-5:** Secuencia de la macrolocalización **Realizado por:** Valencia, N. 2022.

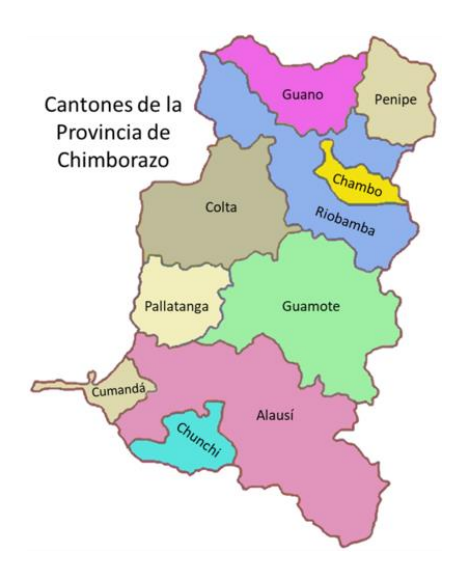

 **Ilustración 4-5:** Riobamba en el mapa  **Fuente**: Google (2022). **Realizado por:** Valencia, N. 2022.

### *5.3.1.2 Microlocalización*

El propósito de la microlocalización es definir la localización específica en la que se va a ubicar nuestro proyecto. De acuerdo con la pregunta 7 de la encuesta realizada, el 78,65% de los demandantes prefieren una tienda física para adquirir sus artículos informáticos, debido a esta razón se ha considerado el arriendo de un local comercial en el centro de la ciudad de Riobamba, más específicamente en la calle Carabobo, entre 10 de Agosto y Primera Constituyente.

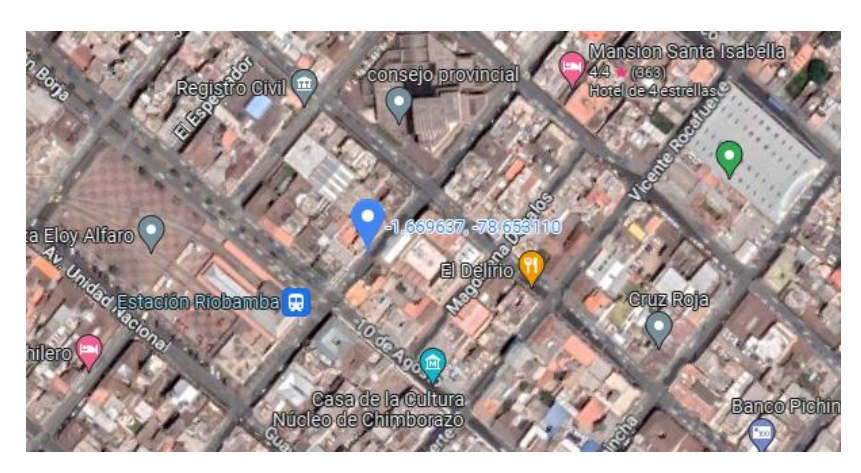

 **Ilustración 5-5:** Localización en Riobamba  **Fuente**: Google maps (2022).

#### *5.3.1.3 Factores que influyen en la microlocalización*

• Acceso a servicios básicos

La ubicación seleccionada al estar ubicada en el centro de la ciudad de Riobamba cuenta a su disposición con los servicios de luz, agua, alcantarillado, telefonía e internet.

• Costos de transporte

La ubicación del proyecto es óptima al estar cerca del terminal de la ciudad así como de las diferentes empresas de mensajerías que operan en la ciudad, es genera que los costes de transporte se mantengan al mínimo.

• Costo de arriendo

El costo del arriendo del local comercial debe de ser accesible para que no contribuya a obtener resultados negativos en la utilidad.

• Movilización

El servicio de transporte público es idóneo en el sector, además de ser un punto de gran afluencia de personas.

• Cercanía al área de influencia

Ubicarse en una área de influencia nos proporciona de una gran movilidad de posibles demandantes, además que esta ubicación no pone en contacto con el sector comercial de la ciudad y sobre todo con nuestra competencia.

#### *5.3.2 Proceso de importación de mercadería*

Para la importación de mercadería según el SENAE (2023) se siguen los siguientes pasos:

- 1. El proceso de importación comienza con la búsqueda de proveedores, tratando de que sean confiable, seguros y que cumplan con los tiempos indicados.
- 2. Se solicitará una cotización de los productos de interés.
- 3. Se pedirá documentación para habilitar la importación, documentos como el formulario de expedición de registro, declaración jurada de la veracidad de la información, manual de usuario del producto a registrar, ISO 20000, entro otros documentos que dependerán de que tipo de artículo se importa.
- 4. Hay que definir la compra, es decir, se definen los puntos a continuación; el pedido, el INCOTERMS, fecha de envió, forma de pago, acondicionamiento de mercancías.
- 5. Una vez enviada las mercaderías por el proveedor, este debe enviar los documentos que suportan la importación, en este caso, la factura y el conocimiento de embarque. Con estos documentos se da apertura a la póliza de seguro de transporte.
- 6. Con estos documentos en mano se inicia el tramita en aduana, en este caso se procede a realizar la Declaración Aduanera de Valor una vez que la mercadería haya arribado al país.
- 7. Posteriormente, aprobado el control aduanero ejercido por el Servicio Nacional de Aduanas del Ecuador SENAE, se procede al aforo de mercadería, así como el pago de tributos, es decir, impuestos y tasas correspondientes por importación.
- 8. Por último, se realiza el traslado a la ciudad de Riobamba para que sean almacenadas en la bodega y su posterior comercialización.

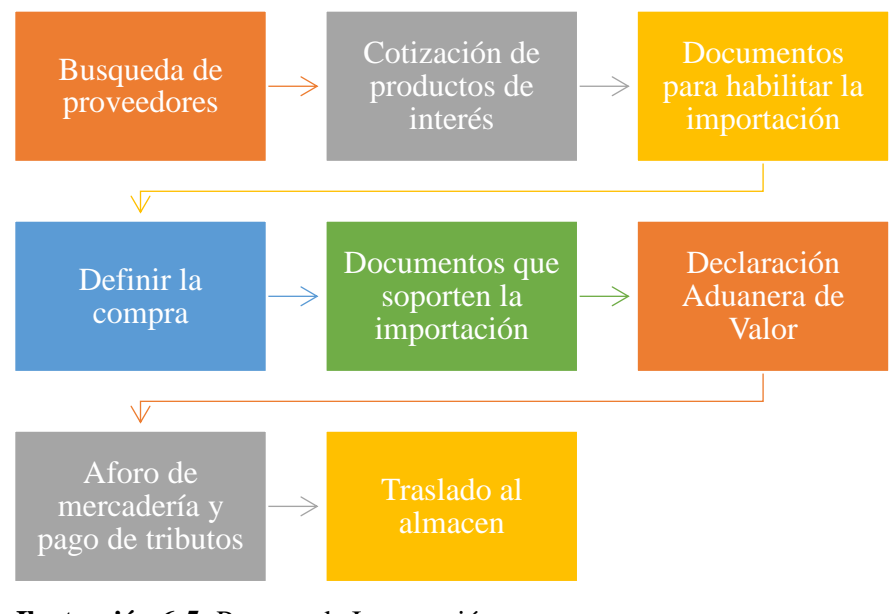

 **Ilustración 6-5:** Proceso de Importación

 **Realizado por:** Valencia, N. 2022.

## *Proceso de comercialización de mercadería*

Los artículos se venderán de manera directa al consumidor final, el cliente será atendido por el vendedor quien le ofrecerá el productos deseado, en caso de no haber stock se ofrecerá alguna alternativa.

En caso de que la decisión de compra del cliente sea negativa se agradece la visita, caso contrario, si el cliente desea adquirir el producto se lo dirige a caja donde se procederá con el proceso de compra, entrega del producto e igualmente se agradecerá la visita.

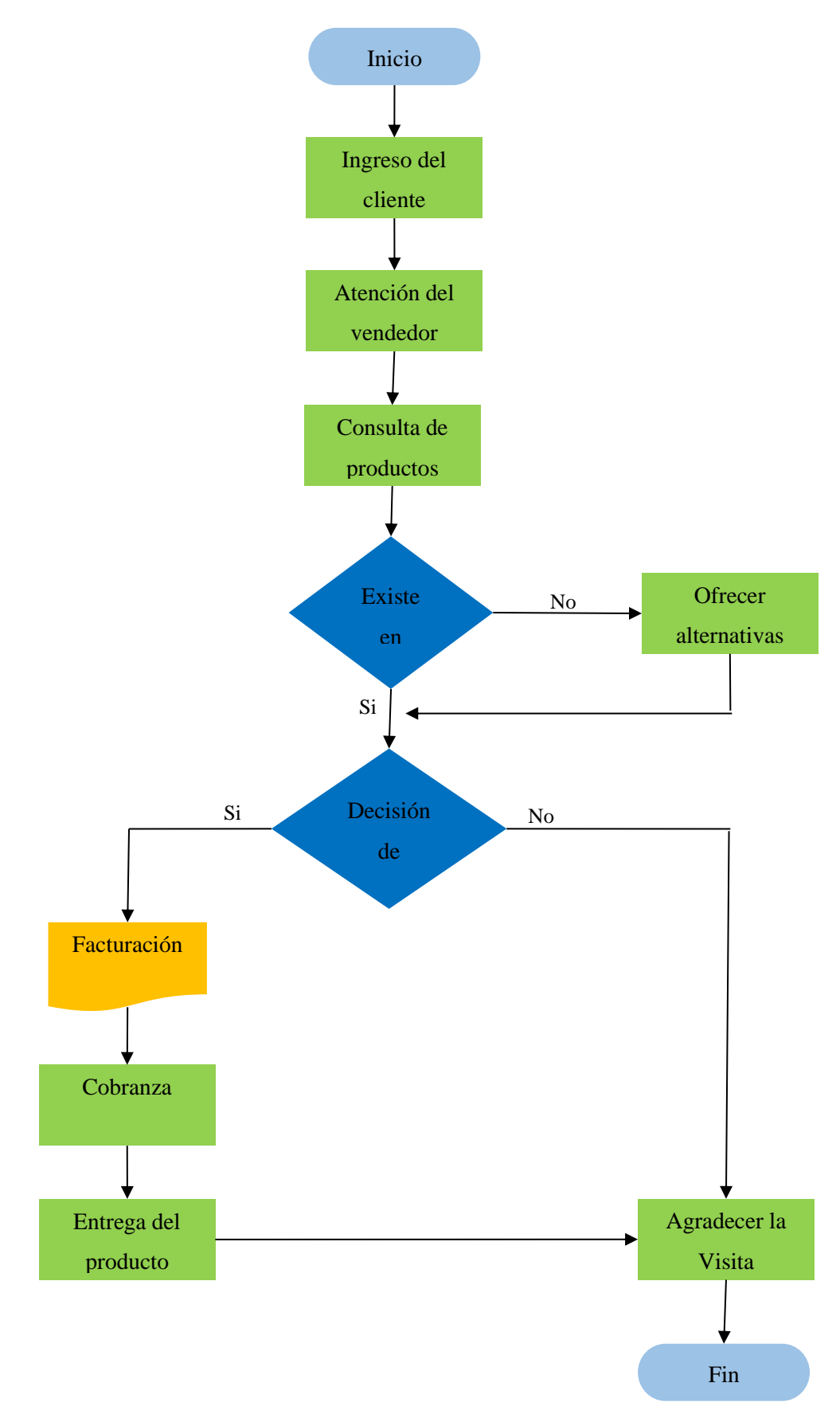

**Ilustración 7-5:** Flujograma del proceso de comercialización **Realizado por:** Valencia, N. 2022.

#### *5.3.3 Costo de adquisición e importación de mercadería*

Para la compra de la mercadería se utilizará el método CIF (costo, flete y seguro) de los INCOTERMS, es decir, será el vendedor que deberá contratar y pagar los costos, todos los trámites aduaneros y el flete hasta el puerto de destino.

Debido a la Resolución No. 020-2017 aprobada en el 2017 por el Comité de Comercio Exterior (COMEX) toda la mercadería propuesta en esta investigación ya no paga aranceles por el ingreso al país, así también, algunos artículos ya no cuentan con subpartida arancelaria en el SENAE, los únicos tributos a pagar son el FODINFA, IVA, ISD y desaduanización.

#### *5.3.3.1 Celulares*

| <b>Samsung Galaxy A12</b> |               |    |       |
|---------------------------|---------------|----|-------|
| Costo y CIF               | $\frac{0}{0}$ | \$ | 81,00 |
| Arancel Advalorem         | $0\%$         | \$ |       |
| <b>FODINFA</b>            | 0,50%         | \$ | 0,41  |
| <b>IVA</b>                |               | \$ | 9,77  |
| Valor Ex-Aduana           |               | \$ | 91,17 |
| <b>ISD</b>                | 3,75%         | \$ | 3,42  |
| <b>TOTAL IMPORTACIÓN</b>  |               | \$ | 94,59 |
| Desaduanización           | 1,30%         | \$ | 1,23  |
| <b>COSTO TOTAL</b>        |               | \$ | 95,82 |

 **Tabla 29-5:** Costo de importación Samsung Galaxy A12

| Xiaomi Redmi Note 10     |       |    |        |
|--------------------------|-------|----|--------|
| Costo y CIF              | $\%$  | \$ | 109,00 |
| Arancel Advalorem        | $0\%$ | \$ |        |
| <b>FODINFA</b>           | 0,50% | \$ | 0,55   |
| <b>IVA</b>               |       | \$ | 13,15  |
| Valor Ex-Aduana          |       | \$ | 122,69 |
| <b>ISD</b>               | 3,75% | \$ | 4,60   |
| <b>TOTAL IMPORTACIÓN</b> |       | \$ | 127,29 |
| Desaduanización          | 1,30% | \$ | 1,65   |
| <b>COSTO TOTAL</b>       |       | \$ | 128,95 |

**Tabla 30-5:** Costo de importación Xiaomi Redmi Note 10

 **Realizado por:** Valencia, N. 2022.

| <b>IPhone 14</b>         |               |    |        |
|--------------------------|---------------|----|--------|
| Costo y CIF              | $\frac{0}{0}$ | \$ | 810,00 |
| Arancel Advalorem        | $0\%$         | \$ |        |
| <b>FODINFA</b>           | 0,50%         | \$ | 4,05   |
| <b>IVA</b>               |               | \$ | 97,69  |
| Valor Ex-Aduana          |               | \$ | 911,74 |
| <b>ISD</b>               | 3,75%         | \$ | 34,19  |
| <b>TOTAL IMPORTACIÓN</b> |               | \$ | 945,93 |
| Desaduanización          | 1,30%         | \$ | 12,30  |
| <b>COSTO TOTAL</b>       |               | \$ | 958,22 |

 **Tabla 31-5**: Costo de importación IPhone 14

# *5.3.3.2 Laptops*

| <b>Asus TUF F15</b>      |               |    |        |
|--------------------------|---------------|----|--------|
| Costo y CIF              | $\frac{0}{0}$ | \$ | 736,00 |
| Arancel Advalorem        | 0%            | \$ |        |
| <b>FODINFA</b>           | 0,50%         | \$ | 3,68   |
| <b>IVA</b>               |               | \$ | 88,76  |
| Valor Ex-Aduana          |               | \$ | 828,44 |
| <b>ISD</b>               | 3,75%         | \$ | 31,07  |
| <b>TOTAL IMPORTACIÓN</b> |               | \$ | 859,51 |
| Desaduanización          | 1,30%         | \$ | 11,17  |
| <b>COSTO TOTAL</b>       |               | \$ | 870,68 |

 **Tabla 32-5:** Costo de importación Asus TUF F15

 **Realizado por:** Valencia, N. 2022.

 **Tabla 33-5:** Costo de importación Dell Inspiron 3515

| <b>Dell Inspiron 3515</b> |       |    |        |
|---------------------------|-------|----|--------|
| Costo y CIF               | %     | \$ | 340,00 |
| Arancel Advalorem         | 0%    | \$ |        |
| <b>FODINFA</b>            | 0,50% | \$ | 1,70   |
| <b>IVA</b>                |       | \$ | 41,00  |
| Valor Ex-Aduana           |       | \$ | 382,70 |
| <b>ISD</b>                | 3,75% | \$ | 14,35  |
| <b>TOTAL IMPORTACIÓN</b>  |       | \$ | 397,06 |
| Desaduanización           | 1,30% | \$ | 5,16   |
| <b>COSTO TOTAL</b>        |       | \$ | 402,22 |

| <b>HP 15-EF2518LA</b>    |       |    |        |
|--------------------------|-------|----|--------|
| Costo y CIF              | $\%$  | \$ | 363,00 |
| Arancel Advalorem        | 0%    | \$ |        |
| <b>FODINFA</b>           | 0,50% | \$ | 1,82   |
| <b>IVA</b>               |       | \$ | 43,78  |
| Valor Ex-Aduana          |       | \$ | 408,59 |
| <b>ISD</b>               | 3,75% | \$ | 15,32  |
| <b>TOTAL IMPORTACIÓN</b> |       | \$ | 423,92 |
| Desaduanización          | 1,30% | \$ | 5,51   |
| <b>COSTO TOTAL</b>       |       | \$ | 429,43 |

**Tabla 34-5:** Costo de importación HP 15-EF2518LA

 **Realizado por:** Valencia, N. 2022.

# *5.3.3.3 Impresoras*

| Canon G1110              |       |    |        |
|--------------------------|-------|----|--------|
| Costo y CIF              | %     | \$ | 190,00 |
| <b>Arancel Advalorem</b> | 0%    | \$ |        |
| <b>FODINFA</b>           | 0,50% | \$ | 0,95   |
| <b>IVA</b>               |       | \$ | 22,91  |
| Valor Ex-Aduana          |       | \$ | 213,86 |
| <b>ISD</b>               | 3,75% | \$ | 8,02   |
| <b>TOTAL IMPORTACIÓN</b> |       | \$ | 221,88 |
| Desaduanización          | 1,30% | \$ | 2,88   |
| <b>COSTO TOTAL</b>       |       | \$ | 224,77 |

 **Tabla 35-5:** Costo de importación Canon G1110
| Epson $L3250+$           |               |    |        |  |  |  |  |  |
|--------------------------|---------------|----|--------|--|--|--|--|--|
| Costo y CIF              | $\frac{0}{0}$ | \$ | 190,00 |  |  |  |  |  |
| <b>Arancel Advalorem</b> | 0%            | \$ |        |  |  |  |  |  |
| <b>FODINFA</b>           | 0,50%         | \$ | 0,95   |  |  |  |  |  |
| <b>IVA</b>               |               | \$ | 22,91  |  |  |  |  |  |
| Valor Ex-Aduana          |               | \$ | 213,86 |  |  |  |  |  |
| <b>ISD</b>               | 3,75%         | \$ | 8,02   |  |  |  |  |  |
| <b>TOTAL IMPORTACIÓN</b> |               | \$ | 221,88 |  |  |  |  |  |
| Desaduanización          | 1,30%         | \$ | 2,88   |  |  |  |  |  |
| <b>COSTO TOTAL</b>       |               | \$ | 224,77 |  |  |  |  |  |

 **Tabla 36-5:** Costo de importación Epson L3250+

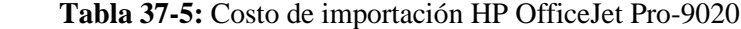

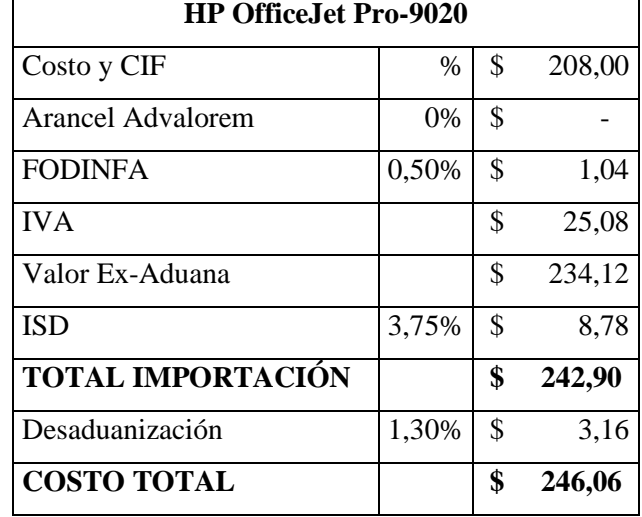

# *5.3.3.4 Monitores*

| <b>ACER SB240Y BBIX</b>  |               |    |        |  |  |  |  |  |
|--------------------------|---------------|----|--------|--|--|--|--|--|
| Costo y CIF              | $\frac{0}{0}$ | \$ | 96,00  |  |  |  |  |  |
| Arancel Advalorem        | 0%            | \$ |        |  |  |  |  |  |
| <b>FODINFA</b>           | 0,50%         | \$ | 0,48   |  |  |  |  |  |
| <b>IVA</b>               |               | \$ | 11,58  |  |  |  |  |  |
| Valor Ex-Aduana          |               | \$ | 108,06 |  |  |  |  |  |
| <b>ISD</b>               | 3,75%         | \$ | 4,05   |  |  |  |  |  |
| <b>TOTAL IMPORTACIÓN</b> |               | \$ | 112,11 |  |  |  |  |  |
| Desaduanización          | 1,30%         | \$ | 1,46   |  |  |  |  |  |
| <b>COSTO TOTAL</b>       |               | \$ | 113,57 |  |  |  |  |  |

 **Tabla 38-5:** Costo de importación ACER SB240Y BBIX

 **Realizado por:** Valencia, N. 2022.

 **Tabla 39-5:** Costo de importación Samsung LS24R350FZLXZX

| <b>Samsung LS24R350FZLXZX</b> |       |    |       |  |  |  |  |  |
|-------------------------------|-------|----|-------|--|--|--|--|--|
| Costo y CIF                   | $\%$  | \$ | 75,00 |  |  |  |  |  |
| <b>Arancel Advalorem</b>      | 0%    | \$ |       |  |  |  |  |  |
| <b>FODINFA</b>                | 0,50% | \$ | 0,38  |  |  |  |  |  |
| <b>IVA</b>                    |       | \$ | 9,05  |  |  |  |  |  |
| Valor Ex-Aduana               |       | \$ | 84,42 |  |  |  |  |  |
| <b>ISD</b>                    | 3,75% | \$ | 3,17  |  |  |  |  |  |
| <b>TOTAL IMPORTACIÓN</b>      |       | \$ | 87,59 |  |  |  |  |  |
| Desaduanización               | 1,30% | \$ | 1,14  |  |  |  |  |  |
| <b>COSTO TOTAL</b>            |       | \$ | 88,72 |  |  |  |  |  |

| LG 27GQ50F-B Ultragear   |       |    |        |  |  |  |  |  |
|--------------------------|-------|----|--------|--|--|--|--|--|
| Costo y CIF              | $\%$  | \$ | 130,00 |  |  |  |  |  |
| Arancel Advalorem        | 0%    | \$ |        |  |  |  |  |  |
| <b>FODINFA</b>           | 0,50% | \$ | 0,65   |  |  |  |  |  |
| <b>IVA</b>               |       | \$ | 15,68  |  |  |  |  |  |
| Valor Ex-Aduana          |       | \$ | 146,33 |  |  |  |  |  |
| <b>ISD</b>               | 3,75% | \$ | 5,49   |  |  |  |  |  |
| <b>TOTAL IMPORTACIÓN</b> |       | \$ | 151,82 |  |  |  |  |  |
| Desaduanización          | 1,30% | \$ | 1,97   |  |  |  |  |  |
| <b>COSTO TOTAL</b>       |       | \$ | 153,79 |  |  |  |  |  |

 **Tabla 40-5:** Costo de importación LG 27GQ50F-B Ultragear

# *5.3.3.5 Complementos*

| <b>JBL Tune 510BT</b>    |               |    |       |  |  |  |  |  |
|--------------------------|---------------|----|-------|--|--|--|--|--|
| Costo y CIF              | $\frac{0}{0}$ | \$ | 29,00 |  |  |  |  |  |
| Arancel Advalorem        | $0\%$         | \$ |       |  |  |  |  |  |
| <b>FODINFA</b>           | 0,50%         | \$ | 0,15  |  |  |  |  |  |
| <b>IVA</b>               |               | \$ | 3,50  |  |  |  |  |  |
| Valor Ex-Aduana          |               | \$ | 32,64 |  |  |  |  |  |
| <b>ISD</b>               | 3,75%         | \$ | 1,22  |  |  |  |  |  |
| <b>TOTAL IMPORTACIÓN</b> |               | \$ | 33,87 |  |  |  |  |  |
| Desaduanización          | 1,30%         | \$ | 0,44  |  |  |  |  |  |
| <b>COSTO TOTAL</b>       |               | \$ | 34,31 |  |  |  |  |  |

 **Tabla 41-5:** Costo de importación JBL Tune 510BT

| <b>Sony MDR-EX14AP/BZUC</b> |               |    |      |  |  |  |  |  |
|-----------------------------|---------------|----|------|--|--|--|--|--|
| Costo y CIF                 | $\frac{0}{0}$ | \$ | 5,15 |  |  |  |  |  |
| Arancel Advalorem           | 0%            | \$ |      |  |  |  |  |  |
| <b>FODINFA</b>              | 0,50%         | \$ | 0,03 |  |  |  |  |  |
| <b>IVA</b>                  |               | \$ | 0,62 |  |  |  |  |  |
| Valor Ex-Aduana             |               | \$ | 5,80 |  |  |  |  |  |
| <b>ISD</b>                  | 3,75%         | \$ | 0,22 |  |  |  |  |  |
| <b>TOTAL IMPORTACIÓN</b>    |               | \$ | 6,01 |  |  |  |  |  |
| Desaduanización             | 1,30%         | \$ | 0,08 |  |  |  |  |  |
| <b>COSTO TOTAL</b>          |               | \$ | 6,09 |  |  |  |  |  |

 **Tabla 42-5:** Costo de importación Sony MDR-EX14AP/BZUC

| Logitech - Z213          |               |    |       |  |  |  |  |  |  |
|--------------------------|---------------|----|-------|--|--|--|--|--|--|
| Costo y CIF              | $\frac{0}{0}$ | \$ | 25,00 |  |  |  |  |  |  |
| Arancel Advalorem        | 0%            | \$ |       |  |  |  |  |  |  |
| <b>FODINFA</b>           | 0,50%         | \$ | 0,13  |  |  |  |  |  |  |
| <b>IVA</b>               |               | \$ | 3,02  |  |  |  |  |  |  |
| Valor Ex-Aduana          |               | \$ | 28,14 |  |  |  |  |  |  |
| <b>ISD</b>               | 3,75%         | \$ | 1,06  |  |  |  |  |  |  |
| <b>TOTAL IMPORTACIÓN</b> |               | \$ | 29,20 |  |  |  |  |  |  |
| Desaduanización          | 1,30%         | \$ | 0,38  |  |  |  |  |  |  |
| <b>COSTO TOTAL</b>       |               | \$ | 29,57 |  |  |  |  |  |  |

 **Tabla 43-5:** Costo de importación Logitech – Z213

| Logitech - Z150          |       |    |       |  |  |  |  |  |
|--------------------------|-------|----|-------|--|--|--|--|--|
| Costo y CIF              | %     | \$ | 16,00 |  |  |  |  |  |
| Arancel Advalorem        | $0\%$ | \$ |       |  |  |  |  |  |
| <b>FODINFA</b>           | 0,50% | \$ | 0,08  |  |  |  |  |  |
| <b>IVA</b>               |       | \$ | 1,93  |  |  |  |  |  |
| Valor Ex-Aduana          |       | \$ | 18,01 |  |  |  |  |  |
| <b>ISD</b>               | 3,75% | \$ | 0,68  |  |  |  |  |  |
| <b>TOTAL IMPORTACIÓN</b> |       | \$ | 18,68 |  |  |  |  |  |
| Desaduanización          | 1,30% | \$ | 0,24  |  |  |  |  |  |
| <b>COSTO TOTAL</b>       |       | \$ | 18,93 |  |  |  |  |  |

 **Tabla 44-5:** Costo de importación Logitech – Z150

 **Tabla 45-5:** Costo de importación Logitech G203 LIGHTSYNC

| <b>Logitech G203 LIGHTSYNC</b> |               |    |       |  |  |  |  |  |  |
|--------------------------------|---------------|----|-------|--|--|--|--|--|--|
| Costo y CIF                    | $\frac{0}{0}$ | \$ | 11,00 |  |  |  |  |  |  |
| Arancel Advalorem              | 0%            | \$ |       |  |  |  |  |  |  |
| <b>FODINFA</b>                 | 0,50%         | \$ | 0,06  |  |  |  |  |  |  |
| <b>IVA</b>                     |               | \$ | 1,33  |  |  |  |  |  |  |
| Valor Ex-Aduana                |               | \$ | 12,38 |  |  |  |  |  |  |
| <b>ISD</b>                     | 3,75%         | \$ | 0,46  |  |  |  |  |  |  |
| <b>TOTAL IMPORTACIÓN</b>       |               | \$ | 12,85 |  |  |  |  |  |  |
| Desaduanización                | 1,30%         | \$ | 0,17  |  |  |  |  |  |  |
| <b>COSTO TOTAL</b>             |               | \$ | 13,01 |  |  |  |  |  |  |

| <b>Logitech M170</b>     |       |    |      |  |  |  |  |  |  |
|--------------------------|-------|----|------|--|--|--|--|--|--|
| Costo y CIF              | $\%$  | \$ | 6,00 |  |  |  |  |  |  |
| Arancel Advalorem        | 0%    | \$ |      |  |  |  |  |  |  |
| <b>FODINFA</b>           | 0,50% | \$ | 0,03 |  |  |  |  |  |  |
| <b>IVA</b>               |       | \$ | 0,72 |  |  |  |  |  |  |
| Valor Ex-Aduana          |       | \$ | 6,75 |  |  |  |  |  |  |
| <b>ISD</b>               | 3,75% | \$ | 0,25 |  |  |  |  |  |  |
| <b>TOTAL IMPORTACIÓN</b> |       | \$ | 7,01 |  |  |  |  |  |  |
| Desaduanización          | 1,30% | \$ | 0,09 |  |  |  |  |  |  |
| <b>COSTO TOTAL</b>       |       | \$ | 7,10 |  |  |  |  |  |  |

 **Tabla 46-5:** Costo de importación Logitech M170

# **5.4 Estudio Legal**

En este estudio se busca demostrar la viabilidad de un proyecto y a la vez determinar la existencia de alguna restricción legal al momento de ejecutar este proyecto. El estudio legal sirve para identificar las normas y leyes bajo las cuales se rige la actividad económica a realizar, de no existir un marco legal constituido ningún proyecto, por más rentable que sea este, no va a poder llevarse a cabo.

### *5.4.1 Base Legal*

#### *5.4.1.1 Nombre de la Empresa o Razón Social*

Importadora y Comercializadora "8HERMANOS"

*5.4.1.2 Logotipo*

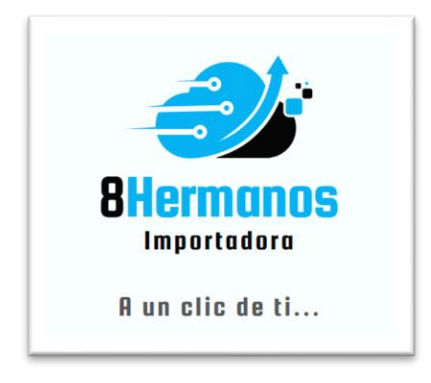

95  **Ilustración 8-5:** Logotipo  **Realizado por:** Valencia, N. 2022.

#### *5.4.1.3 Características del logotipo*

- Agradable: El logotipo presenta un diseño amónico y fácil de aceptar y recordar.
- Sencillo: El logotipo presenta un diseño simple y fácil de interpretar cual es el giro del negocio.
- Original: El logotipo es simple y fácil de distinguir de los de la competencia.
- Colores: Los colores utilizados en el logotipo son: el negro representa autoridad, poder, estabilidad, confianza y fuerza; el celeste representa la tranquilidad y la confiabilidad y el color gris usado en el eslogan también representa la tranquilidad.

### *5.4.1.4 Slogan*

El slogan propuesto "A un clic de ti…" nos indica que es una empresa dedicada a la importación y comercialización de artículos informáticos y a la vez se presenta como una empresa familiar y cercana a su clientela.

#### *5.4.2 Organización Legal*

## *5.4.2.1 Tipo de empresa*

La empresa importadora y comercializadora de artículos informáticos se constituirá como una compañía de responsabilidad limitada. Estará conformada por 8 socios la compañía y responderán por las obligaciones contraída solamente limitadas por el monto de aportaciones individuales según el Art. 92 de la Ley de Compañías (SUPERCIAS, 2014).

#### *5.4.2.2 Apertura de la cuenta*

El capital de la empresa estará conformado por el aporte de los socios el cual no será inferior al monto determinado por la Superintendencia de Compañías. Para esto será necesario la apertura de una cuenta de integración de capital. Como indica el Art. 106 de la Ley de Compañías las participaciones que comprenden los aportes de capital de esta compañía serán iguales, acumulativas e indivisibles.

## *5.4.3 Requisitos Legales para el Funcionamiento*

### *5.4.3.1 Registro de Importador*

Para que la empresa importadora pueda entrar en operaciones se requiere obtener el registro de importador que será aprobado por el Servicio Nacional de Aduana del Ecuador cuando se hayan cumplido con los requisitos a continuación:

- Obtención del RUC en el Servicio de Rentas Internas
- Adquirir el Certificado Digital para la firma electrónica y autenticación otorgado por las siguientes entidades: Registro Civil y Security Data.
- Registrarse en el portal de ECUAPASS: [http://www.ecuapass.aduana.gob.ec.](http://www.ecuapass.aduana.gob.ec/) Aquí se podrá: actualizar base de datos, crear usuario y contraseña, aceptar las políticas de uso y registrar firma electrónica.
- Realizar el registro patronal

#### *5.4.3.2 Requisitos para constituir una empresa de responsabilidad limitada*

- Nombrar un representante legal
- Registrar la empresa
- Obtener un número de identificación fiscal
- Patente municipal
- Abrir una cuenta bancaria corporativa y depositar un capital social mínimo

*5.4.3.3 Permisos para de las instituciones de control*

- Registrarse en el sistema informático ECUAPASS
- Registro Único de Contribuyentes
- Adquirir el Certificado Digital para la firma electrónica y autenticación
- Asociar cédula del representante legal
- Asociar nombramiento del representante legal

### **5.5 Estudio Administrativo**

El estudio muestra los elementos administrativos necesarios para marcar el rumbo a seguir y las acciones administrativas necesarias para la empresa. En este estudio se define la misión, visión, valores empresariales, políticas, reglamentos, el FODA y el organigrama estructural de la empresa.

#### *5.5.1 La empresa*

La importadora y comercializadora de artículos informáticos "8HERMANOS" es una empresa que comercialice sus productos a precios justos y a la vez generar ganancias que permita llevar una larga vida empresarial. La empresa "8HERMANOS" pretende ser una empresa que se maneje con ética y responsabilidad para lograr satisfacer a los consumidores.

### *5.5.2 Misión*

Importar y comercializar artículos informáticos promoviendo el desarrollo tecnológico y económico del sector ofreciendo productos a precios competitivos y de alta calidad siempre brindando atención personalizada que logre satisfacer las necesidades del cliente con personal capacitado y un sistema organizacional optimo que nos permita conseguir el objetivo de la empresa.

## *5.5.3 Visión*

Para el año 2026 la empresa será un referente a nivel local y zonal en calidad, economía, responsabilizada, garantía que brinde solución inmediata a las necesidades informáticas de sus clientes siempre estando a la vanguardia en los avances de este giro.

#### *Valores institucionales*

- **Transparencia**: La transparencia es un sinónimo de la confianza, y este es un valor que debe reinar entre los colaboradores de la empresa y también en los clientes.
- **Diferencia**: Le empresa necesita diferenciarse de su competencia, diferenciarnos es clave para la obtención de nuevos clientes y mantener los clientes actuales.
- **Excelencia**: La excelencia no significa otra cosa que la calidad llevada al límite, y mostrando excelencia será un estrategia para que los demandantes se decidan por lo que ofrecemos.
- **Libertad**: Este valor juega un papel importante dentro de la empresa, con libertad le das espacio a los colaboradores a llegar con nuevas ideas que puedan impulsar en gran medida el desarrollo de la empresa.
- **Responsabilidad**: Un valor básico, tanto a nivel social, comercial e incluso ecológico. Al aplicar este valor podemos demostrar que para nuestra empresa no solo es importante los beneficios económicos.
- **Puntualidad**: El tiempo es un recurso valioso y hay que valorarlo como tal, por ende es de suma importancia no hacer perder el tiempo de los clientes y mucho menos el de los colaboradores de la empresa.

### *5.5.4 Políticas*

- Se llevará un correcto comportamiento por parte del personal de la empresa de manera que este no afecte directa o indirectamente a la imagen empresarial.
- Toda mercadería que salga de la empresa se deberá comprobar su estado, será revisa y aprobado su funcionamiento.
- El personal de la empresa mantendrá en todo momento una apariencia limpia y presentable.
- Todo el personal de la empresa trabajará aplicando los valores empresariales ya establecidos.
- Es de responsabilidad del personal que el lugar de trabajo se mantenga limpio y ordenado en todo momento.
- Las capacitaciones al personal se realizarán de manera recurrente y serán de manera obligatoria.
- El respeto entre el personal y hacia los clientes es obligatorio.
- Se realizará la entrega o envió del producto una vez se haya recibido el pago, en cualquiera que sea la forma de pago.

# *5.5.5 Reglamentos*

- Todo el personal que labora en la empresa importadora y comercializadora deberá acogerse al siguiente reglamento:
- Se laborará en horario completo de lunes a viernes, los sábados será media jornada y se pagará de acuerdo con lo que indica la ley.
- El horario de trabajo con horas específicas de ingreso y salida con una hora establecida como receso. Se ingresará a las 08:00 am, el receso será de 12:30 pm a 13:30 pm, la hora de salida será a las 17:00 pm.
- Todo el personal está obligado a informar sobre su inasistencia al trabajo y deberá presentar la debida justificación que evidencia sus motivos para analizar la veracidad de su falta.
- Se aceptará solo mediante oficio las solicitudes de permiso, si no se hace entrega de oficio de solicitud se considerará abandono de su puesto y no se pagarán esas horas.

# *5.5.6 FODA*

# **Tabla 47-5:** FODA empresarial

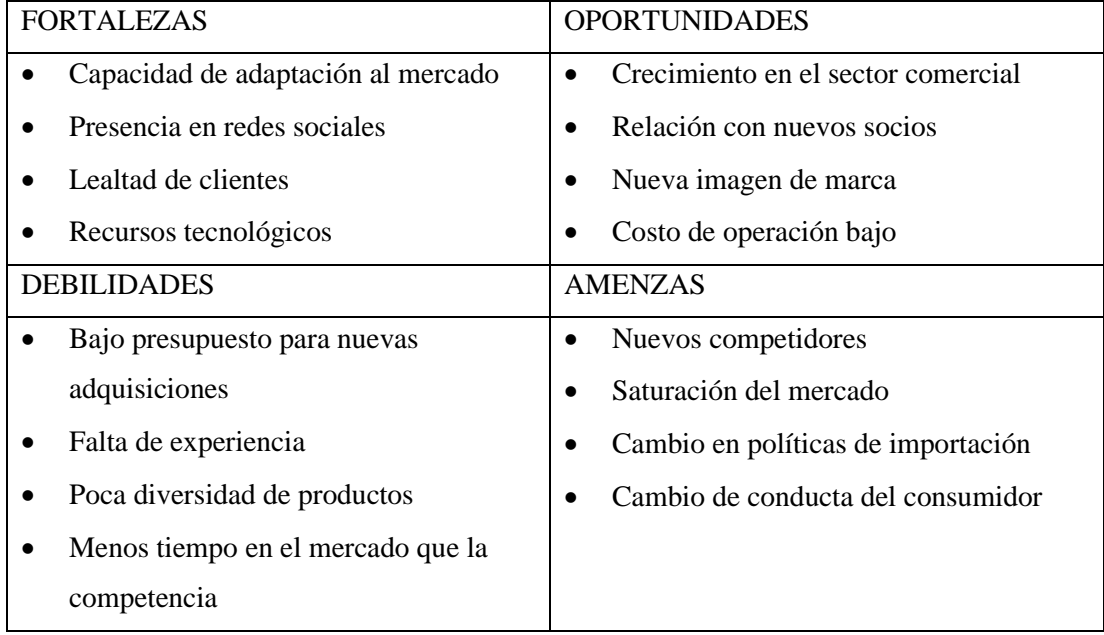

 **Realizado por:** Valencia, N. 2022.

# *5.5.7 Organigrama estructural*

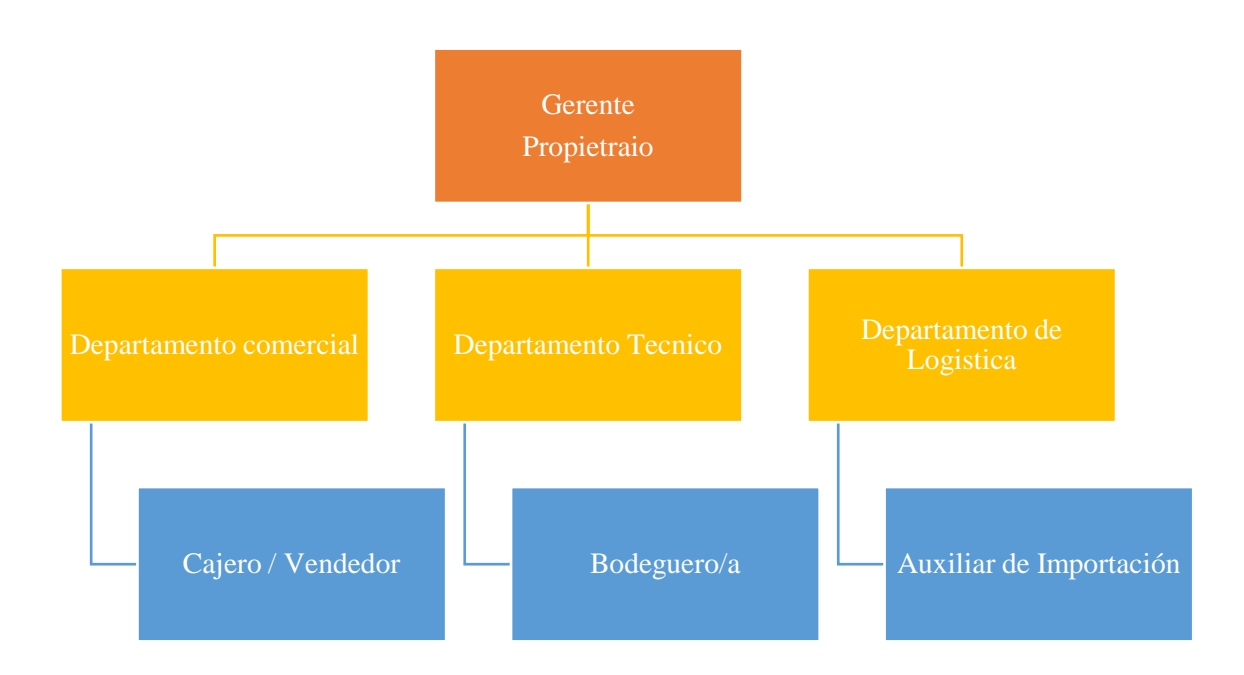

# **Ilustración 9-5:** Organigrama de la empresa

#### *5.5.8 Perfil del puestos*

### *5.5.8.1 Gerente*

En la empresa importadora será el gerente la persona a cargo de esta, también será el gerente quien responda ante los socios, organizará la empresa de manera adecuada de manera que se encamine a cumplir con los objetivos planteados.

Funciones:

- Representar legalmente la empresa
- Realizar el proceso de selección y contratación de talento humano
- Asignar tareas a sus subordinados
- Atender a las contingencias que pueden surgir
- Monitorear el desempeño del talento humano
- Decidir sobre la incorporación de nuevos productos
- Decidir si implementar o eliminar políticas en la empresa
- Mantener interacción continúa con el talento humano, clientes y proveedores

#### *5.5.8.2 Cajero/ Vendedor*

El cajero es la persona que se encarga de recaudar, entregar y custodiar dinero en efectivo, cheques, giros y demás documentos, además es la persona que realiza las tareas de venta dentro de la empresa, es el responsable de negociar el producto frente a un potencial cliente. Funciones:

- Custodiar fondos de caja
- Recaudar el pago de clientes
- Realizar arqueos de caja
- Resguardo de documentos de pago
- Atención al público
- Establecer interacción entre el cliente y la empresa
- Asesorar a los compradores
- Conocer el artículo que oferta
- Fidelizar nuevos clientes
- Captar nuevos clientes

#### *5.5.8.3 Bodeguero*

La persona que esté a cargo de la bodega será el responsable de que esta se encuentre en óptimas condiciones donde se pueda guardar los artículos. Se encarga de mantener un orden y registro dentro de la bodega.

Funciones:

- Llevar un inventario de ingresos y salidas de artículos de la bodega
- Ingresar los artículos al sistema informáticos de la empresa
- Controlar la rotación de inventario
- Chequear el estado de la mercadería en la bodega
- Verificar que lo que salga de bodega sea acorde a los indicado en la factura

#### *5.5.8.4 Auxiliar de importación*

El auxiliar de importación elabora la información requerida a la hora de importar además que junto a la información proporcionada por el bodeguero estima el momento adecuado para importar y reponer inventario.

Funciones:

- Monitorea el estado de las compras en el exterior
- Lleva el control de gastos en las importaciones
- Enviar y trasladar informaciones que requieran las aduanas
- Dar seguimiento a reportes mensuales y hacer cotizaciones
- Analizar los costos con los agentes logísticos respectivos

#### **5.6 Estudio Financiero**

Mediante la aplicación del estudio financiero se determinará la viabilidad del proyecto, se analizará la capacidad del proyecto ser sustentable, viable y rentable en el tiempo.

### *5.6.1 Inversión Inicial*

La inversión inicial de un proyecto son los recursos que necesita el mismo para su puesta en marcha. La inversión inicial de este proyecto será financiada una parte con el aporte de los socios

y el resto con un préstamo a una entidad financiera. A continuación se detallan los recursos necesarios para la puesta en marcha.

# *5.6.2 Inversión fija*

• Equipo de computo

# **Tabla 48-5:** Equipo de cómputo

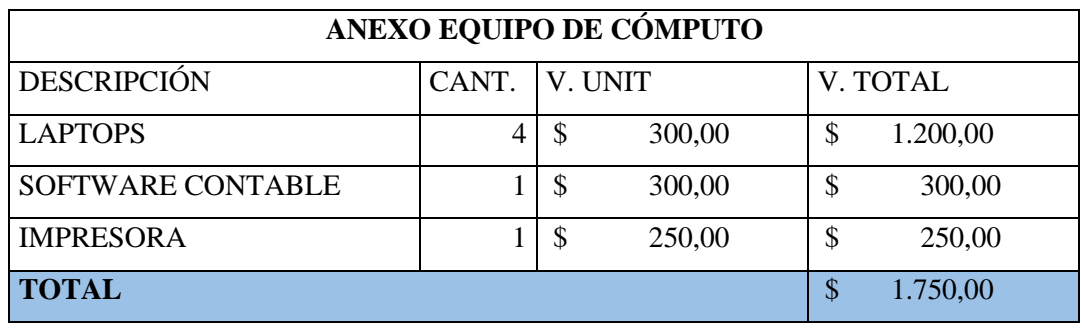

**Realizado por:** Valencia, N. 2022.

• Muebles de oficina

# **Tabla 49-5:** Muebles de oficina

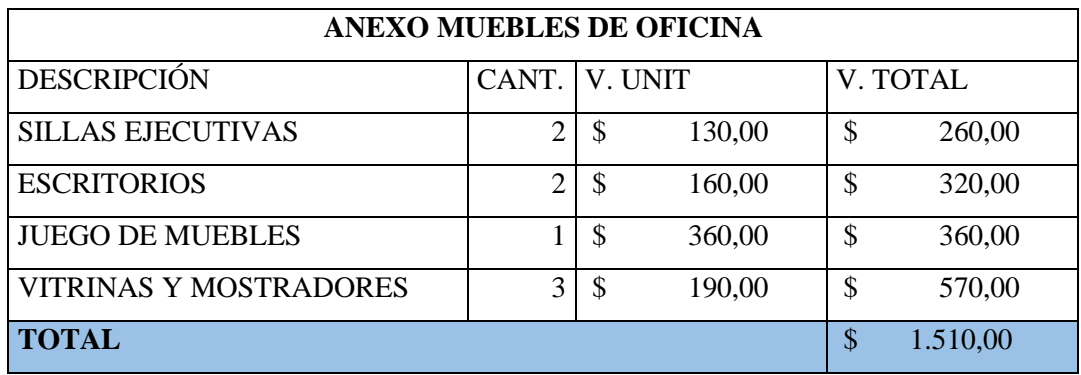

• Equipo de oficina

 **Tabla 50-5:** Equipo de oficina

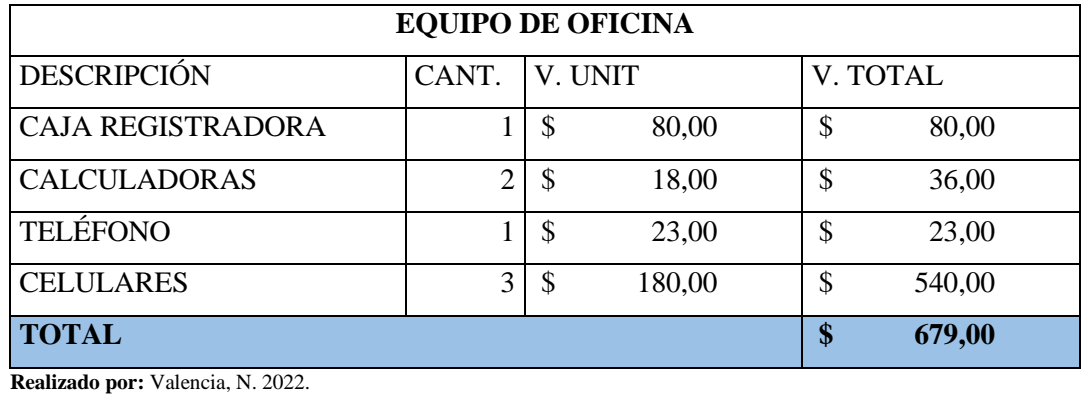

# *5.6.2.1 Inversión fija consolidada*

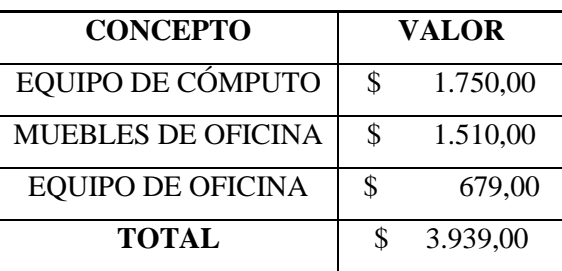

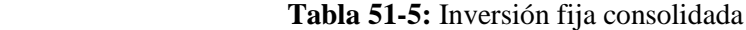

# *5.6.2.2 Depreciación de activos fijos*

La depreciación de activos fijos se realizó por el método de línea reca. Hay que aclarar que para el cuarto año se repone el equipo de cómputo por uno nuevo y como resultado, la tabla de depreciación nos indica que para el final del quinto año se tendrá un valor residual de \$1.494,50.

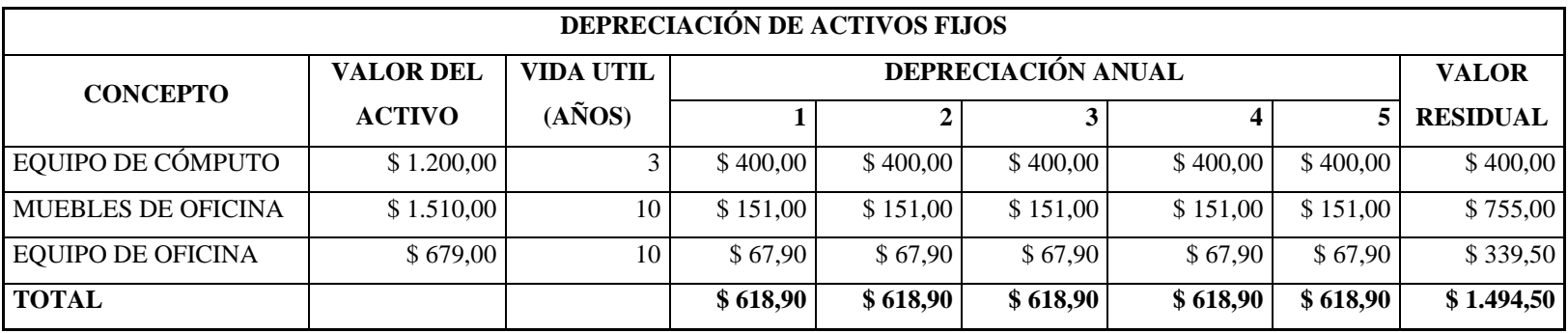

# **Tabla 52-5:** Tabla de depreciación de activos fijo

La inversión diferida son gastos en bienes intangibles que se asumen para la puesta en marcha de la empresa, estas inversiones están sujetas a amortizaciones y se recuperan con el tiempo. Las inversiones diferidas son necesarias para el debido funcionamiento de orden legal, en este caso los gastos ascienden a \$908,00 para la empresa importadora "8HERMANOS".

**Tabla 53-5:** Inversión diferida

| <b>CONCEPTO</b>               | <b>VALOR</b> |        |
|-------------------------------|--------------|--------|
| <b>GASTOS DE CONSTITUCIÓN</b> | \$           | 200,00 |
| <b>GASTO DE INSTALACIÓN Y</b> |              |        |
| <b>ADECUACIONES</b>           | \$           | 350,00 |
| <b>REGISTRO DE MARCA</b>      | \$           | 208,00 |
| PERMISO DE FUNCIONAMIENTO     | \$           | 150,00 |
| <b>TOTAL</b>                  | \$           | 908,00 |

 **Realizado por:** Valencia, N. 2022.

### *5.6.3.1 Amortización activos diferidos*

| <b>CONCEPTO</b>       | AÑOS 0       | AÑO 1        | $\overline{AN}$ OS 2 | $A\tilde{N}O3$ | AÑOS 4       | $A\tilde{N}O5$ |
|-----------------------|--------------|--------------|----------------------|----------------|--------------|----------------|
| <b>GASTOS DE</b>      |              |              |                      |                |              |                |
| <b>CONSTITUCIÓN</b>   | \$<br>200.00 | \$<br>40,00  | \$<br>40,00          | \$<br>40.00    | \$<br>40,00  | \$<br>40,00    |
| <b>GASTO DE</b>       |              |              |                      |                |              |                |
| <b>INSTALACIÓN Y</b>  |              |              |                      |                |              |                |
| <b>ADECUACIONES</b>   | \$<br>350,00 | \$<br>70,00  | \$<br>70,00          | \$<br>70,00    | \$<br>70,00  | \$<br>70,00    |
| <b>REGISTRO DE</b>    |              |              |                      |                |              |                |
| <b>MARCA</b>          | \$<br>208.00 | \$<br>41,60  | \$<br>41,60          | \$<br>41,60    | \$<br>41,60  | \$<br>41,60    |
| PERMISO DE            |              |              |                      |                |              |                |
| <b>FUNCIONAMIENTO</b> | \$<br>150,00 | \$<br>30,00  | \$<br>30,00          | \$<br>30,00    | \$<br>30,00  | \$<br>30,00    |
| <b>TOTAL</b>          | \$<br>908,00 | \$<br>181,60 | \$<br>181,60         | \$<br>181,60   | \$<br>181,60 | \$181,60       |

 **Tabla 54-5:** Amortización activos diferidos

 **Realizado por:** Valencia, N. 2022.

# *5.6.4 Capital de trabajo*

El capital de trabajo son los recursos con los que se cuenta para la operación normal de la empresa, estos recursos pueden ser en efectivo, activos, productos financieros u otras inversiones.

# *5.6.4.1 Mercadería*

# **Tabla 55-5:** Mercadería

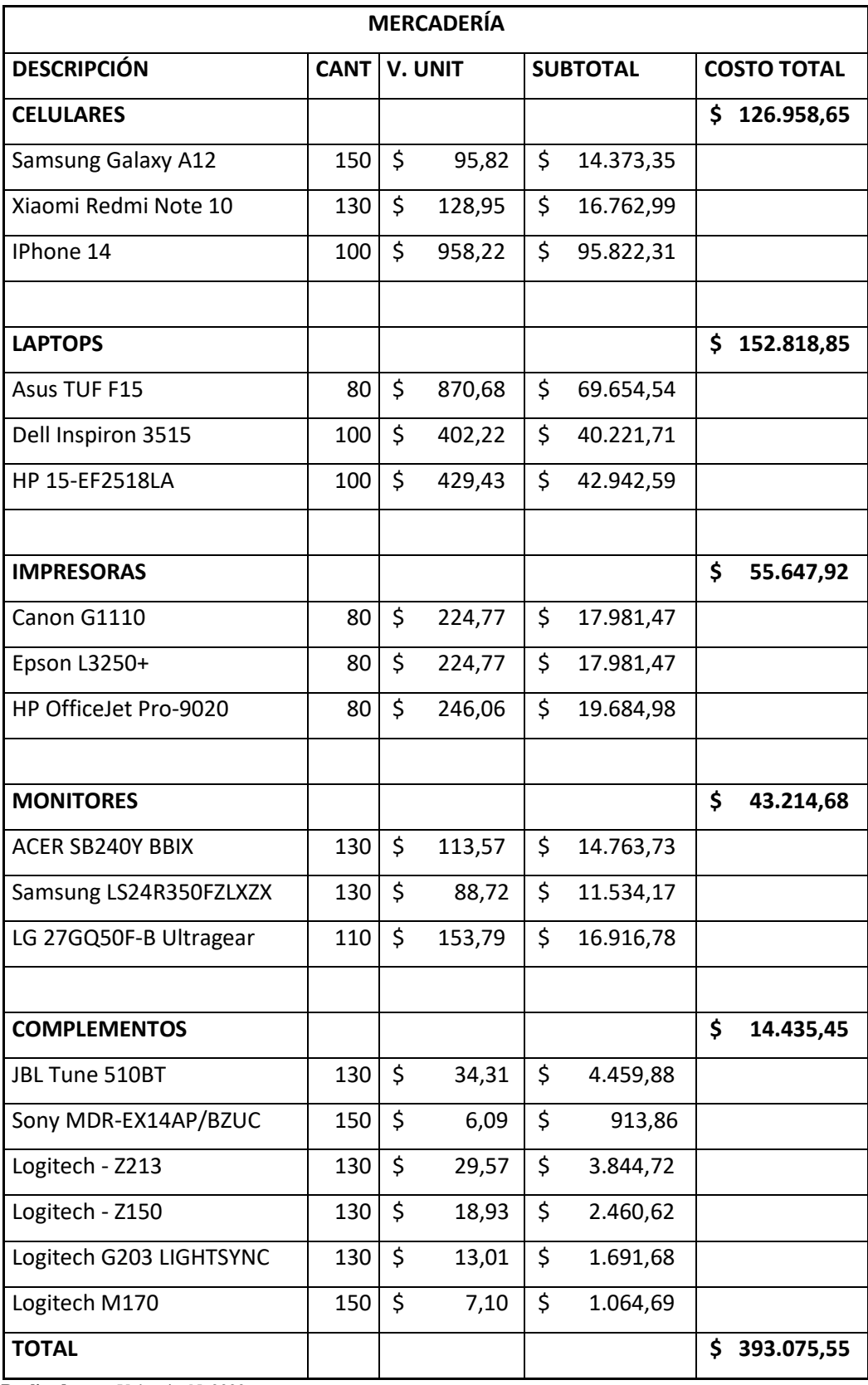

# *5.6.4.2 Precio de venta*

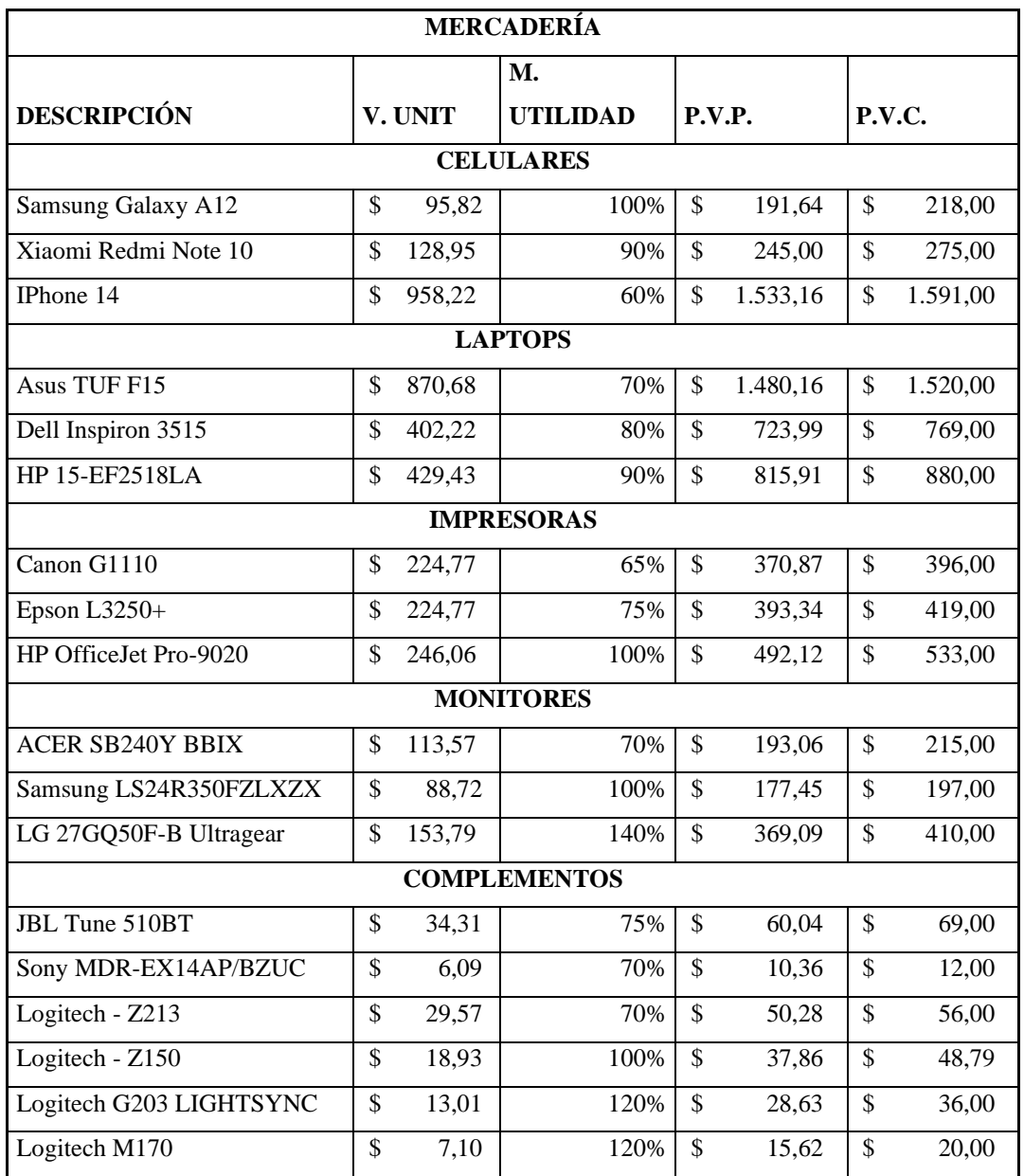

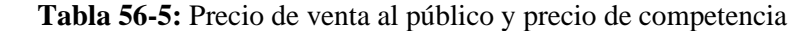

• Sueldos y salarios

 **Tabla 57-5:** Sueldos y salarios

| <b>DETALLE</b>                 |    | <b>SUELDO MENSUAL</b> |    | <b>SUELDO ANUAL</b> |
|--------------------------------|----|-----------------------|----|---------------------|
| <b>GERENTE</b>                 | Φ  | 500,00                | S  | 6.000,00            |
| <b>CAJERO/ VENDEDOR</b>        | \$ | 450,00                | S  | 5.400,00            |
| <b>BODEGUERO</b>               | Φ  | 450,00                | S  | 5.400,00            |
| <b>AUXILIAR DE IMPORTACIÓN</b> | \$ | 400,00                | S  | 5.400,00            |
| <b>TOTAL</b>                   | \$ | 2.300,00              | \$ | 22.200,00           |

 **Realizado por:** Valencia, N. 2022.

• Gasto servicios básicos

 **Tabla 58-5:** Gasto servicios básicos

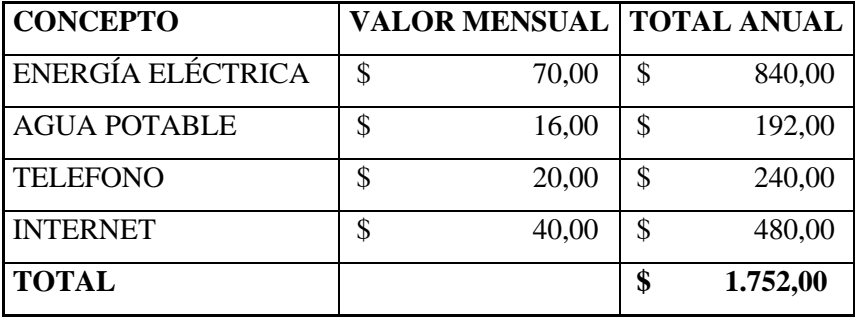

 **Realizado por:** Valencia, N. 2022.

• Gasto arriendo

## **Tabla 59-5:** Gasto Arriendo

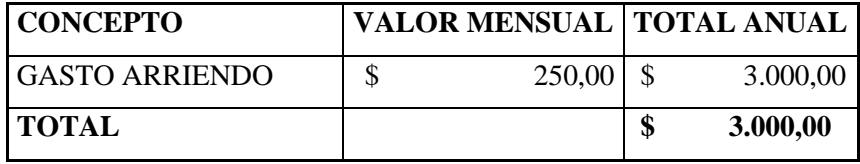

• Gasto útiles de oficina

# **Tabla 60-5:** Gasto útiles de oficina

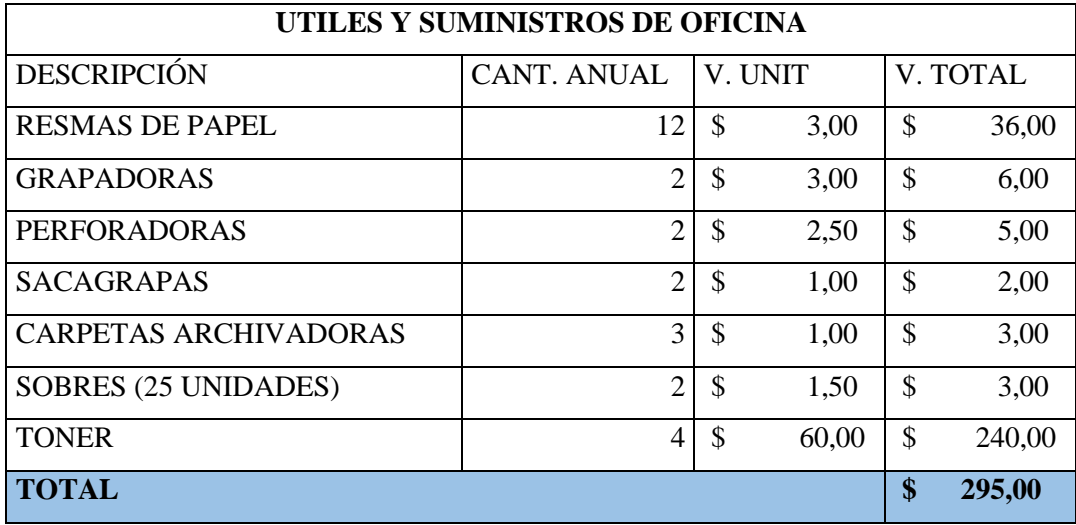

**Realizado por:** Valencia, N. 2022.

#### *5.6.4.4 Total Gasto Administrativo*

# **Tabla 61-5:** Gasto Administrativo

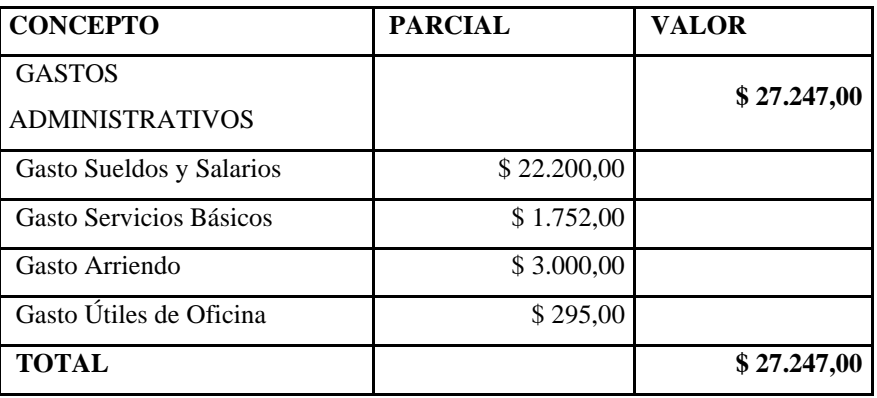

# **Tabla 62-5:** Gasto de Venta

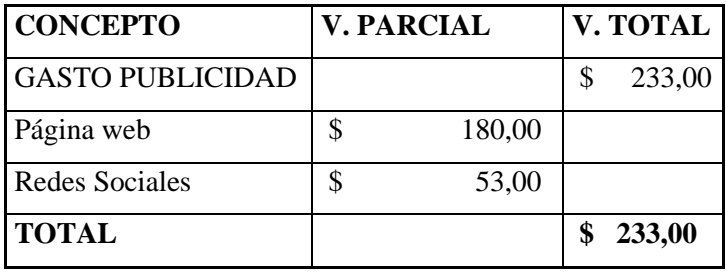

 **Realizado por:** Valencia, N. 2022.

## *5.6.4.6 Capital de trabajo consolidado*

| <b>CONCEPTO</b>               | <b>VALOR</b> |            |
|-------------------------------|--------------|------------|
| <b>MERCADERIA</b>             |              | 393.075,55 |
| <b>GASTOS ADMINISTRATIVOS</b> | \$           | 27.247,00  |
| <b>GASTO VENTAS</b>           |              | 233,00     |
| <b>TOTAL</b>                  |              | 420.555,55 |

 **Tabla 63-5:** Capital de trabajo consolidado

 **Realizado por:** Valencia, N. 2022.

# *5.6.5 Resumen de la inversión*

El resumen de inversión nos indica la inversión total que se necesita para la puesta en marcha de la importadora y comercializadora de artículos informáticos "8HERMANOS", el monto da un total de \$425.402,55.

| <b>RUBRO</b>              | <b>VALOR</b> |            |
|---------------------------|--------------|------------|
| <b>INVERSIÓN FIJA</b>     |              | 3.939,00   |
| <b>INVERSIÓN DIFERIDA</b> |              | 908,00     |
| <b>CAPITAL DE TRABAJO</b> |              | 420.555,55 |
| <b>TOTAL</b>              |              | 425.402,55 |

 **Tabla 64-5:** Resumen de la inversión

El financiamiento va a ser una herramienta necesaria para la puesta en marcha de la importadora "8HERMANOS", por medio del financiamiento se obtiene el faltante necesario para el funcionamiento de la empresa. El 75,00% será financiado con capital propio y el 25,00% restante con capital prestado.

| <b>FINANCIAMIENTO</b> |   | <b>CANTIDAD</b> | <b>PORCENTAJE</b> |
|-----------------------|---|-----------------|-------------------|
| CAPITAL SOCIAL        |   | 319.051,91      | 75,00%            |
| PRÉSTAMO BANCARIO     | S | 106.350,64      | 25,00%            |
| <b>TOTAL</b>          | S | 425.402,55      | 100,00%           |

 **Tabla 65-5:** Financiamiento

 **Realizado por:** Valencia, N. 2022.

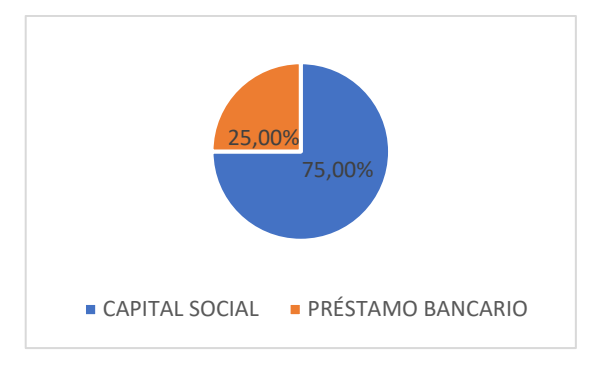

 **Ilustración 10-5:** Financiamiento  **Realizado por:** Valencia, N. 2022.

#### *5.6.6.1 Tabla de amortización*

El préstamo se ha considera hacer en BanEcuador con un Crédito Pymes General que se ofrece con una tasa de interés del 9,76%. Según la tabla de amortización que se presenta a continuación se terminará pagando un total de interés que asciende a \$92.470,22.

## **Tabla 66-5:** Tabla de amortización

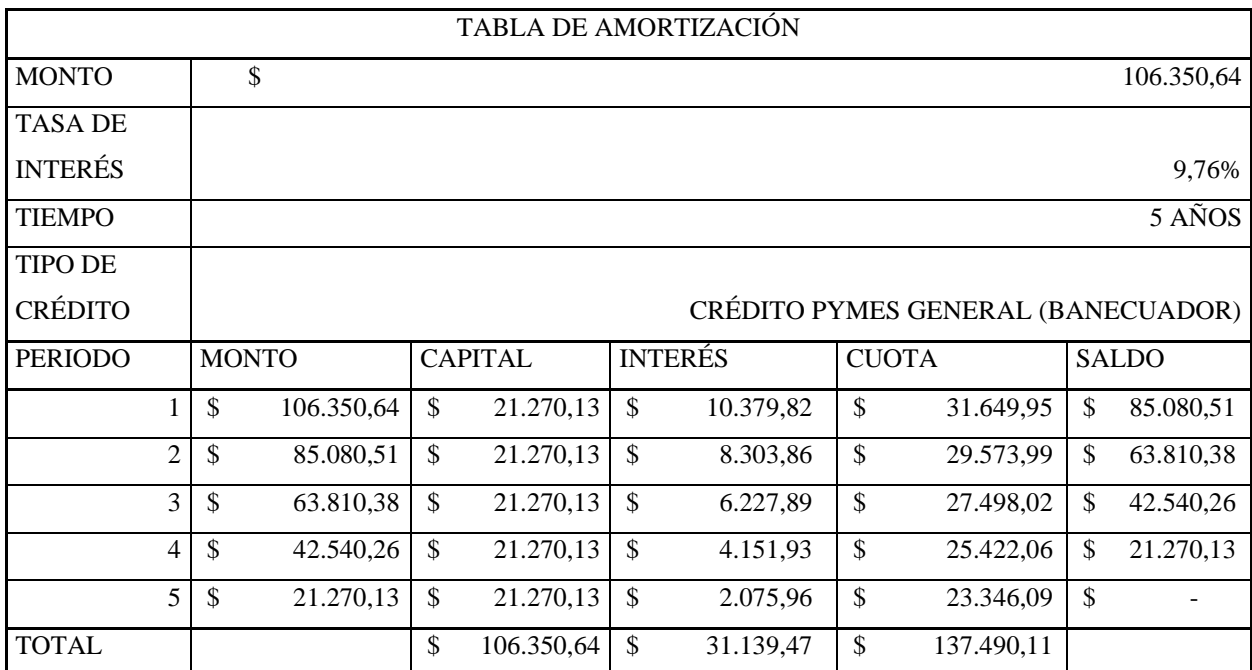

**Realizado por:** Valencia, N. 2022.

## *5.6.7 Proyección de Ingresos*

Para la Proyección de las cantidades se utilizará la tasa poblacional identificada anteriormente para la ciudad de Riobamba y para la proyección del precio se utilizará el promedio de inflación de los últimos 5 años.

| Año          | % Inflación |
|--------------|-------------|
| 2018         | $-0,22%$    |
| 2019         | 0,27%       |
| 2020         | $-0,34%$    |
| 2021         | 0,13%       |
| 2022         | 3,21%       |
| <b>Total</b> | 3,05%       |
| Promedio     | 0,61%       |

 **Tabla 67-5:** Promedio de inflación.

La tasa de incremento para las cantidades y precios queda de la siguiente manera:

| Tasa de incremento                |       |  |  |  |  |  |  |  |  |
|-----------------------------------|-------|--|--|--|--|--|--|--|--|
| Cantidad                          | 1,90% |  |  |  |  |  |  |  |  |
| <b>Precio</b>                     | 0,61% |  |  |  |  |  |  |  |  |
| Realizado por: Valencia, N. 2022. |       |  |  |  |  |  |  |  |  |

 **Tabla 68-5:** Tasa de incremento

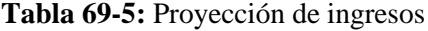

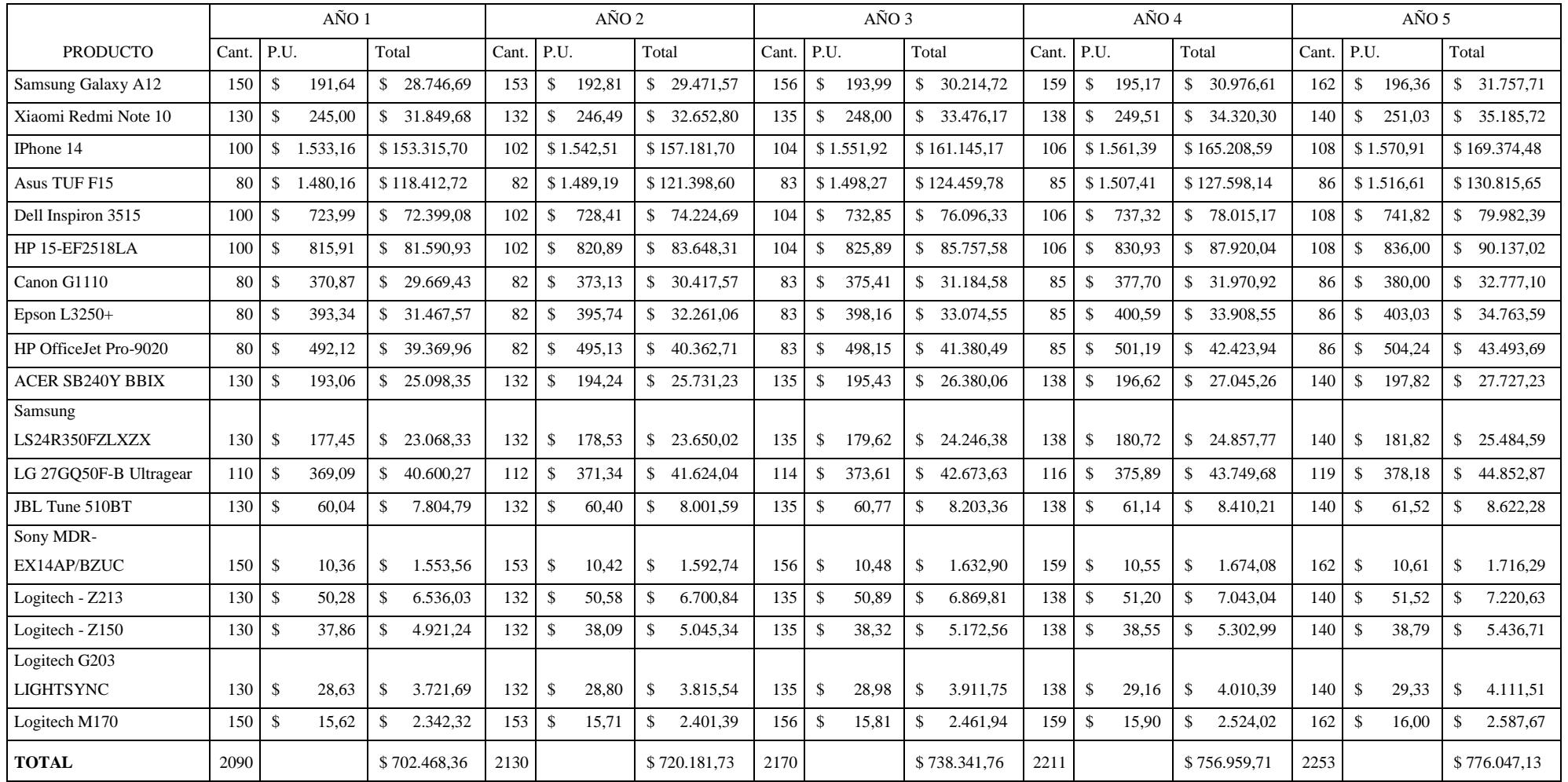

## *5.6.7.1 Resumen de los ingresos Proyectados*

| Año proyectado   Ingresos |                  |
|---------------------------|------------------|
| 2022                      | \$<br>702.468,36 |
| 2023                      | \$<br>720.181,73 |
| 2024                      | \$<br>738.341,76 |
| 2025                      | \$<br>756.959,71 |
| 2026                      | \$<br>776.047,13 |

 **Tabla 70-5:** Resumen de los ingresos

 **Realizado por:** Valencia, N. 2022.

# *5.6.8 Costos y gastos proyectados*

# *Proyección de costos*

Para la Proyección de las cantidades se utilizará la tasa poblacional identificada para la ciudad de Riobamba y para la proyección del precio se utilizará el promedio de inflación de los últimos 5 años.

|                         |      |                    | AÑO 1  |               |              |       | AÑO 2         |        |               | AÑO 3        |       |               |        | AÑO 4         |              |       |                    |        | AÑO 5        |              |       |                    |        |       |              |
|-------------------------|------|--------------------|--------|---------------|--------------|-------|---------------|--------|---------------|--------------|-------|---------------|--------|---------------|--------------|-------|--------------------|--------|--------------|--------------|-------|--------------------|--------|-------|--------------|
| <b>PRODUCTO</b>         | Cant | P.U.               |        | Total         |              | Cant. | P.U.          |        |               | Total        | Cant. | P.U.          |        | Total         |              | Cant. | P.U.               |        | Total        |              | Cant. | P.U.               |        | Total |              |
| Samsung Galaxy A12      | 150  | $\mathbf{\$}$      | 95,82  |               | \$14.373.35  | 153   | \$            | 96.41  | $\mathbb{S}$  | 14.735,78    | 156   | \$            | 96.99  | $\mathbb{S}$  | 15.107.36    | 159   | \$                 | 97.59  |              | \$15.488,31  | 162   | \$                 | 98.18  |       | \$15.878,86  |
| Xiaomi Redmi Note 10    | 130  | <sup>\$</sup>      | 128,95 | $\mathbb{S}$  | 16.762.99    | 132   | \$            | 129.73 | $\mathcal{S}$ | 17.185.68    | 135   | \$            | 130,52 | $\mathbb{S}$  | 17.619.04    | 138   | $\mathbb{S}$       | 131.32 |              | \$18.063.32  | 140   | $\mathbb{S}$       | 132,12 |       | \$18.518.80  |
| IPhone 14               | 100  | -\$                | 958,22 | S.            | 95.822,31    | 102   | \$            | 964,07 | \$            | 98.238,56    | 104   | \$            | 969,95 |               | \$100.715,73 | 106   | \$                 | 975,87 |              | \$103.255,37 | 108   | \$                 | 981,82 |       | \$105.859,05 |
| Asus TUF F15            | 80   | $\mathcal{S}$      | 870.68 | <sup>\$</sup> | 69.654,54    | 82    | \$            | 875.99 | -\$           | 71.410.94    | 83    | \$            | 881.34 | $\mathbb{S}$  | 73.211.63    | 85    | $\mathcal{S}$      | 886,71 |              | \$75,057,73  | 86    | $\mathcal{S}$      | 892.12 |       | \$76.950.38  |
| Dell Inspiron 3515      | 100  | $\mathcal{S}$      | 402,22 | <sup>\$</sup> | 40.221.71    | 102   | \$            | 404.67 | <sup>\$</sup> | 41.235.94    | 104   | \$            | 407.14 | \$            | 42.275.74    | 106   | \$                 | 409.62 |              | \$ 43.341.76 | 108   | $\mathbb{S}$       | 412.12 | \$    | 44.434.66    |
| <b>HP 15-EF2518LA</b>   | 100  | $\mathbf{\$}$      | 429.43 | S.            | 42.942.59    | 102   | \$            | 432.05 | $\mathbb{S}$  | 44.025.43    | 104   | \$            | 434,68 | S.            | 45.135.57    | 106   | $\mathbb{S}$       | 437.33 | $\mathbb{S}$ | 46.273,70    | 108   | $\mathbb{S}$       | 440.00 | \$    | 47.440.54    |
| Canon G1110             | 80   | $\mathcal{S}$      | 224,77 | $\mathbb{S}$  | 17.981.47    | 82    | \$            | 226.14 | $\mathbb{S}$  | 18.434.89    | 83    | \$            | 227,52 | \$            | 18.899.74    | 85    | $\mathbb{S}$       | 228,91 |              | \$19.376,32  | 86    | $\mathbf{\$}$      | 230,30 | \$    | 19.864.91    |
| Epson $L3250+$          | 80   | \$                 | 224,77 | \$            | 17.981.47    | 82    | \$            | 226,14 | $\mathbb{S}$  | 18.434,89    | 83    | \$            | 227,52 | $\mathbb{S}$  | 18.899,74    | 85    | $\mathbb{S}$       | 228,91 |              | \$19.376,32  | 86    | $\mathbf{\hat{S}}$ | 230,30 | \$    | 19.864,91    |
| HP OfficeJet Pro-9020   | 80   | \$                 | 246,06 | <sup>\$</sup> | 19.684.98    | 82    | \$            | 247,56 | $\mathbb{S}$  | 20.181.35    | 83    | \$            | 249.07 | $\mathbf{\$}$ | 20.690.24    | 85    | $\mathbb{S}$       | 250.59 |              | \$21.211,97  | 86    | $\mathcal{S}$      | 252.12 | \$    | 21.746.85    |
| <b>ACER SB240Y BBIX</b> | 130  | $\mathcal{S}$      | 113,57 | $\mathbb{S}$  | 14.763.73    | 132   | \$            | 114.26 | $\mathbb{S}$  | 15.136.02    | 135   | \$            | 114.96 | $\mathbb{S}$  | 15.517.68    | 138   | \$                 | 115.66 |              | \$15.908,98  | 140   | $\mathbb{S}$       | 116.36 |       | \$16.310.13  |
| Samsung                 |      |                    |        |               |              |       |               |        |               |              |       |               |        |               |              |       |                    |        |              |              |       |                    |        |       |              |
| LS24R350FZLXZX          | 130  | \$                 | 88,72  |               | \$11.534.17  | 132   | \$            | 89.27  |               | \$11.825,01  | 135   | \$            | 89.81  |               | \$12.123,19  | 138   | $\mathbb{S}$       | 90,36  |              | \$12.428,89  | 140   | $\mathbf{\$}$      | 90,91  |       | \$12.742.29  |
| LG 27GQ50F-B Ultragear  | 110  | $\mathcal{S}$      | 153,79 | $\mathbb{S}$  | 16.916.78    | 112   | \$            | 154.73 | $\mathbb{S}$  | 17.343,35    | 114   | \$            | 155,67 | S.            | 17.780.68    | 116   | $\mathbb{S}$       | 156.62 | $\mathbb{S}$ | 18.229,03    | 119   | $\mathbf{\hat{S}}$ | 157,58 | \$    | 18.688,70    |
| JBL Tune 510BT          | 130  | $\mathbf{\hat{S}}$ | 34,31  | $\mathbb{S}$  | 4.459.88     | 132   | \$            | 34,52  | $\mathbb{S}$  | 4.572,34     | 135   | $\mathcal{S}$ | 34,73  | $\mathbb{S}$  | 4.687,63     | 138   | $\mathbf{\hat{S}}$ | 34.94  | \$           | 4.805,84     | 140   | $\mathbf{\hat{S}}$ | 35,15  | \$    | 4.927,02     |
| Sony MDR-EX14AP/BZUC    | 150  | -\$                | 6,09   | $\mathcal{S}$ | 913,86       | 153   | $\mathcal{S}$ | 6,13   | $\mathbb{S}$  | 936,90       | 156   | <sup>\$</sup> | 6,17   | <sup>\$</sup> | 960,53       | 159   | $\mathbf{\hat{S}}$ | 6,20   | $\mathbb{S}$ | 984,75       | 162   | -\$                | 6,24   | \$    | 1.009,58     |
| Logitech - Z213         | 130  | -\$                | 29,57  | $\mathbb{S}$  | 3.844.72     | 132   | $\mathbf{s}$  | 29.76  | $\mathbb{S}$  | 3.941.67     | 135   | <sup>\$</sup> | 29.94  | -\$           | 4.041.06     | 138   | $\mathbf{\hat{S}}$ | 30.12  | \$           | 4.142.96     | 140   | $\mathcal{S}$      | 30,30  | \$    | 4.247,43     |
| Logitech - Z150         | 130  | -\$                | 18,93  | $\mathbf{s}$  | 2.460.62     | 132   | $\mathbf{s}$  | 19.04  | $\mathbf{s}$  | 2.522.67     | 135   | \$            | 19.16  | $\mathbf{s}$  | 2.586.28     | 138   | $\mathcal{S}$      | 19.28  | \$           | 2.651.50     | 140   | <sup>\$</sup>      | 19,39  | \$    | 2.718,36     |
| Logitech G203           |      |                    |        |               |              |       |               |        |               |              |       |               |        |               |              |       |                    |        |              |              |       |                    |        |       |              |
| <b>LIGHTSYNC</b>        | 130  | $\mathbf{\hat{S}}$ | 13,01  | <sup>\$</sup> | 1.691.68     | 132   | \$            | 13.09  | $\mathbb{S}$  | 1.734.34     | 135   | \$            | 13.17  | \$            | 1.778.07     | 138   | $\mathbb{S}$       | 13,25  | \$           | 1.822,90     | 140   | $\mathbf{\hat{S}}$ | 13.33  | \$    | 1.868.87     |
| Logitech M170           | 150  | $\mathbf{\hat{S}}$ | 7,10   | \$            | 1.064,69     | 153   | -\$           | 7,14   | \$            | 1.091,54     | 156   | $\mathcal{S}$ | 7,18   | $\mathbb{S}$  | 1.119,06     | 159   | $\mathbb{S}$       | 7,23   | \$           | 1.147,28     | 162   | $\mathbf{\$}$      | 7,27   | \$    | 1.176,21     |
| <b>TOTAL</b>            | 2090 |                    |        |               | \$393,075.55 | 2130  |               |        |               | \$402.987.31 | 2170  |               |        |               | \$413.148.99 | 2211  |                    |        |              | \$423.566.92 | 2253  |                    |        |       | \$434,247.54 |

**Tabla 71-5:** Proyección de costos de mercaderías

| Año proyectado | Costos       |
|----------------|--------------|
| 2022           | \$393.075,55 |
| 2023           | \$402.987,31 |
| 2024           | \$413.148,99 |
| 2025           | \$423.566,92 |
| 2026           | \$434.247,54 |

 **Tabla 72-5**: Resumen de costos de mercadería

### *5.6.9 Gastos administrativos proyectados*

#### *5.6.9.1 Gasto Sueldos y salarios*

Para la estimación correcta de la proyección de sueldos, se calculó en relación con el promedio de crecimiento del SBU.

Los porcentajes se calcularon en base a la siguiente formula:

$$
\% de crecimiento = \frac{SBU Posterior}{SBU Anterior} - 1
$$

La tabla a continuación nos indica que el porcentaje de variación del SBU es del 2,56%.

 **Tabla 73-5:** Variación del SBU

|                 | <b>VARIACIÓN SBU</b> |                    |                   |  |  |  |  |  |  |  |  |  |  |
|-----------------|----------------------|--------------------|-------------------|--|--|--|--|--|--|--|--|--|--|
| <b>AÑO</b>      | <b>SBU</b>           | <b>CRECIMIENTO</b> | <b>PORCENTAJE</b> |  |  |  |  |  |  |  |  |  |  |
| 2022            | 425                  | 0,0625             | 6,25%             |  |  |  |  |  |  |  |  |  |  |
| 2021            | 400                  | 0,0000             | 0,00%             |  |  |  |  |  |  |  |  |  |  |
| 2020            | 400                  | 0,0152             | 1,52%             |  |  |  |  |  |  |  |  |  |  |
| 2019            | 394                  | 0,0207             | 2,07%             |  |  |  |  |  |  |  |  |  |  |
| 2018            | 386                  | 0,0293             | 2,93%             |  |  |  |  |  |  |  |  |  |  |
| 2017            | 375                  |                    |                   |  |  |  |  |  |  |  |  |  |  |
| <b>TOTAL</b>    |                      |                    | 12,78%            |  |  |  |  |  |  |  |  |  |  |
| <b>PROMEDIO</b> |                      |                    | 2,56%             |  |  |  |  |  |  |  |  |  |  |

Hay que recordar que el fondo de reserva se considera a partir del treceavo mes o al segundo año de trabajo. El fondo de reserva corresponde a una remuneración por cada año de trabajo

# *5.6.9.2 Proyección de Sueldos y salarios*

# **Tabla 74-5:** Proyección de remuneraciones

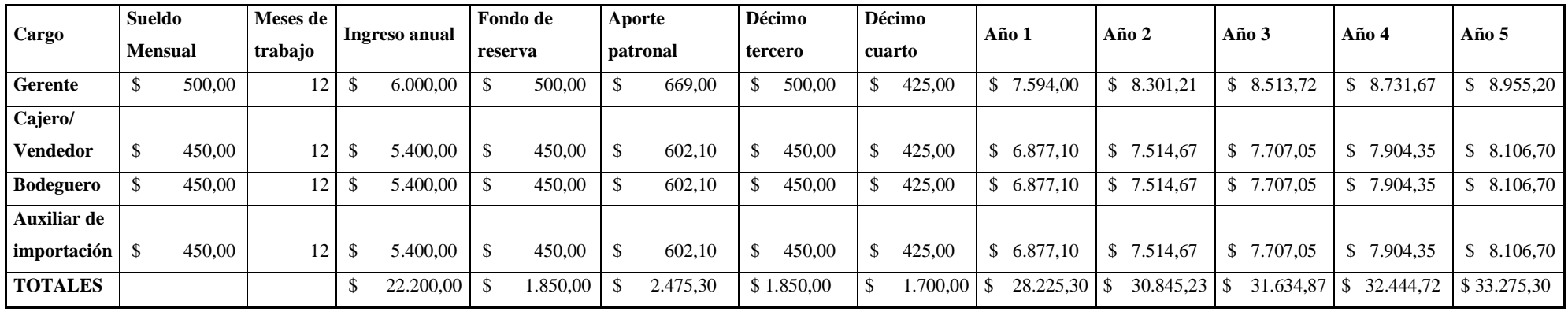

La proyección de servicios básicos se hará con el promedio de inflación anual ya obtenido.

| Concepto     | Año 1 |            | Año 2 |            | Año 3          | Año 4 |            | Año 5 |            |  |
|--------------|-------|------------|-------|------------|----------------|-------|------------|-------|------------|--|
| Energía      |       |            |       |            |                |       |            |       |            |  |
| Eléctrica    | \$    | 840,00     | \$    | 845,12     | \$<br>850,28   | \$    | 855,47     | \$    | 860,68     |  |
| Agua Potable | \$    | 192,00     | \$    | 193,17     | \$<br>194,35   | \$    | 195,54     | \$    | 196,73     |  |
| Teléfono     | \$    | 240,00     | \$    | 241,46     | \$<br>242,94   | \$    | 244,42     | S     | 245,91     |  |
| Internet     | \$    | 480,00     | \$    | 482,93     | \$<br>485,87   | \$    | 488,84     | \$    | 491,82     |  |
| <b>Total</b> |       | \$1.752,00 |       | \$1.762,69 | \$<br>1.773,44 |       | \$1.784,26 |       | \$1.795,14 |  |

 **Tabla 75-5:** Gasto servicios básicos proyectados

 **Realizado por:** Valencia, N. 2022.

### *5.6.9.4 Gasto arriendo*

Así mismo, para la proyección del gasto de arriendo se usará también el promedio de inflación.

 **Tabla 76-5:** Gasto arriendo proyectado

| Concepto     | Año 1      | Año $2$    | Año $3$                                | Año 4      | Año $5$              |
|--------------|------------|------------|----------------------------------------|------------|----------------------|
| Gasto        |            |            |                                        |            |                      |
| Arriendo     | \$3.000,00 | \$3.018,30 | $\frac{1}{2}$ 3.036,71 \ \ \$ 3.055,24 |            | $\frac{$3.073,87}{}$ |
| <b>Total</b> | \$3.000,00 | \$3.018,30 | \$3.036,71                             | \$3.055,24 | \$3.073,87           |

 **Realizado por:** Valencia, N. 2022.

# *5.6.9.5 Gasto Útiles de Oficina*

Para la proyección de útiles de oficina se usará el promedio de inflación

| Concepto        | Año 1 |        | $A\tilde{n}$ o 2 |        | Año $3$ |        | Año 4                     |        | Año $5$       |        |
|-----------------|-------|--------|------------------|--------|---------|--------|---------------------------|--------|---------------|--------|
| Gasto Útiles de |       |        |                  |        |         |        |                           |        |               |        |
| oficina         |       |        |                  | 296,80 | \$      |        |                           | 300,43 | - \$          | 302,26 |
| <b>Total</b>    |       | 295,00 | \$               | 296,80 | \$      | 298,61 | $\boldsymbol{\mathsf{s}}$ | 300,43 | $\mathbf{\$}$ | 302,26 |

 **Tabla 77-5:** Gasto útiles de oficina

## *5.6.9.6 Resumen de gastos administrativos*

| Concepto                | Año 1 |           | Año $2$ |           | Año $3$ |           |    | $A\tilde{n}$ o 4 | Año $5$ |           |
|-------------------------|-------|-----------|---------|-----------|---------|-----------|----|------------------|---------|-----------|
| <b>Gasto sueldos</b>    | \$    | 28.225,30 |         | 30.845,23 | \$      | 31.634,87 |    | 32.444,72        |         | 33.275,30 |
| Gasto servicios básicos | \$    | 1.752,00  |         | 1.762,69  | \$      | 1.773,44  | \$ | 1.784,26         |         | 1.795,14  |
| Gasto arriendo          | \$    | 3.000,00  |         | 3.018,30  | \$      | 3.036,71  | S  | 3.055,24         |         | 3.073,87  |
| Gasto útiles de oficina | \$    | 295,00    |         | 296,80    | \$      | 298,61    | \$ | 300,43           |         | 302,26    |
| <b>Total</b>            | S     | 33.272,30 |         | 35.923,01 | \$      | 36.743,63 |    | 37.584,64        |         | 38.446,58 |

**Tabla 78-5:** Resumen de gastos administrativos proyectados

**Realizado por:** Valencia, N. 2022.

#### *5.6.10 Gasto de venta proyectado*

# *5.6.10.1 Gasto Publicidad*

Así mismo, para la proyección de los gastos de ventas se utilizará el promedio de inflación de los últimos 5 años.

**Tabla 79-5:** Resumen de gastos administrativos proyectados

| Concepto         | Año 1 |               | Año 2 |        | Año 3 |        | Año 4 |        | Año 5 |        |
|------------------|-------|---------------|-------|--------|-------|--------|-------|--------|-------|--------|
| Gasto publicidad |       |               |       | 234,42 |       | 235,85 |       | 237,29 |       | 238,74 |
| Total            |       | $233,00$   \$ |       | 234,42 |       | 235,85 | \$    | 237,29 |       | 238,74 |

**Realizado por:** Valencia, N. 2022.

*5.6.10.2 Resumen de costos y Gastos*

| Concepto           | Año 1         |            | Año 2            | Año 3         |            |               | Año 4      | Año 5 |            |
|--------------------|---------------|------------|------------------|---------------|------------|---------------|------------|-------|------------|
| Costos de          |               |            |                  |               |            |               |            |       |            |
| mercadería         | \$            | 393.075,55 | \$<br>402.987,31 | \$            | 413.148,99 | \$            | 423.566,92 | \$    | 434.247,54 |
| Gastos             |               |            |                  |               |            |               |            |       |            |
| administrativos    | \$            | 33.272,30  | \$<br>35.923,01  | $\mathbb{S}$  | 36.743,63  | \$            | 37.584,64  | \$    | 38.446,58  |
| Gastos de ventas   | \$            | 233,00     | \$<br>234,42     | $\mathcal{S}$ | 235,85     | \$            | 237,29     | \$    | 238,74     |
| Gastos financieros | $\mathcal{S}$ | 10.379,82  | \$<br>8.303,86   | \$            | 6.227,89   | $\mathcal{S}$ | 4.151,93   | \$    | 2.075,96   |
| Amortizaciones     | $\mathcal{S}$ | 181,60     | \$<br>181,60     | $\mathcal{S}$ | 181,60     | \$            | 181,60     | \$    | 181,60     |
| Depreciaciones     | \$            | 618,90     | \$<br>618,90     | $\mathcal{S}$ | 618,90     | \$            | 618,90     | \$    | 618,90     |
| Total              | \$            | 437.761,18 | \$<br>448.249,10 | \$            | 457.156,87 | \$            | 466.341,28 | \$    | 475.809,32 |

**Tabla 80-5:** Resumen de costos y gastos

# *5.6.11 Estados Financieros Presupuestados*

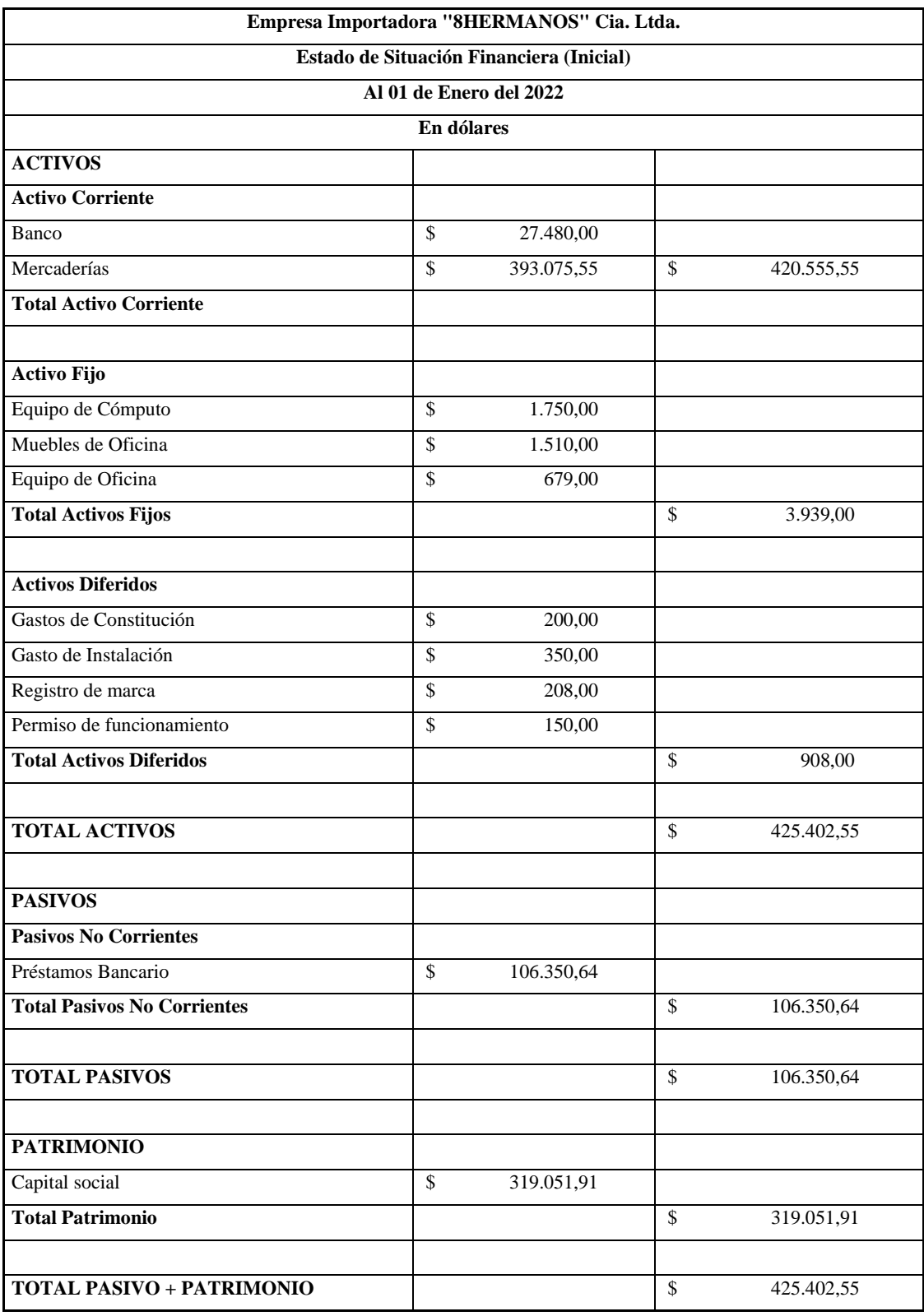

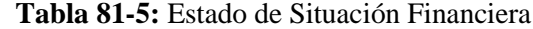

# *5.6.11.1 Estado de resultados proyectados*

# **Tabla 82-5:** Estado de resultados proyectados

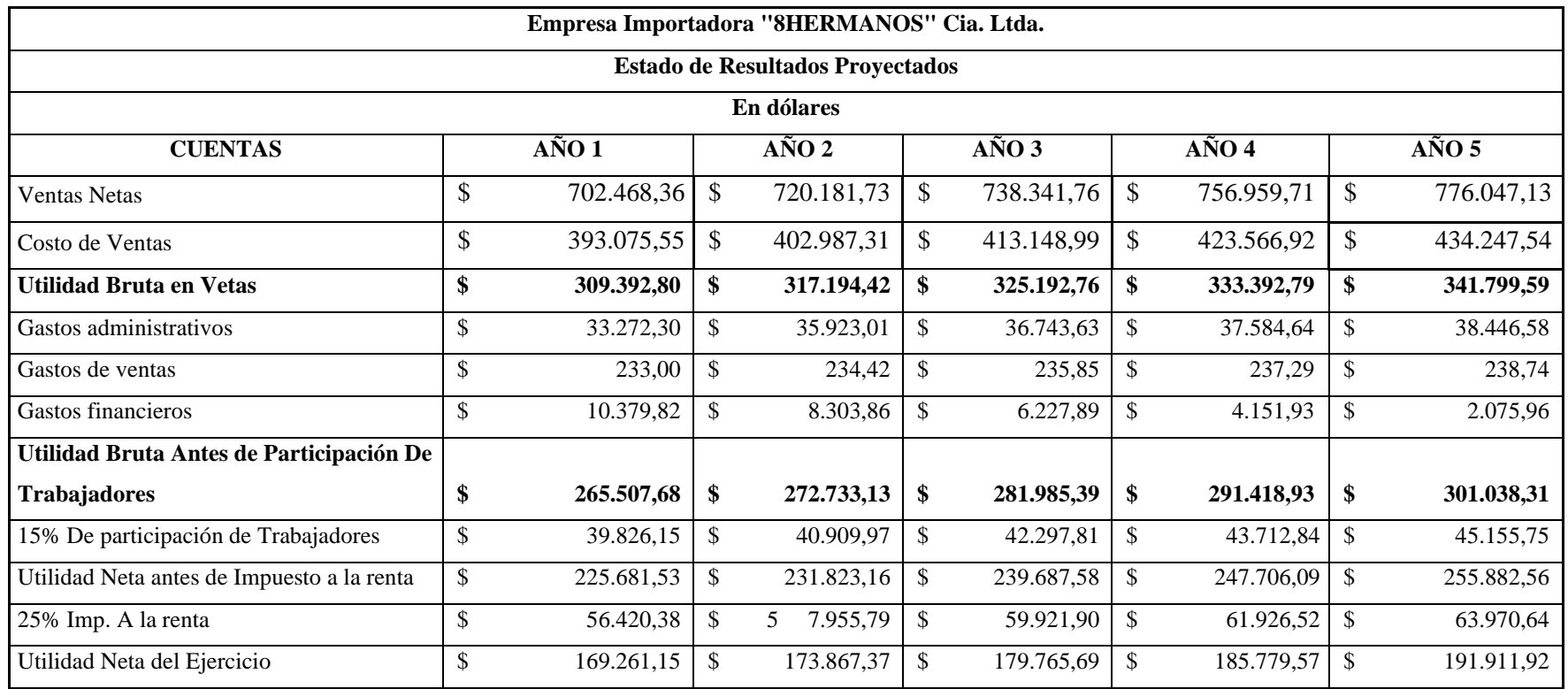
# *5.6.11.2 Estado de Flujo de Efectivo*

# **Tabla 83-5:** Flujo de Efectivo.

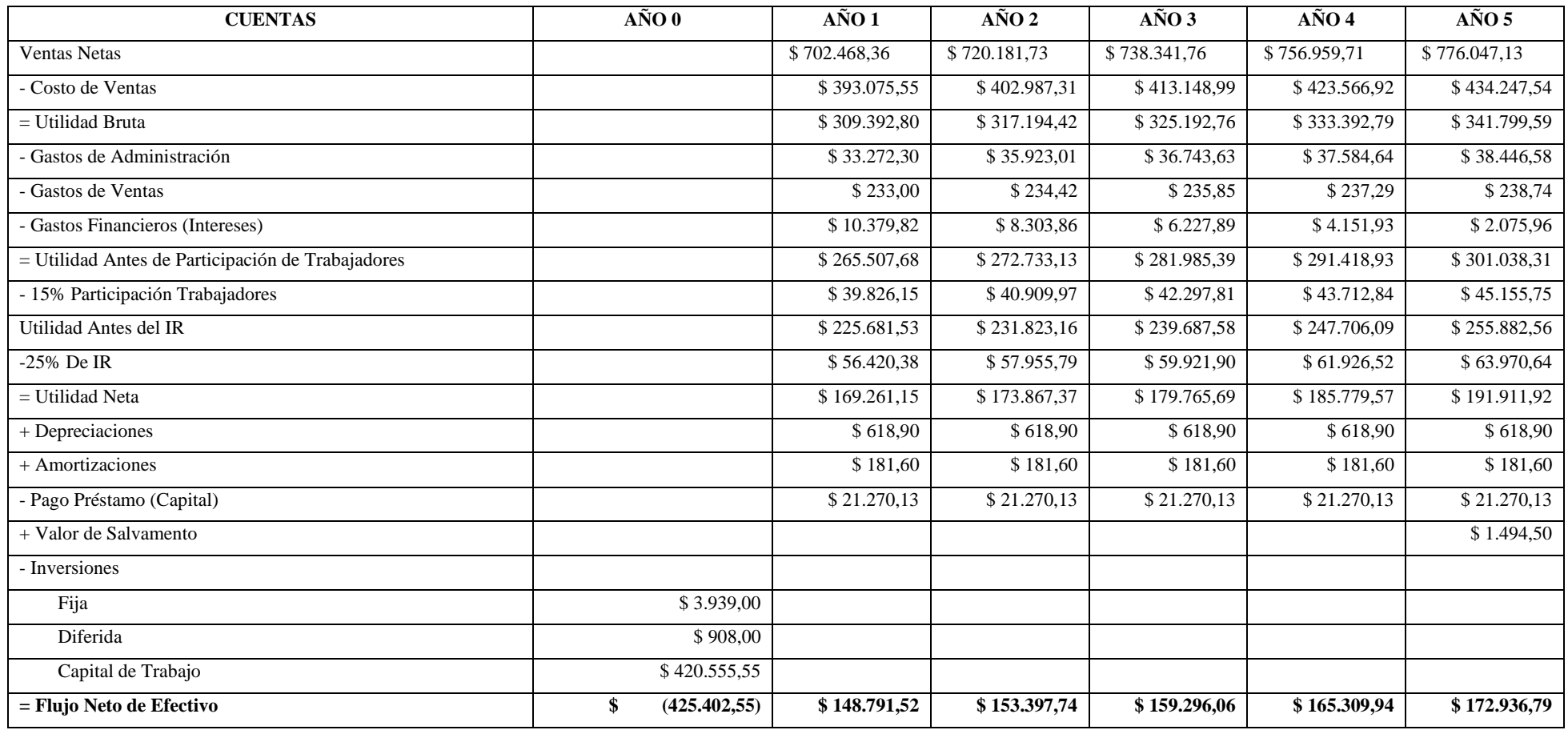

**Realizado por:** Valencia, N. 2022.

## **5.7 Evaluación económica financiera**

## *5.7.1 Valor Actual Neto*

Para definir el valor actual neto se determinó la tasa de descuento como se muestra en la siguiente tabla. Se determinó que el crédito representa el 25% de la inversión, mientras el capital propio es del 75%.

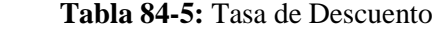

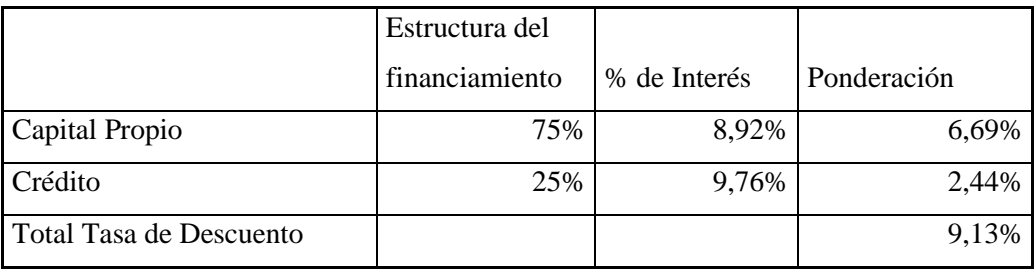

 **Realizado por:** Valencia, N. 2022.

Para el cálculo del VAN se ocupó la siguiente formula:

$$
VAN = -II + \frac{\sum FNE}{(1+i)^n}
$$

Donde

- $\bullet$  II = Inversión Inicial
- FNE = Flujo Neto de Efectivo
- $\bullet$  i = Tasa de Descuento
- $\bullet$  n = Periodo de Tiempo
- VAN  $(+)$  = Es rentable
- VAN  $(-)$  = No es rentable

Cálculo

$$
\textit{VAN} = -425.402,55 + \frac{148.791,52}{(1+0.0913)^1} + \frac{153.397,74}{(1+0.0913)^2} + \frac{159.296,06}{(1+0.0913)^3} + \frac{165.309,94}{(1+0.0913)^4} + \frac{172.936,79}{(1+0.0913)^5}
$$

 $VAN = -425.402,55 + 136.343,37 + 128.804,39 + 122.566,72 + 116.552,70 + 111.729,18$ 

#### $VAN =$  \$ 190.593.81

Al realizar los cálculos determinamos que el Valor Actual Neto es mayor a 0, se obtuvo un Van de \$ 190.593,81, esto nos indica que es viable la inversión desde el punto de vista económico financiero, por tanto es rentable y debe aceptarse.

#### *5.7.2 Tasa Interna de Retorno*

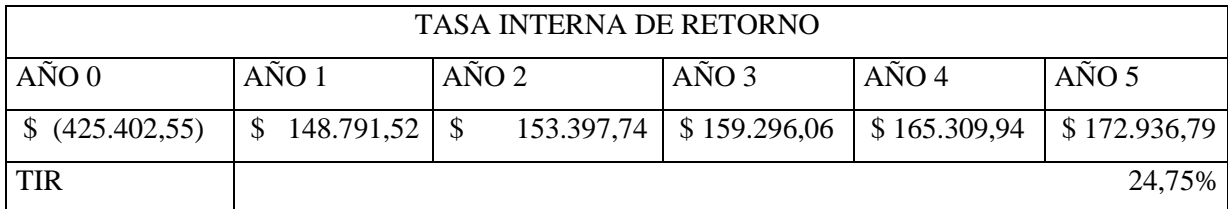

**Tabla 85-5:** Calculo de la Tasa Interna de Retorno

 **Realizado por:** Valencia, N. 2022.

Al obtener el valor de la TIR podemos compararla con la tasa de descuento y esto nos indica que la TIR es mayor, por ende, se determina que el proyecto es viable y rentable. Para el cálculo de la TIR se utilizó los flujos netos de efectivo de los 5 años, además de la inversión inicial.

#### *5.7.3 Periodo de Recuperación de la Inversión*

Para el cálculo del PRI se utilizaron los Flujos Netos de Efectivo actualizados y nos da como resultado la tabla que se muestra a continuación.

| AÑO            | <b>Flujos Actualizados</b> | Flujos Acumulados |
|----------------|----------------------------|-------------------|
|                | \$<br>(425.402, 55)        |                   |
|                | \$<br>136.343,37           | \$<br>136.343,37  |
| 2              | \$<br>128.804,39           | \$<br>265.147,76  |
| 3              | 122.566,72<br>\$           | \$<br>387.714,48  |
| $\overline{4}$ | 116.552,70<br>\$           | \$<br>504.267,18  |
| 5              | 111.729,18<br>\$           | \$<br>615.996,36  |

 **Tabla 86-5:** Flujos Actualizados y Acumulados

 **Realizado por:** Valencia, N. 2022.

Formula:

$$
PRI = a + \frac{b-c}{d}
$$

#### Donde

- $\bullet$  a = Año anterior donde se recupera la inversión
- $b =$  Inversión Inicial
- c = Flujo acumulado del año anterior de la inversión
- $\bullet$  d = Flujo del año donde se rescata la Inversión

Cálculo

$$
PRI = 3 + \frac{425.402,55 - 387.714,48}{116.552,70}
$$

$$
PRI = 3,32335649 \text{ años}
$$

$$
(3,32335649-3)*12 = 3,88027796
$$
 *meses*

El perdió de recuperación estimado es de 3 años y 4 meses, esto nos indica que se recuperará la inversión inicial antes de los 5 años, esto representa un periodo de recuperación satisfactorio, por tanto se considera rentable.

#### *5.7.4 Relación Beneficio-Costo*

La fórmula para utilizar para obtener el valor del Beneficio-Costo es:

$$
B/C = \frac{VAN}{VAC}
$$

Donde:

- **VAN** = Valor Actual de los Ingresos Totales Netos o beneficios netos
- **VAC** = Valor Actual de los Costos de inversión o costos totales.

Cálculo

$$
B/C = \frac{615.996,36}{425.402,55}
$$

$$
B/C = 1,4480 \approx $1,45
$$

Calculada la relación beneficio costo podemos terminar un valor de \$1,45, esto nos indica que por cada dólar invertido se obtienen \$0,45 de beneficio siendo este un valor favorable para el proyecto y por ende rentable.

#### *5.7.5 Punto de equilibrio*

Para el cálculo del Punto de Equilibrio se utiliza la siguiente formula:

 $PE =$ Costos Fijos  $1 - \frac{Costos Variables}{In\, cases} \frac{T}{Totales}$ Ingresos Totales

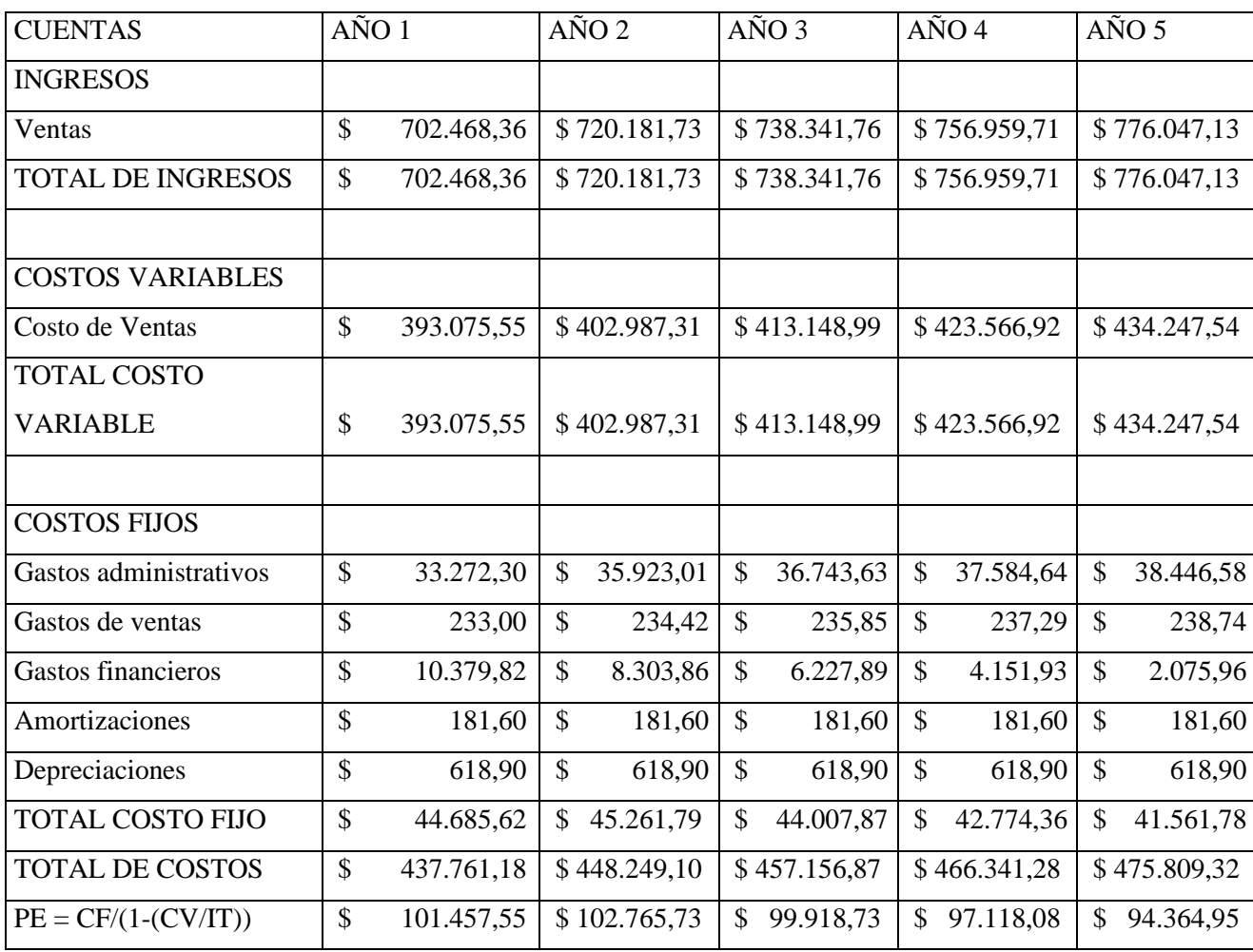

**Tabla 87-5:** Proyección del Punto de Equilibrio

**Realizado por:** Valencia, N. 2022.

$$
PE = \frac{44.685,62}{1 - \frac{393.075,55}{702.468,36}}
$$

$$
PE = $101.457,55
$$

El punto de equilibrio obtenido para el año 1 es de \$ 101.457,55, esta misma fórmula se obtuvo para el resto de los años.

Para obtener el punto de equilibrio en unidades se desarrolló la siguiente tabla.

|                                 | <b>VENTAS</b>            |                | $\%$ EN       |                    |              |               |            |          |
|---------------------------------|--------------------------|----------------|---------------|--------------------|--------------|---------------|------------|----------|
| <b>PRODUCTO</b>                 |                          | <b>TOTALES</b> | <b>VENTAS</b> | PE\$               |              | <b>PVP</b>    |            | PE\$/PVP |
| Samsung Galaxy A12              | $\mathbb{S}$             | 28.746,69      | 4,09%         | $\mathbf{\hat{S}}$ | 4.151,89     | $\mathbb{S}$  | 191,64     | 22       |
| Xiaomi Redmi Note 10            | $\overline{\$}$          | 31.849,68      | 4,53%         | $\mathbb{S}$       | 4.600,05     | \$            | 245,00     | 19       |
| IPhone 14                       | $\mathcal{S}$            | 153.315,70     | 21,83%        | $\mathsf{\$}$      | 22.143,40    |               | \$1.533,16 | 14       |
| Asus TUF F15                    | \$                       | 118.412,72     | 16,86%        | $\mathcal{S}$      | 17.102,36    |               | \$1.480,16 | 12       |
| Dell Inspiron $35\overline{15}$ | \$                       | 72.399,08      | 10,31%        | $\mathbb{S}$       | 10.456,60    | \$            | 723,99     | 14       |
| HP 15-EF2518LA                  | \$                       | 81.590,93      | 11,61%        | $\mathbf{\hat{S}}$ | 11.784,18    | \$            | 815,91     | 14       |
| Canon G1110                     | \$                       | 29.669,43      | 4,22%         | $\mathbb{S}$       | 4.285,16     | \$            | 370,87     | 12       |
| Epson L3250+                    | $\mathcal{S}$            | 31.467,57      | 4,48%         | $\mathbb{S}$       | 4.544,86     | \$            | 393,34     | 12       |
| HP OfficeJet Pro-9020           | $\mathcal{S}$            | 39.369,96      | 5,60%         | $\mathcal{S}$      | 5.686,21     | \$            | 492,12     | 12       |
| <b>ACER SB240Y BBIX</b>         | $\mathcal{S}$            | 25.098,35      | 3,57%         | $\mathbb{S}$       | 3.624,96     | \$            | 193,06     | 19       |
| Samsung                         |                          |                |               |                    |              |               |            |          |
| LS24R350FZLXZX                  | $\mathcal{S}$            | 23.068,33      | 3,28%         | \$                 | 3.331,76     | \$            | 177,45     | 19       |
| LG 27GQ50F-B Ultragear          | $\mathbb{S}$             | 40.600,27      | 5,78%         | $\mathsf{\$}$      | 5.863,90     | \$            | 369,09     | 16       |
| <b>JBL Tune 510BT</b>           | $\overline{\mathcal{S}}$ | 7.804,79       | 1,11%         | $\mathbf{\hat{S}}$ | 1.127,25     | $\mathbb{S}$  | 60,04      | 19       |
| Sony MDR-                       |                          |                |               |                    |              |               |            |          |
| EX14AP/BZUC                     | \$                       | 1.553,56       | 0,22%         | \$                 | 224,38       | \$            | 10,36      | 22       |
| Logitech - Z213                 | $\mathcal{S}$            | 6.536,03       | 0,93%         | $\mathbb{S}$       | 944,00       | \$            | 50,28      | 19       |
| Logitech - Z150                 | $\mathcal{S}$            | 4.921,24       | 0,70%         | $\mathbb{S}$       | 710,78       | \$            | 37,86      | 19       |
| Logitech G203                   |                          |                |               |                    |              |               |            |          |
| <b>LIGHTSYNC</b>                | $\mathcal{S}$            | 3.721,69       | 0,53%         | $\mathcal{S}$      | 537,52       | $\mathcal{S}$ | 28,63      | 19       |
| Logitech M170                   | $\mathbb{S}$             | 2.342,32       | 0,33%         | $\mathbf{\hat{S}}$ | 338,30       | \$            | 15,62      | 22       |
| <b>TOTAL</b>                    | $\mathcal{S}$            | 702.468,36     | 100,00%       |                    | \$101.457,55 |               |            | 302      |

**Tabla 88-5:** Punto de Equilibrio en Cantidades

**Realizado por:** Valencia, N. 2022.

El punto de equilibrio en cantidades es de 302, o lo mismo que es \$ 101.457,55 Al vender esa cantidad se obtiene \$0,00 de utilidad, pero todo lo que se venda después de eso ya se considera ganancia.

#### **CONCLUSIONES**

De acuerdo con los resultados obtenidos se pudo determinar que es factible la creación de una empresa importadora y comercializadora de artículos informáticos en la ciudad de Riobamba, se concluyó que existe la oportunidad de ingresar al mercado local de tecnología.

El desarrollo del marco teórico se hizo acorde al Trabajo de Titulación, es decir, se realizó una investigación bibliográfica que nos brindó las bases conceptuales que funcionaron como guía para el desarrollo de esta investigación.

Con el desarrollo del estudio de mercado, por medio de la encuesta se concluyó que existe aún una demanda insatisfecha, la cual se pretende satisfacer aplicando estrategias de venta y comercialización para tratar de acaparar ese nicho, además de tratar de captar la demanda existente que no se encuentre satisfecha con sus proveedores actuales.

Al realizar el cálculo del Valor Actual Neto (VAN) obtuvimos un valor de \$ 190.593,81, es decir un valor positivos, por tanto se puede decir que el proyecto es factible, además de eso, el Periodo de Recuperación de la Inversión (PRI) es de 3 años y 4 meses.

Como resultado del cálculo de la Tasa Interna de Retorno (TIR) obtuvimos un 24,75% que es mayor a la tasa de descuento, por ende se considera rentable la inversión, asimismo, al calcular la Relación Beneficio Costo (RBC) obtuvimos que fue de \$1,45 que nos indica que por cada dólar invertido se obtiene \$0,45.

Con lo propuesto en el quinto capítulo en este Trabajo de Titulación se pueden visualizar resultados atractivos para los inversores, por lo que se concluyó este estudio como rentable.

#### **RECOMENDACIONES**

Se recomienda la puesta en marcha de la importadora y comercializadora de artículos informáticos en la ciudad de Riobamba, siempre teniendo en cuenta los parámetros ya definidos en la presente investigación.

Se recomienda mantenerse a la vanguarda en lo que a tecnología se refiere, el avance tecnológico es muy rápido por lo que es de vital importancia mantenerse informado de los cambios y avances que realizar principalmente las marcas más grandes e importantes.

Es importante mantenerse al día del marco legal relacionado a las normativas aduaneras y de importación ya que al cambiar procedimientos y reglamentación puede cambiar los procedimientos de importación.

## **BIBLIOGRAFÍA**

- Echeverría, C. (2017). *Metodología para determinar la factibilidad de un proyecto.* (Tesis de pregrado). Universidad Central del Ecuador, Quito.
- Abreu, J. (2014). *El Método de la Investigación*. Recuperado de: http://www.spentamexico.org/v9-n3/A17.9(3)195-204.pdf
- Abreu, J. (2014). *El Método de la Investigación.* Recuperado de: http://www.spentamexico.org/v9-n3/A17.9(3)195-204.pdf
- Acosta, A. (2017). *Canales de Distribución.* Recuperado de: https://core.ac.uk/download/pdf/326423549.pdf
- Aguilera, A. (2017). *El costo-beneficio como herramienta de decisión en la inversión en actividades científicas*. Recuperado de: http://scielo.sld.cu/scielo.php?script=sci\_arttext&pid=S2073-60612017

Andía, W. (2011). La demanda insatisfecha en los proyectos de inversión pública. *Industrial Data*, 14(2), 67-72.

- Arechavaleta, E. (2015). Estrategias de Comercialización. *Centro de Investigación en Ciencia Aplicada y Tecnología Avanzada del IPN,* 1(1), 44-57. doy: 10.3926/oms.295
- Arias, E. (2020). *Análisis de sensibilidad*. Recuperado de: https://economipedia.com/definiciones/analisis-de-sensibilidad.html
- Banco Santander. (2022). *¿Qué son los incoterms?* Recuperado de: https://www.bancosantander.es/glosario/incoterms
- Burdiles, P., Castro, M. & Simianc, D. (2019). Planificación y factibilidad de un proyecto de investigación clínica. *Revista Médica Clínica Las Condes,* 30(1), 8-18.
- Castro , E., & Portilla , P. (2016). *Proyecto De Factibilidad Para La Creación De Una Empresa Productora Y Comercializadora De Camas Metálicas Con Diseños Personalizados En El Cantón Milagro.* (Tesis de pregrado, Universidad Católica de Santiago de Guayaquil). Recuperado de: http://repositorio.ucsg.edu.ec/handle/3317/5472
- Castro, J. (02 de septiembre de 2021). *Importancia de la tecnología en las empresas*. [Entrada de blog] Recuperado de: https://blog.corponet.com/importancia-de-la-tecnologia-en-lasempresas-en-crecimiento
- Chávez, M. (2010). *Estudio De Localización Para Unaempresa Fabricante Deherramentales.* (Tesis de pregadro, Universidad Nacional Autónoma de México). Recuperado de: http://www.ptolomeo.unam.mx:8080/xmlui/bitstream/h
- Coll, F. (2020). *Proyecto*. Recuperado de: https://economipedia.com/definiciones/proyecto.html
- Corrillo, F., & Gutiérrez, M. (2016). *Estudio de localizacion de un proyecto*. (Tesis de pregrado, Universidad Autónoma Juan Misael Saracho). Recuperado de:

http://www.revistasbolivianas.ciencia.bo/scielo.php?lng=en&pid=S2305- 60102016000100005&script=sci\_arttext

- Cortés, J. (2021). Estrategia financiera, teorías y modelos. *Universidad de Guadalajara*, 44(1), 97-112.
- Díaz, L., Torruco, U., Martínez, M. & Varela, M. (2013). La entrevista, recurso flexible y dinámico. *Investigación en Educación Médica*, 2(7), 162-167.
- Dubs de Moya, R. (2002). *El Proyecto Factible: una modalidad de investigación.* (Tesis de pregado, Universidad Pedagógica Experimental ). Recuperado de: https://www.redalyc.org/pdf/410/41030203.pdf
- Espinoza, S. (2019). *Objetivos y Generalidades Del Estudio Técnico*. Recuperado de: https://es.scribd.com/doc/144739699/Objetivos-y-generalidades-del-estudio-tecnico
- EUROINNOVA. (2022). *productos informaticos y su funcion*. Recuperado de: https://www.euroinnova.edu.es/blog/productos-informaticos-y-su-funcion
- Gonzáles, M. (7 de agosto de 2022). Estos son los motivos por los que la escasez de microchips se está reduciendo. *El Economista.* Recuperado de: https://www.eleconomista.es/tecnologia/noticias/11898826/08/22/Estos-son-losmotivos-por-los-que-la-escasez-de-microchips-se-esta-reduciendo-.html
- Guerrero, V., & Santacruz, A. (2016). *Estudio De Mercados, Administrativo Y Legal, Para Laconstitución De Un Centro De Acopio De Productos Agrícolasen El Municipio De Puerto Wilches (Santander).* (Tesis de pregrado, Universidad Industrial De Santander ). Recuperado de: http://tangara.uis.edu.co/biblioweb/tesis/2016/165080.pdf
- Hernández, R., Fernández, C., & Baptista, M. (2014). *Metodología de la Investigación.* México: Mcgraw-Hill / Interamericana Editores.
- Hernández R., Fernández C., & Baptista, M. (2014). *Metodología de la Investigación.* México: Mcgraw-Hill / Interamericana Editores.
- ICOMPUTO. (2021). *Cómputo | Qué es, Significado y Concepto*. Recuperado de: https://www.icomputo.com/p/computo.html
- INEE. (2019). *Desarrollo de Instrumentos de Evaluación: Cuestionarios*. Recuperado de: https://www.inee.edu.mx/wp-content/uploads/2019/08/P2A355.pdf
- Kiziryan, M. (2020). *Importación*. Recuperado de: https://economipedia.com/definiciones/importacion.html
- Linares, I. (2020). *Samsung Galaxy A12, la gran batería eleva las prestaciones de un móvil accesible y elegante*. Recuperado de: https://www.xatakandroid.com/movilesandroid/samsung-galaxy-a12-precio-caracteristicas-ficha-tecnica
- López, J. (2018). *Inversión*. Recuperado de: https://economipedia.com/definiciones/inversion.html
- Luna, R., & Chaves, D. (2001). *Guía para elaborar estudios de factibilidad de proyectos ecoturísticos.* (Trabajo de pregrado, Universidad Para La Cooperación Internacional). Recuperado de: https://www.ucipfg.com/Repositorio/MGTS/MGTS14/MGTSV-04/semana4/4Guia\_Factibilidad\_Proyectos\_Ecoturisticos\_CAPAS.pdf
- Marchante, J. (2017). *Plan De Negocio Para Una Empresa De Venta Online De Productos Informáticos Y Tecnológicos.* (Tesis de pregrado, Universidad Politécnica de Valencia.). Recuperado de: http://hdl.handle.net/10251/89627
- Microsoft. (2022). *Impacto de la pandemia: 9 de cada 10 pymes aceleraron su proceso de transformación digital en Ecuador*. Recuperado de: https://news.microsoft.com/esxl/impacto-de-la-pandemia-9-de-cada-10-pymes-aceleraron-su-proceso-detransformacion-digital-en-ecuador/
- Miñarro, M. (2022). *Plan de marketing: qué es y cómo hacer uno paso a paso*. Recuperado de: https://www.inboundcycle.com/blog-de-inbound-marketing/que-es-un-plan-demarketing-y-como-hacer-uno
- Muñoz , J., & Saldarriaga, M. (2017). *Impacto De Las Barreras Aplicables A La Importación De Productos De Tecnología Para Las Pymes Del Centro Comercial Monterrey, En Medellín.* (Tesis de pregrado, Tecnológico De Antioquia Institución Universitaria). Recuperado de: https://dspace.tdea.edu.co/handle/tda/279
- Muñoz, A. (2019). *Estudio de factibilidad para la creación de una empresa importadora y comercializadora de productos tecnológicos de consumo en la ciudad de Ibarra, provincia de Imbabura.* (Tesis de pregrado, Universidad Técnica del Norte). Recuperado de: http://repositorio.utn.edu.ec/handle/123456789/9666
- Nicolalde, D. (2010). *Elaboración Del Plan De Negocios Para La Creación De La Empresa Icsolution Dedicada A La Importación Y Comercialización De Productos, Partes Y Piezas Informáticas En El Distrito Metropolitano De Quito.* (Tesis de pregrado, Universidad Politécnica Salesiana ). Recuperado de: http://dspace.ups.edu.ec/handle/123456789/4968
- North, P. (2022). *Qué es el marketing mix y cuáles son sus variables*. Recuperado de: https://www.inboundcycle.com/blog-de-inbound-marketing/las-variables-delmarketing-mix-que-debes-conocer?hsLang=es
- Nuñez, E. (1997). *Guía para la preparación de Proyectos de servicios públicos municipales.* Recuperado de: http://hdl.handle.net/11285/574366
- OMC. (2022). *Aranceles*. Recuperado de: https://www.wto.org/spanish/tratop\_s/tariffs\_s/tariffs\_s.htm
- Pator, J. (2021). *Xiaomi Redmi Note 10, Note 10S y Note 10 5G: pantallas AMOLED para un trío de smartphones con altavoces duales y carga rápida de 33 W*. Recuperado de:

https://www.xataka.com/moviles/xiaomi-redmi-note-10-xiaomi-redmi-note-10-5gcaracteristicas-precio-ficha-tecnica

- Pazmiño, E. (2022). *Proyecto de factibilidad para la creación de una empresa importadora y comercializadora de equipos electrónicos para las familias de la ciudad de Quito.* (Tesis de pregrado, Universidad Politécnica Salesiana). Recuperado de: http://dspace.ups.edu.ec/handle/123456789/22749
- Pedrosa, S. (2015). *Oferta*. Recuperado de: https://economipedia.com/definiciones/oferta.html
- Pérez, A. (20 de julio de 2015). *Elementos clave en la ingeniería de proyectos*. [Entrada de blog]. Recuperado de: https://www.obsbusiness.school/blog/elementos-clave-en-la-ingenieriade-proyectos
- Pérez, A. (23 de abril de 2021). *Estudio financiero: en qué consiste y cómo llevarlo a cabo*. [Entrada de blog] Recuperado de: https://www.obsbusiness.school/blog/estudiofinanciero-en-que-consiste-y-como-llevarlo-cabo
- Pobea, M. (2015). *La Encuesta* . Recuperado de: https://web.archive.org/web/20180424060624id\_/http://files.sld.cu/bmn/files/2015/01/la -encuesta.pdf
- Coba, G. (04 de febrero de 2021). Nueve de cada 10 pymes en Ecuador invierte en tecnología. *Primicias.* Recuperado de: https://www.primicias.ec/noticias/economia/pymes-ecuadorinversion-tecnologia-pandemia
- Quiroa, M. (2019). *Mercado*. Recuperado de: https://economipedia.com/definiciones/mercado.html
- Quiroa, M. (2020). *Estudio de factibilidad*. Recuperado de: https://economipedia.com/definiciones/estudio-de-factibilidad.html
- Reino, A. & Torres, K. (2012). *Modelo para la fijación de precios en la industria del comercio de electrodomésticos aplicado a Marcimex.* (Tesis de pregrado, Universidad Politécnica Salesiana). Recuperado de: https://dspace.ups.edu.ec/handle/123456789/3313
- Remache, L. (2012). *Estudio Y Análisis Del Mercado De Computadoras Ensambladas En El Ecuador Y Propuesta De Un Modelo De Empresa Consultora En Integración De Equipos Electrónicos.* (Tesis de pregrado, Universidad Politécnica Salesiana). Recuperado de: http://dspace.ups.edu.ec/handle/123456789/4291
- Roldán, P. (2020). *Comercio exterior*. Recuperado de: https://economipedia.com/definiciones/comercio-exterior.html
- Roldán, P. (2020). *Tecnología*. Recuperado de: https://economipedia.com/definiciones/tecnologia.html Rus, E. (2020). *Factibilidad legal*. Recuperado de:

https://economipedia.com/definiciones/factibilidad-legal.h

- Sacristán, L. (2022). *iPhone 14: Apple lo apuesta todo a la fotografía en uno de sus teléfonos más continuistas hasta la fecha*. Recuperado de: https://www.xatakamovil.com/apple/appleiphone-14-caracteristicas-precio-ficha-tecnica
- Sánchez, J. (2015). *Estudio de mercado*. Recuperado de: https://economipedia.com/definiciones/estudio-de-mercado.html
- Santos, T. (2008). *Estudio de factibilidad de un proyecto de inversión: Etapas en su Estudio*. Recuperado de: https://EconPapers.repec.org/RePEc:erv:contri:y:2008:i:2008-11:2
- Segatore, N. (03 de octubre de 2019). *La importancia del Estudio Organizacional*. [Entrada de blog] Recuperado de: https://proyectosuntref.wixsite.com/proyectos/post/laimportancia-del-estudio-organizacional

SENAE. (2022). *Para Importar*. Recuperado de: www.aduana.gob.ec/para-importar/

- SENAE. (2023). *Importar a Ecuador*. Recuperado de: https://www.importacionesecuador.com.ec/transito-internacional/como-importar-aecuador/
- Sevilla, A. (2014). *Tasa interna de retorno (TIR)*. Recuperado de: https://economipedia.com/definiciones/tasa-interna-de-retorno-tir.html

Sevilla, A. (2016). *Precio*. Recuperado de: https://economipedia.com/definiciones/precio.html

Silva, D. (11 de agosto de 2018). *¿Cuáles son los objetivos generales de un proyecto?* [Entrada de blog] Recuperado de: https://www.cuidatudinero.com/cules-son-los-objetivosgenerales-de-un-proyecto-10031.html

SUPERCIAS. (2014). *Ley De Compañias.* Recuperado de: https://portal.compraspublicas.gob.ec

Superintendencia de Compañías, Valores y Seguros. (2022). *Directorio De Compañías*. Recuperado de:

https://mercadodevalores.supercias.gob.ec/reportes/directorioCompanias.jsf

SVI. (2021). *Principales motivos de la subida generalizada de precios de productos informáticos*. Recuperado de: https://www.s-vi.com/post/principales-motivos-de-la-subidageneralizada-de-precios-de-productos-informáticos

- Ucha, A. (2015). *Demanda*. Recuperado de: https://economipedia.com/definiciones/demanda.html
- UNIR. (2022). *¿Qué son los incoterms y qué tipos existen?.* [Entrada de blog]. Recuperado de: https://mexico.unir.net/ingenieria/noticias/tipos-incoterms/
- Urtecho, A. (2019). *Tamaño del Proyecto*. Recuperado de: https://proyectoslean.wixsite.com/emprendimientolean/post/tamaño-del-proyecto
- Vega, M., & Mera, H. (2013). *Reestructuración Financiera Para La Empresah&P Niko Cia. Ltda. Comercializadora De Software, Hardware, Accesorios, Redes, Sistemas, Asesoramiento Y Mantenimiento De Productos Informáticos De La Ciudad Del D.M. De*

*Quito.* (Tesis de pregrado, Universidad Central del Ecuador). Recuperado de: http://www.dspace.uce.edu.ec/handle/25000/1702

- Velayos, V. (2014). *Valor actual neto (VAN)*. Recuperado de: https://economipedia.com/definiciones/valor-actual-neto.html
- Villón, J. (30 de mayo de 2021). La importación de computadoras creció 62,3% en el año de pandemia. *El Universo.* Recuperado de: https://www.eluniverso.com/noticias/economia/la-importacion-de-computadorascrecio-623-en-el-ano-de-pandemia-nota/
- Westreicher, G., & Sánchez, J. (2020). *Capital de trabajo*. Recuperado de: https://economipedia.com/definiciones/capital-de-trabajo.html
- Yañez, R. (2019). *E-commerce para la venta de productos informáticos para la empresa Rysoft, 2019.* (Tesis de pregrado, Universidad César Vallejo). Recuperado de: https://hdl.handle.net/20.500.12692/41942

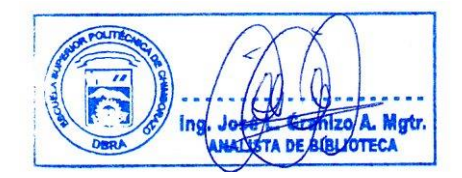

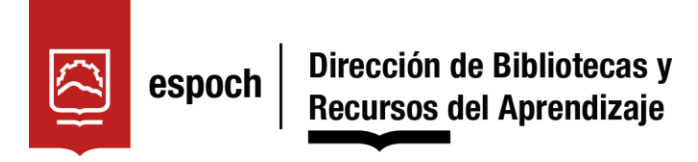

# **UNIDAD DE PROCESOS TÉCNICOS Y ANÁLISIS BIBLIOGRÁFICO Y DOCUMENTAL**

## **REVISIÓN DE NORMAS TÉCNICAS, RESUMEN Y BIBLIOGRAFÍA**

**Fecha de entrega:** 01 / 06 / 2023

# **INFORMACIÓN DEL AUTOR/A (S)**

**Nombres – Apellidos:** NERY ANDRÉS VALENCIA MINA

**INFORMACIÓN INSTITUCIONAL**

**Facultad:** ADMINISTRACIÓN DE EMPRESAS

**Carrera:** FINANZAS

**Título a optar:** LICENCIADO EN FINANZAS

**f. Analista de Biblioteca responsable:** ING. JOSÉ LIZANDRO GRANIZO ARCOS MGRT.

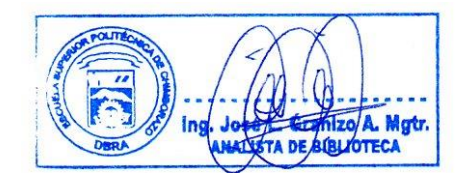

**0951-DBRA-UPT-2023**